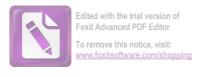

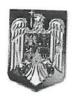

#### ROMÂNIA JUDEŢUL NEAMT COMUNA BORCA CONSILIUL LOCAL

#### HOTĂRÂRE

privind rectificarea bugetului de venituri si cheltuieli al Comunei Borca pe anul 2023 si a listei de investitii

#### CONSILIUL LOCAL AL COMUNEI BORCA, JUDEȚUL NEAMȚ; Având in vedere:

- Legea nr. 273/2006, privind finanțele publice locale, cu modificările si completările ulterioare;
- HCL Borca nr. 10/26.01.2023 privind aprobarea bugetului integrat de venituri și cheltuieli al Comunei Borca pe anul 2023;
- Adresa Directiei Regionale a Finantelor Publice Neamt nr.17.207/10.07.2023, inregistrata sub nr. 6.665/10.07.2023:
- Prevederile O.U.G. nr. 63/2010, pentru modificarea și completarea Legii nr. 273/2006 privind finanțele publice locale, precum și pentru stabilirea unor măsuri financiare, cu modificările și completările Luând act de:

- a) Referatul de aprobare prezentat de către Primarul Comunei Borca, în calitate de inițiator al proiectului de hotărâre, înregistrata sub nr. 6.695 din 11.07.2023;
- b) Raportul de specialitate întocmit de către Compartimentul financiar-contabil din cadrul aparatului de specialitate al primarului, înregistrat sub nr. 6.697 din 11.07.2023;
  - c) Avizul favorabil al Comisiilor de specialitate al Consiliului Local al comunei Borca;

În temeiul art. 129 alin. (2) lit. b), alin. (4) lit. a), art. 139 alin. (3) lit. a), art. 196 alin. (1) lit. a), art. 197-200 din OUG nr.57/2019 privind Codul administrativ, cu modificările și completările ulterioare,

#### HOTĂRĂȘTE:

Art.1. Se aprobă rectificarea bugetului local de venituri si cheltuieli al comunei Borca pe anul 2023, conform anexei care face parte integranta la prezenta hotarare;

Art.2. Se aprobă modificarea și completarea listei de investitii, pe anul 2023, conform anexei nr. 2, parte integrantă la prezenta hotărâre.

Art.3. Răspunde de ducerea la îndeplinire a prevederilor prezentei hotărâri Primarul comunei Borca, in calitate de ordonator principal de credite si Compartimentul Financiar-Contabil si Achiziții Publice din cadrul aparatului de specialitate al Primarului.

Art.4. Prezenta hotărâre se comunică, prin intermediul secretarului general al comunei, în termenul prevăzut de lege, Instituției Prefectului – județul Neamț, precum și altor autorități, instituții și persoane interesate și se va publica în Monitorul Oficial Local.

PRESEDINTE DE SEDINTA Consilier, Stefana Mihai

CONTRASEMNEAZĂ Secretar general, Alecu ANDRIES

Nr. 94. din 28.07.2023

Prezenta hotărâre a fost adoptată astăzi cu un număr de / voturi "pentru", 🗀 voturi 

| BUGETUL L                                      |  |
|------------------------------------------------|--|
| LOCAL                                          |  |
| PE ANUL 2023 SI ESTIMARI PENTRU ANII 2024-2026 |  |

|        |       |                                            | Prevederi  | Prevederi anuale buget 2023             |          | ,               |                                   | Data: 01/08/2023                        | 8/2023 Tit: 20 |                |                  |
|--------|-------|--------------------------------------------|------------|-----------------------------------------|----------|-----------------|-----------------------------------|-----------------------------------------|----------------|----------------|------------------|
|        | Cod   | Denumire indicator                         | TOTAL      | din care                                |          | Prevederi trime | Frevederi trimestriale buget 2023 |                                         |                | pag:           | 1 · mii lei-     |
| 1      |       |                                            | TOTAL      | credite bugetare<br>destinate stingerii | Trim I   | Trim.II         | Trim.III                          | Trim,IV                                 | Estimari 2024  | Estimari 2025  | Retimari 2026    |
| Τ      | Α     | 8                                          |            | platifor restante                       |          |                 |                                   |                                         |                |                | 2020 Comman 2020 |
| 000102 | 102   | TOTAL VENITURI-BUGET LOCAL                 | 1=3+4+5+6  | 2                                       | 3        | 4               |                                   |                                         |                |                |                  |
| 000202 | 202   | 1. VENITURI CURENTE                        | 14.685,81  |                                         | 4.385,60 | 3.126.50        | 3                                 | 6                                       | 7              | œ              | 9                |
| 000302 | 102   | A. VENITURI FISCALE                        | 11.992,90  |                                         | 3.507,60 | 2,987,50        | 3.754,01                          | 3.419,70                                | 12.008,00      | 12.003,00      |                  |
| 000402 | 02    | Al. IMPOZIT PE VENER BUARTERS              | 10.217,90  |                                         | 2.932,60 | 3 603 60        | 2.946,10                          | 2.551,70                                | 10.733,00      | 10.728.00      | 10,617,00        |
|        |       | CASTIGURI DIN CAPITAL                      | H.C.       |                                         |          | 2.682,50        | 2.391,10                          | 2.211,70                                | 9.468,00       | 9.438,00       | 9 487 00         |
| 030002 | 02    | A1.2 Impozit pe venit, profit si castiguri | 3.466,00   |                                         | 1.185,00 | 860,00          | 635 00                            |                                         |                |                |                  |
|        |       | din capital de la persoane fizice          | 3 447 00   |                                         |          |                 | -                                 | 786,00                                  | 3.528,00       | 3.653,00       | 3.797.00         |
| 0302   |       | IMPOZIT PE VENIT                           | 35.00      |                                         | 1.185.00 | 860,00          | 635 00                            |                                         |                |                |                  |
| 030218 | 2     | Impozitul pe veniturile din transferul     | 5000       |                                         | 10,00    | 10,00           | 10,00                             | 786,00                                  | 3.528,00       | 3.653,00       | 3.797.00         |
|        |       | proprietatilor imobiliare din              |            |                                         |          |                 |                                   | 5,00                                    |                |                |                  |
|        |       | patrimoniul personal                       | 3          |                                         |          |                 |                                   |                                         |                |                |                  |
| 0402   |       | COTE SI SUME DEFALCATE DIN IMPOZITI        | 33,00      |                                         | 10,00    | 10,00           | 10.00                             |                                         | <u> </u>       |                |                  |
|        |       | VENIT                                      | 3 431 00   |                                         |          |                 | *0,00                             | 5,00                                    |                |                |                  |
| 040201 | 1     | Cote defalcate din impozitul pe            | 3.431,00   |                                         | 1.175,00 | 850,00          | 636.00                            |                                         |                |                |                  |
|        |       | venit                                      | 3000       |                                         |          |                 | 000,000                           | 781,00                                  | 3.528,00       | 3.653,00       | 3.797,00         |
| 040204 | 4     | Sume alocate din cotele defalcate din      | 2.000,000  |                                         | 750,00   | 500,00          | 350.00                            |                                         |                |                |                  |
|        |       | impozitul pe venit pentru echilibrarca     |            |                                         | -        |                 |                                   | #05,00                                  | 3.006,00       | 3.100,00       | 3.200,00         |
|        |       | bugetelor locale                           | 00.358     |                                         |          |                 |                                   |                                         |                |                |                  |
| 040205 |       | Sume repartizate din Fondul la dispozitia  | 00,1.40    |                                         | 225,00   | 250,00          | 175,00                            | 175 00                                  |                |                |                  |
|        |       | Comnsiliului Judetean                      | (4) (6)    |                                         |          |                 |                                   | *************************************** | 522,00         | 553,00         | 597,00           |
| 070002 |       | A3 linpozite si taxe pe proprietate        | \$79.00    |                                         | 200,00   | 100,00          | 100,00                            | 747 147                                 |                |                |                  |
| 0702   |       | IMPOZITE SI TAXE PE PROPRIETATE            | 579,00     |                                         | 229.00   | 110,00          | 110 00                            | 200,00                                  |                |                |                  |
| 070201 |       | Impozit si taxa pe cladiri                 | 379,00     |                                         | 229.00   | 110.00          | 110 00                            | 130,00                                  | 605,00         | 627,00         | 644.00           |
| 070202 |       | Impozit si taxa pe teren                   | 215,00     |                                         | 100.00   | 35,00           | 35 00                             | 130,00                                  | 605,00         | 627,00         | 644.00           |
| 070203 |       | Taxe judiciare de timbru si alte taxe      | 00,816     |                                         | 119,00   | 65,00           | 65.00                             | 45,00                                   | 230,00         | 245,00         | 250.00           |
|        |       | de timbru                                  | 46.00      |                                         |          |                 |                                   | 70,00                                   | 330,00         | 335,00         | 345,00           |
| 100002 | _     | A4 Impozite si taxe pe bunuri si servicii  | 6043.90    | 7 12                                    | 10,00    | 10,00           | 10,00                             |                                         |                |                |                  |
| 1102   | S     | SUME DEFALCATE DIN TVA                     | 5 741 00   |                                         | 1.468,60 | 1.682,50        | 1.621.10                          | 137070                                  | 45,00          | 47,00          | 49,00            |
| 110202 |       | Sume defalcate din taxa pe valoarea        | 5.241,00   |                                         | 1.183,00 | 1.527,00        | 1.416,00                          | 1.270,70                                | 5.253,00       | 5.073,00       | 4.959,00         |
|        | tu tu | adaugata pentru finantarea cheltuielilor   |            |                                         |          |                 |                                   | *************************************** | 4.433,00       | 4.232,00       | 4.097,00         |
|        | -     | descentralizate la nivelul comunelor,      |            |                                         |          |                 |                                   |                                         |                |                |                  |
|        | 0     | oraselor, municipiilor si sectoarelor      |            |                                         |          |                 |                                   |                                         |                |                |                  |
|        | 7     | Municipiului Bucuresti                     | 2.879.00   |                                         |          |                 |                                   |                                         |                | - 173<br>- 174 |                  |
| 110206 | S     | Sume defalcate din taxa pe valoarea        |            |                                         | 721,00   | 950,00          | 700,00                            | 508 00                                  |                |                |                  |
|        | ac    | adaugata pentru echilibrarea bugetelor     |            |                                         |          |                 |                                   |                                         | 3.089,00       | 3.119,00       | 3.147,00         |
|        | - E   | locale                                     | 2 362 (10) |                                         |          |                 |                                   |                                         |                |                |                  |
| 1602   | 77    | TAXE PE UTILEZAREA                         | 200,200    |                                         | 462.00   | 577,00          | 716.00                            | 607 (0)                                 |                |                |                  |
|        |       | UTILIZARII BUNURILOR SAU PE                |            |                                         |          |                 |                                   | 200,000                                 | 1.344,00       | 1.113,00       | 950.00           |
|        | DI    | DE ACTIVITATI                              | 801 90     |                                         |          | 440             |                                   |                                         |                |                |                  |
| 160202 | _ ln  | Impozit pe mijloacele de transport         | 780.00     |                                         | 285.60   | 155,50          | 205,10                            | 155 70                                  |                |                |                  |
|        |       | -                                          |            |                                         | 280.00   | 150,00          | 200,00                            | 150.00                                  | 820,00         | 841,00         | 862.00           |
|        |       |                                            |            |                                         |          |                 | e <del>-</del>                    | _                                       | 010,00         | 8.30,00        | 850.00           |
|        |       |                                            |            |                                         |          |                 |                                   |                                         |                |                |                  |

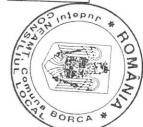

| 75.00         | 75,00         | 75,00         | 18.00            | 18,00                             | 19,00          |         | _                                                                        |           |                                           |          |
|---------------|---------------|---------------|------------------|-----------------------------------|----------------|---------|--------------------------------------------------------------------------|-----------|-------------------------------------------|----------|
|               | -             |               |                  |                                   |                | 10 00   |                                                                          | 74,00     | finantarca sanatatii                      |          |
| 1.200.00      | 1.200,00      | 1.200,00      | 850,00           | 50,00                             | 100,00         | 160.00  |                                                                          | 00,001.1  | Subventii de la bugetul de stat pentru    | 420241   |
|               |               |               |                  |                                   |                |         |                                                                          | 1 160 00  | petrolieri                                |          |
|               |               |               |                  |                                   |                |         |                                                                          |           | consumul de combustibili solizi st/sau    |          |
|               |               |               |                  |                                   |                |         |                                                                          |           | mentului pentru energie alocate pentru    |          |
|               |               |               |                  |                                   |                |         |                                                                          |           | pentru incalzirea locuintei si a supli-   |          |
| 1.275,00      | 1.275,00      | 1.275,00      | 868,00           | 798,91                            | 119,00         | 217,00  |                                                                          | 53        | Subventii pentru acordarea ajutorului     | 420234   |
| 1.275,00      | 1.275,00      | 1.275,00      | 868,00           | 798,91                            | 119,00         | 317.00  |                                                                          | 2.102,91  | SUBVENTILDE LA BUGETUL DE STAT            |          |
|               |               |               |                  |                                   |                | 317.00  |                                                                          | 2.102,91  | administratiei publice                    |          |
| 1.275,00      | 1.275,00      | 1.275,00      | 868,00           | 798,91                            | 119,00         | 217,000 |                                                                          |           | Subventii de la alte nivele ale           | 420002   |
|               |               |               |                  | 9,00                              | 20,00          | 31700   |                                                                          | 2.102,91  | IV. Suhventii                             |          |
|               |               |               |                  |                                   | 20.00          |         |                                                                          | 29,00     | ale institutiilor publice                 |          |
|               |               |               |                  | 9,00                              | 20,00          | ,       |                                                                          |           | Venituri din valorificarea unor bunuri    | 390201   |
|               |               |               |                  | 9,00                              | 20,00          |         |                                                                          | 29,00     | VENITURI DIN VALORIFICAREA UNOR           |          |
| 966,00        | 977,00        | 1.091,00      | 855.00           | 521,00                            | 427,00         | 22,00   |                                                                          | 29,00     | II. Venituri din capital                  | 390002   |
| -966,00       | -977,00       | -1.091,00     | -855,00          | -521,00                           | 427.00         | 855 00  |                                                                          | 2.658,00  | Varsaminte din sectiunea de functionare   | 770204   |
|               |               |               |                  | 631.00                            | 427 00         | -855,00 |                                                                          | -2.658,00 | a bugetului local                         | 770704   |
|               |               |               |                  |                                   |                |         |                                                                          |           | pentru finantarea sectiunii de dezvoltare |          |
| 25.00         | 25,00         | 25,00         | 10,00            | 10,00                             | 10,00          |         |                                                                          |           | Varsaminte din sectiunea de functionare   | 370203   |
| 25.00         | 25,00         | 25,00         | 10,00            |                                   | 10.00          | 10.00   |                                                                          | 40,00     | Alte venituri                             | 380230   |
| 350,00        | 330,00        | 320,00        | 180,00           |                                   | 10.00          | 10.00   |                                                                          | 40,00     | DIVERSE VENTIURI                          | 3602     |
| 350,00        | 330,00        | 320,00        | 100,001          |                                   | 60.00          | 205,00  |                                                                          | 505,00    | rine amenzi, penaman si confiscari        | 2602     |
| 330,00        | 325,00        | 320,00        | 00,00            |                                   | 60,00          | 205,00  |                                                                          | 505,00    | Alternational Section Section 1           | 350250   |
|               |               |               | \$0.00           | 100.00                            | 50,00          | 300,00  |                                                                          | 500,00    | AMENZI DENAI FEATE STOOTES                | 3502     |
| 330,00        | 000,020       |               |                  |                                   |                |         |                                                                          |           | si alte activitati                        |          |
|               | 33600         | 00 005        | 50,00            | 100,00                            | 50,00          | 300,00  |                                                                          | 500,000   | Alte venituri din prestari de servicii    | 330250   |
| 00,00         | - Contract    |               |                  |                                   |                |         |                                                                          | 500.00    | ACTIVITATI                                |          |
| 708 00        | 680.00        | 665,00        | 240,00           | 170,00                            | 120,00         | 515,00  |                                                                          | 10,000    | VENITURI DIN PRESTARI DE SERVICII SI      | 3302     |
| 020,00        |               |               |                  | 25,00                             | 25,00          |         |                                                                          | 1 045 00  | C2. Vanzari de bunuri si servicii         | 330002   |
| 620.00        | 610,00        | 600,00        | 100,00           | 360,00                            | 160,00         | 60,00   |                                                                          | 50.00     | Alte venituri din proprietate             | 300250   |
|               |               |               |                  |                                   |                |         |                                                                          | 680.00    | rieri de catre institutiile publice       |          |
| 620,00        | 610,00        | 600,00        | 100,001          | 360,00                            | 160,00         | 00,00   |                                                                          |           | Alte venituri din concesiuni si inchi-    | 30020530 |
| 620,00        | 610,00        | 600,00        | 100,00           | 2 2000                            |                | 60.00   |                                                                          | 680,00    | Venituri din concesiuni si inchirieri     | 300205   |
| 620,00        | 610,00        |               | 100,00           |                                   |                | 60.00   |                                                                          | 730,00    | VENITURI DIN PROPRIETATE                  | 3002     |
| 1.325.00      | 1.290,00      | 1.265,00      | 340,00           |                                   |                | 50.00   |                                                                          | 730,00    | C1. Venituri din proprietate              | 300002   |
| 87.00         | 85,00         | 82,00         | 25,00            |                                   |                | \$75.00 |                                                                          | 1.775,00  | C. Venituri nefiscale                     | 290002   |
| 87.00         | 85,00         | 82,00         | 25,00            |                                   |                | \$0.00  |                                                                          | 130,00    | Alte impozite si taxe                     | 180250   |
| 87.00         | 85,00         | 82,00         | 25,00            |                                   |                | \$0.00  |                                                                          | 130,00    | ALTE IMPOZITE SI TAXE FISCALE             | 1802     |
| 12,00         | 11,00         | 10,00         | 5,70             |                                   |                | 50 N    | 0                                                                        | 130,00    | A6.ALTE IMPOZITE SI TAXE FISCALE          | 7,000/81 |
|               |               |               |                  |                                   |                | 5 60    | 0                                                                        | 21,90     | licente si autorizatii de functionare     |          |
| 9             | <b>oc</b>     | 7             | 6                | 5                                 | 4              | J       |                                                                          |           | Taxe si tarife pentru eliberarea de       | 160203   |
|               |               |               |                  |                                   |                |         | 3                                                                        | 1=3+4+5+6 | В                                         | A        |
| Estimari 2026 | Estimari 2025 | Estimari 2024 | Trim.IV          | Trim.III                          | Trim.II        | Trim I  | din care<br>credite bugetare<br>destinate stingerii<br>platilor restante | TOTAL     | Denumire indicator                        | Cod      |
| T. T.         | 7.0.          |               |                  | Prevederi trimestriale buget 2023 | Prevederi trir |         | airdaic puget 2023                                                       |           | 90. 5                                     | 2        |
| - mii lei-    | pag: 2        | 8/2023 Tit:29 | Data: 01/08/2023 |                                   |                |         | anuals hugget 2022                                                       | Preveder  |                                           |          |

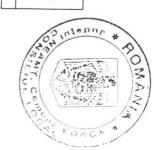

|        |                            |                                |                     |                                      |          |                                    | _               |                           |                           |                                     | -                          |                    | _                 |                               |                                       |             |                     |                                        | _                           | _         | _                    | _             | _                                      | _               | _                            | _                               | _                  |                  |                  |                   |                                           | _                           |                                      |                              |                                        |                   |                                 |                                      |                                   |                   |                                    | _         |                                                                          |                                   |
|--------|----------------------------|--------------------------------|---------------------|--------------------------------------|----------|------------------------------------|-----------------|---------------------------|---------------------------|-------------------------------------|----------------------------|--------------------|-------------------|-------------------------------|---------------------------------------|-------------|---------------------|----------------------------------------|-----------------------------|-----------|----------------------|---------------|----------------------------------------|-----------------|------------------------------|---------------------------------|--------------------|------------------|------------------|-------------------|-------------------------------------------|-----------------------------|--------------------------------------|------------------------------|----------------------------------------|-------------------|---------------------------------|--------------------------------------|-----------------------------------|-------------------|------------------------------------|-----------|--------------------------------------------------------------------------|-----------------------------------|
| 944    |                            | 200130                         |                     | 200109                               |          | 200108                             | 200106          | 200105                    | 200104                    | 200103                              | 201002                     | 101007             | 200101            | 2001                          | 700307                                | 1003        | 100206              | 100205                                 | 100205                      | 1002      | 100117               |               | 100112                                 | 10101           | 1001                         | 10                              | 01                 | 5002             | 4990             |                   | 48020202                                  | 480202                      |                                      |                              | 4802                                   | 42028803          | 42028801                        |                                      | 420288                            |                   | 420265                             | A         | Cod                                                                      |                                   |
|        | intretinere si functionare | Alte hunuri si servicii pentru | caracter functional | Materiale si prestari de servicii cu | internet | Posta, telecomunicatii, radio, tv. | Piese de schimb | Carburanti si lubrifianti | Apa, canal si salubritate | Incalzit, iluminat si forta motrica | Materiale pentru curatenie | Furnituri de birou | Bunun si servicii | III LUL II BUNURI SI SERVICII | Contributia asiguratorie pentru munca | Contributii | Vouchere de vacanta | rransportul la si de la locul de munca | Chemich Salariale in natura | Challenge | Indemnizati de branc | alara unitati | Indemnizatii platite unor persoane din | Salarii de baza | Chelruieli salariale in bani | TITLUL I CHELTUIELI DE PERSONAL | CHELTURELI CURENTE | TOTAL CHELTUIELL | VENITURI PROPRII | in anti anteriori | Sume primite in contul platifor efectuate | Fondul Social European(FSE) | AFRENTE CADRULUI FINANCIAR 2014-2020 | CONTUL PLATILOR EFECTUATE SI | SUME PRIMITE DE LA UE/ALTI DONATORI IN | Sume aference TVA | Fonduri europene nerambursabile | asistentei financiare nerambursabile | Alocari de sume din PNRR aferente | Dezvoltare Locala | Finantarca programului National de | В         | Denumire indicator                                                       |                                   |
|        | 1 060 00                   |                                | 101.00              |                                      | 101,50   |                                    | 91,80           | 177,00                    | 450,00                    | 732,00                              | 47,00                      | 52,00              | 2.821,30          | 3.541,00                      | 103,60                                | 103,60      | 46,10               | 60,00                                  | 106,10                      | 220,55    | 244,00               |               | D - 1000                               | 3 406 65        | 3.871.20                     | 4.080,90                        | 11.299,81          | 18.651,31        | 6.780,90         | 561,00            |                                           | 561,00                      | 561,00                               |                              |                                        | 116,70            | 614,21                          | 730,91                               | 3                                 | 138,00            |                                    | 1=3+4+5+6 | TOTAL                                                                    | Prevederi :                       |
| _      |                            |                                |                     |                                      |          |                                    |                 |                           |                           |                                     |                            |                    |                   |                               |                                       |             |                     |                                        |                             |           |                      |               |                                        |                 |                              |                                 |                    |                  |                  |                   |                                           |                             |                                      |                              |                                        |                   |                                 |                                      |                                   |                   |                                    | 2         | din care<br>credite bugetare<br>destinate stingerii<br>platilor restante | Prevederi anuale buget 2023       |
| 354.00 |                            | 25.00                          | 25.00               | 00.04                                | 25 80    | 40,000                             | 40.00           | 76.00                     | 150.00                    | 176,00                              | 9,00                       | 20,00              | 878,50            | 1.136,00                      | 30.50                                 | 30.50       |                     | 12.00                                  | 12.00                       | 62.55     | 50.00                |               | 905,55                                 | 1,01,810.1      | 1.080,80                     | 1 060 60                        | 2 831 60           | 8 351 10         | 2 724 60         | 561.00            |                                           | 561.00                      | 561.00                               |                              |                                        |                   |                                 |                                      |                                   | 00.811            |                                    |           | Trim I                                                                   |                                   |
| 300,00 |                            | 13,00                          |                     | 23,00                                |          | 31,00                              | 43,00           | 130,00                    | 150 00                    | 187 00                              | 32.00                      | 16 00              | 790,00            | 971.00                        | 26.30                                 | 26.30       | 43 10               | 18 00                                  | 61.10                       | 53,50     | 63.00                |               | 867,60                                 | 984,10          | 1.071,50                     | 2.679,50                        | 3.126,50           | 1.480,50         |                  |                   |                                           |                             |                                      |                              |                                        |                   |                                 |                                      |                                   |                   | 4                                  |           | Trim.II                                                                  | Prevederi trime                   |
| 206.00 |                            | 55,00                          |                     | 25,00                                |          | 12,00                              | 36,00           | 150,00                    | 00,682                    | 260.00                              | 1.00                       | 13.00              | 767.00            | 00 000                        | 25.80                                 | 35.60       | 3.00                | 13.00                                  | 15 00                       | 55,40     | 71.00                |               | 883,90                                 | 1.010,30        | 1.051,10                     | 3.224,01                        | 3.754,01           | 1.539,10         |                  |                   |                                           |                             |                                      |                              | 116.70                                 | 614,21            | 730,91                          |                                      |                                   |                   | S                                  |           | Trim.III                                                                 | Prevederi trimestriale buget 2023 |
| 209,00 |                            | 8,00                           |                     | 25.00                                |          | 8,80                               | 22,00           |                           | 105,00                    | 00,0                                | 3,00                       | 363,60             | 395 80            | 21,00                         | 21,00                                 |             | 18.00               | 18,00                                  | 19.00                       | 40 10     | 60,00                |               | 749,60                                 | 858,70          | 897,70                       | 2.564,70                        | 3.419,70           | 1.436,70         |                  |                   |                                           |                             |                                      |                              |                                        |                   |                                 |                                      |                                   |                   | 6                                  |           | Trim.IV                                                                  | Data: 01/08/2023                  |
|        |                            |                                |                     |                                      |          |                                    |                 |                           |                           |                                     |                            |                    | 3.655,00          |                               |                                       |             |                     |                                        |                             |           |                      |               |                                        |                 | 4.283,00                     | 11.508,00                       | 12.008,00          | 6.300,00         |                  |                   |                                           |                             |                                      |                              |                                        |                   |                                 |                                      |                                   |                   | 7                                  |           | Estimari 2024                                                            | 2023 Tit:29                       |
|        |                            |                                |                     |                                      |          |                                    |                 |                           |                           |                                     |                            |                    | 3.754,00          |                               |                                       |             |                     |                                        |                             |           |                      |               |                                        |                 | 4.293,00                     | 11.803,00                       | 12.003,00          | 6.496,00         |                  |                   |                                           |                             |                                      |                              |                                        |                   |                                 |                                      |                                   |                   | 00                                 |           | Estimari 2025                                                            | pag: 3                            |
|        |                            |                                |                     |                                      |          |                                    |                 |                           |                           |                                     |                            |                    | 3.849,00          |                               |                                       |             |                     |                                        |                             |           |                      |               |                                        |                 |                              |                                 |                    | 6.715,00         |                  |                   |                                           |                             |                                      |                              |                                        |                   |                                 |                                      |                                   |                   | 9                                  |           | Estimari 2026                                                            | - mii lei-                        |

|                               |                                                                     |                                                                                   |                                                                                                    |                   |                                                                                                    |                                                                                                    | _                                                                                                    |                                                                                                    | -                                                                                                    | _                                                                                                    |                                                                                                    | _      | _                        |                                                                                                    |                                                                                                    | -                                   |                                                                                                    |                                                                                                    |                            |                                                                                                    |                                         |                                                                                                    |                                                                                                    |                        |                                                                                                    |                      |                                        |                                                                                                    |                                                                                                    |                                                                                                    |                                                                                                    |                             |                                                                                                    | _                                                                                                    |                                                                                                    |                                                                                                    |                                                                                                    |                                           |                                                                                                    |                                                                                                    |                                                                                                    |                                                                                                    |                                                                                                    |                                                                                                    |                                                                                                    |
|-------------------------------|---------------------------------------------------------------------|-----------------------------------------------------------------------------------|----------------------------------------------------------------------------------------------------|-------------------|----------------------------------------------------------------------------------------------------|----------------------------------------------------------------------------------------------------|----------------------------------------------------------------------------------------------------|----------------------------------------------------------------------------------------------------|----------------------------------------------------------------------------------------------------|----------------------------------------------------------------------------------------------------|----------------------------------------------------------------------------------------------------|--------|--------------------------|----------------------------------------------------------------------------------------------------|----------------------------------------------------------------------------------------------------|-------------------------------------|----------------------------------------------------------------------------------------------------|----------------------------------------------------------------------------------------------------|----------------------------|----------------------------------------------------------------------------------------------------|-----------------------------------------|----------------------------------------------------------------------------------------------------|----------------------------------------------------------------------------------------------------|------------------------|----------------------------------------------------------------------------------------------------|----------------------|----------------------------------------|----------------------------------------------------------------------------------------------------|----------------------------------------------------------------------------------------------------|----------------------------------------------------------------------------------------------------|----------------------------------------------------------------------------------------------------|-----------------------------|----------------------------------------------------------------------------------------------------|----------------------------------------------------------------------------------------------------|----------------------------------------------------------------------------------------------------|----------------------------------------------------------------------------------------------------|----------------------------------------------------------------------------------------------------|-------------------------------------------|----------------------------------------------------------------------------------------------------|----------------------------------------------------------------------------------------------------|----------------------------------------------------------------------------------------------------|----------------------------------------------------------------------------------------------------|----------------------------------------------------------------------------------------------------|----------------------------------------------------------------------------------------------------|----------------------------------------------------------------------------------------------------|
|                               |                                                                     |                                                                                   |                                                                                                    |                   |                                                                                                    |                                                                                                    |                                                                                                    | oo                                                                                                    | 60                                                                                                    | 5912                                                                                                    | 1165                                                                                                    | 5901   | 39                       | 60                                                                                                    | 570203                                                                                                    | 570201                              | 57070                                                                                                    | 5702                                                                                                    | 57                         |                                                                                                    |                                         | 510115                                                                                                    | 5101                                                                                                    |                        | 51                                                                                                    |                      | 5004                                   | 50                                                                                                    | 203030                                                                                                    | 203003                                                                                                    | 203001                                                                                                    | 2030                        | 2014                                                                                                    | 2013                                                                                                    | 3013                                                                                                    | 1107                                                                                                    | 2011                                                                                                    | 200601                                    | 2006                                                                                                    | 200530                                                                                                    | 2002                                                                                                    | A                                                                                                    | Coa                                                                                                    | Cod                                                                                                    |                                                                                                    |
| TITLUL XV ACTIVE NEFINANCIARE | CHELTURELI DE CAPITAL                                               | Sume alerente TVA                                                                 | convoir curopene nerambursabile                                                                                                    | Panduri annones   | AFERENTA PNRR                                                                                                    | FINANCIARA NERAMBURSABILA                                                                                                    | DIN SUMELE REPREZENTAND ASISTENTA                                                                                                    | Titlul XII PROIECTE CU FINANTARE                                                                                                    | CHICKIII                                                                                                    | Sustineres cubelos                                                                                                    | Asociatii si fundatii                                                                                                    | Burse  | THILUL XI ALTE CHELTUELI | pentru gradinita                                                                                                    | Tichete de cresa si tichete sociale                                                                                                    | AJutoare sociale in numerar         | Juioac sociale                                                                                                    | Airrore                                                                                                    | TITLII IX ASIGTENEA SOCIAL | Derganele on hondien                                                                                                    | Institutifie de reference poetre penint | Transferin din biocicle locale                                                                                                    | Transferuri curente                                                                                                    | ADMINISTRATIEI PUBLICE | TITLUL VI TRANSFERURI INTRE UNITATI ALE                                                                                                    | autoritatilor locale | Fond de rezerva bugetara la dispozitia | TITLE, V FONDURI DE REZERVA                                                                                                    | Alte cheltuieli cu bunuri si servicii                                                                                                    | Prime de asigurare non-viata                                                                                                    | Reclama si publicitate                                                                                                    | Alte cheltuieli             | Protectia muncii                                                                                                    | Pregatire profesionala                                                                                                    | documentare                                                                                                    | Carti, publicatii si materiale                                                                                                    | Complexati interne, detasari, transferari                                                                                                    | Deplasan, detasan, transferari            | The objects de inventar                                                                                                    | Bunuri de natura obiectelor de inventar                                                                                                    | Reparatii curente                                                                                                    | В                                                                                                    | Denumire indicator                                                                                                    |                                                                                                    |                                                                                                    |
| 7.351,50                      | 7.351,50                                                            | 116,70                                                                            | 614,21                                                                                                    | 730,91            |                                                                                                    |                                                                                                    |                                                                                                    |                                                                                                    | 50,00                                                                                                    | 169,00                                                                                                    |                                                                                                    | 588.00 | 807,00                   | 68,00                                                                                                    |                                                                                                    | 1.922,00                            | 1.990,00                                                                                                    | 1.990,00                                                                                                    | 100,00                     |                                                                                                    |                                         | 100,00                                                                                                    | 00,001                                                                                                    | 100 00                 |                                                                                                    | 50.00                |                                        | 50,00                                                                                                    | 5,00                                                                                                    | 84.00                                                                                                    | 25,00                                                                                                    | 114,00                      | 22,00                                                                                                    | 35,00                                                                                                    | 15,00                                                                                                    |                                                                                                    | 29,00                                                                                                    | 29,00                                     | 93,00                                                                                                    | 93,00                                                                                                    | 411.70                                                                                                    | 1=3+4+5+6                                                                                                    | TOTAL                                                                                                    |                                                                                                    | Prevederi                                                                                                    |
|                               | -                                                                   |                                                                                   |                                                                                                    |                   |                                                                                                    |                                                                                                    |                                                                                                    |                                                                                                    |                                                                                                    |                                                                                                    |                                                                                                    |        |                          |                                                                                                    |                                                                                                    |                                     |                                                                                                    |                                                                                                    |                            |                                                                                                    |                                         |                                                                                                    |                                                                                                    |                        |                                                                                                    |                      |                                        |                                                                                                    |                                                                                                    |                                                                                                    |                                                                                                    |                             |                                                                                                    |                                                                                                    |                                                                                                    |                                                                                                    |                                                                                                    |                                           |                                                                                                    |                                                                                                    |                                                                                                    | ,                                                                                                    | din care<br>credite bugetare<br>destinate stingerii<br>platilor restante                                                                                                    | din                                                                                                    | anuale buget 2023                                                                                                    |
| \$ \$10 \$0                   | 5 519 50                                                            |                                                                                   |                                                                                                    |                   |                                                                                                    |                                                                                                    |                                                                                                    |                                                                                                    |                                                                                                    | 20,00                                                                                                    | 232,00                                                                                                    | 232,00 | 352.00                   | 10.00                                                                                                    | outco.                                                                                                    | 363.00                              | 373.00                                                                                                    | 373.00                                                                                                    | 10.00                      |                                                                                                    |                                         | 10,00                                                                                                    | 10,00                                                                                                    |                        |                                                                                                    |                      |                                        |                                                                                                    | 00,00                                                                                                    | 10,00                                                                                                    | 10.00                                                                                                    | 76.00                       | 3,00                                                                                                    | 3                                                                                                    |                                                                                                    |                                                                                                    | 7.00                                                                                                    | 7.00                                      | 20,00                                                                                                    | 20,00                                                                                                    |                                                                                                    |                                                                                                    | Trim I                                                                                                    |                                                                                                    |                                                                                                    |
| ±3,00                         | 447 00                                                              |                                                                                   |                                                                                                    |                   |                                                                                                    |                                                                                                    |                                                                                                    | _                                                                                                    |                                                                                                    | 45,00                                                                                                    | 268,00                                                                                                    | 313,00 | 10,00                    |                                                                                                    | 314,00                                                                                                    | 324,00                              | 334.00                                                                                                    | 324.00                                                                                                    |                            |                                                                                                    |                                         |                                                                                                    |                                                                                                    | -                      |                                                                                                    |                      |                                        | 5,00                                                                                                    | 13,00                                                                                                    | 3,00                                                                                                    | 21,00                                                                                                    | 1,20                        | 7,00                                                                                                    | 2.00                                                                                                    |                                                                                                    | 10,00                                                                                                    | 10.00                                                                                                    | 10 00                                     | 35 (V)                                                                                                    | 35.00                                                                                                    | 4                                                                                                    |                                                                                                    | Trim.II                                                                                                    | r revederi trime                                                                                                    | ,                                                                                                    |
| 530,00                        | 116,70                                                              | 014,21                                                                            | 6 30 3                                                                                                    | 730 01            |                                                                                                    |                                                                                                    |                                                                                                    | 30,00                                                                                                    |                                                                                                    | 44.00                                                                                                    | 88,00                                                                                                    | 182,00 | 5,00                     |                                                                                                    | 266,00                                                                                                    | 271,00                              | 271,00                                                                                                    | 271 00                                                                                                    |                            |                                                                                                    |                                         |                                                                                                    |                                                                                                    |                        | 50,00                                                                                                    |                      | 50,00                                  | 11                                                                                                    | 5,00                                                                                                    | 3,00                                                                                                    | 8,00                                                                                                    | 7,20                        | 20,00                                                                                                    | 10.00                                                                                                    |                                                                                                    | 8,00                                                                                                    | 3,00                                                                                                    | 23,00                                     | 23,00                                                                                                    | 95,80                                                                                                    | 5                                                                                                    |                                                                                                    | Trim.III                                                                                                    | striale buget 2023                                                                                                    |                                                                                                    |
| 855,00                        |                                                                     |                                                                                   | -                                                                                                    |                   |                                                                                                    |                                                                                                    |                                                                                                    |                                                                                                    | 001,00                                                                                                    | 60.00                                                                                                    |                                                                                                    | 60,00  | 43,00                    |                                                                                                    | 979,00                                                                                                    | 1.022,00                            | 1.022,00                                                                                                    | 00.06                                                                                                    |                            |                                                                                                    | 90,08                                   | 20.00                                                                                                    | 90 00                                                                                                    |                        |                                                                                                    |                      |                                        |                                                                                                    |                                                                                                    | 9,00                                                                                                    | 9,00                                                                                                    | 1.20                        | 5,00                                                                                                    | 3,00                                                                                                    |                                                                                                    | 4.00                                                                                                    | 4,00                                                                                                    | 15,00                                     | 15,00                                                                                                    | 72,00                                                                                                    | 6                                                                                                    |                                                                                                    | Trim.IV                                                                                                    |                                                                                                    | Data: 01/08/2023                                                                                                    |
| 500,00                        |                                                                     |                                                                                   | 591,00                                                                                                    |                   |                                                                                                    |                                                                                                    |                                                                                                    |                                                                                                    |                                                                                                    |                                                                                                    |                                                                                                    | 846,00 |                          |                                                                                                    |                                                                                                    |                                     | 1.983,00                                                                                                    |                                                                                                    |                            |                                                                                                    |                                         | 100,001                                                                                                    |                                                                                                    |                        |                                                                                                    |                      | 50,00                                  |                                                                                                    | *                                                                                                    |                                                                                                    |                                                                                                    |                             |                                                                                                    |                                                                                                    |                                                                                                    |                                                                                                    |                                                                                                    |                                           |                                                                                                    |                                                                                                    | 7                                                                                                    |                                                                                                    | Estimari 2024                                                                                                    |                                                                                                    | /2023 Tit:29                                                                                                    |
| 200,00                        |                                                                     |                                                                                   | 777,00                                                                                                    |                   |                                                                                                    |                                                                                                    |                                                                                                    |                                                                                                    |                                                                                                    |                                                                                                    | 0.000                                                                                                    | 846.00 |                          |                                                                                                    |                                                                                                    |                                     | 1.983,00                                                                                                    |                                                                                                    |                            |                                                                                                    |                                         | 100,00                                                                                                    |                                                                                                    |                        |                                                                                                    |                      | 50,00                                  |                                                                                                    |                                                                                                    |                                                                                                    |                                                                                                    |                             |                                                                                                    |                                                                                                    |                                                                                                    |                                                                                                    |                                                                                                    |                                           |                                                                                                    |                                                                                                    | œ                                                                                                    |                                                                                                    | Estimari 2025                                                                                                    |                                                                                                    | pag: 4                                                                                                    |
| 100.00                        |                                                                     |                                                                                   | 866,00                                                                                                    |                   |                                                                                                    |                                                                                                    |                                                                                                    |                                                                                                    |                                                                                                    |                                                                                                    | 540,00                                                                                                    | 9      |                          |                                                                                                    |                                                                                                    |                                     | 1.983,00                                                                                                    |                                                                                                    |                            |                                                                                                    |                                         | 100,00                                                                                                    |                                                                                                    |                        |                                                                                                    | - Constant           |                                        |                                                                                                    |                                                                                                    |                                                                                                    |                                                                                                    |                             |                                                                                                    |                                                                                                    |                                                                                                    |                                                                                                    |                                                                                                    |                                           | -                                                                                                    |                                                                                                    | 9                                                                                                    |                                                                                                    | Estimari 2026                                                                                                    |                                                                                                    | - mii lei-                                                                                                    |
|                               | TITILUL XV ACTIVE NEFTNANCIARE 7.351.50 510.00 200.00 200.00 200.00 | THILULXY ACTIVE NEFINANCIARE 7.351.50 5.519.50 447.00 530.00 855.00 500.00 200.00 | CHEATURELI DE CAPITAL  7.351,50  TITILUI, XV ACTIVE NEFINANCIARE  7.351,50  5.519,50  6.519,50  6.519,50  6.519,50  6.519,50  6.519,50  6.519,50  6.519,50  6.519,50  6.519,50  6.519,50  6.519,50  6.519,50  6.519,50  6.519,50  6.519,50  6.519,50  6.519,50  6.519,50  6.519,50  6.519,50  6.519,50  6.519,50  6.519,50  6.519,50  6.519,50  6.519,50  6.519,50  6.519,50  6.519,50  6.519,50  6.519,50  6.519,50  6.519,50  6.519,50  6.519,50  6.519,50  6.519,50  6.519,50  6.519,50  6.519,50  6.519,50  6.519,50  6.519,50  6.519,50  6.519,50  6.519,50  6.519,50  6.519,50  6.519,50  6.519,50  6.519,50  6.519,50  6.519,50  6.519,50  6.519,50  6.519,50  6.519,50  6.519,50  6.519,50  6.519,50  6.519,50  6.519,50  6.519,50  6.519,50  6.519,50  6.519,50  6.519,50  6.519,50  6.519,50  6.519,50  6.519,50  6.519,50  6.519,50  6.519,50  6.519,50  6.519,50  6.519,50  6.519,50  6.519,50  6.519,50  6.519,50  6.519,50  6.519,50  6.519,50  6.519,50  6.519,50  6.519,50  6.519,50  6.519,50  6.519,50  6.519,50  6.519,50  6.519,50  6.519,50  6.519,50  6.519,50  6.519,50  6.519,50  6.519,50  6.519,50  6.519,50  6.519,50  6.519,50  6.519,50  6.519,50  6.519,50  6.519,50  6.519,50  6.519,50  6.519,50  6.519,50  6.519,50  6.519,50  6.519,50  6.519,50  6.519,50  6.519,50  6.519,50  6.519,50  6.519,50  6.519,50  6.519,50  6.519,50  6.519,50  6.519,50  6.519,50  6.519,50  6.519,50  6.519,50  6.519,50  6.519,50  6.519,50  6.519,50  6.519,50  6.519,50  6.519,50  6.519,50  6.519,50  6.519,50  6.519,50  6.519,50  6.519,50  6.519,50  6.519,50  6.519,50  6.519,50  6.519,50  6.519,50  6.519,50  6.519,50  6.519,50  6.519,50  6.519,50  6.519,50  6.519,50  6.519,50  6.519,50  6.519,50  6.519,50  6.519,50  6.519,50  6.519,50  6.519,50  6.519,50  6.519,50  6.519,50  6.519,50  6.519,50  6.519,50  6.519,50  6.519,50  6.519,50  6.519,50  6.519,50  6.519,50  6.519,50  6.519,50  6.519,50  6.519,50  6.519,50  6.519,50  6.519,50  6.519,50  6.519,50  6.519,50  6.519,50  6.519,50  6.519,50  6.519,50  6.519,50  6.519,50  6.519,50  6.519,50  6.519,50  6.519,50  6.519,50 | Sume afternic TVA | Funduri curopene nerambursabile   730,91   730,91   730,91   730,91   730,91   730,91   730,91   730,91   730,91   730,91   730,91   730,91   730,91   730,91   730,91   730,91   730,91   730,91   730,91   730,91   730,91   730,91   730,91   730,91   730,91   730,91   730,91   730,91   730,91   730,91   730,91   730,91   730,91   730,91   730,91   730,91   730,91   730,91   730,91   730,91   730,91   730,91   730,91   730,91   730,91   730,91   730,91   730,91   730,91   730,91   730,91   730,91   730,91   730,91   730,91   730,91   730,91   730,91   730,91   730,91   730,91   730,91   730,91   730,91   730,91   730,91   730,91   730,91   730,91   730,91   730,91   730,91   730,91   730,91   730,91   730,91   730,91   730,91   730,91   730,91   730,91   730,91   730,91   730,91   730,91   730,91   730,91   730,91   730,91   730,91   730,91   730,91   730,91   730,91   730,91   730,91   730,91   730,91   730,91   730,91   730,91   730,91   730,91   730,91   730,91   730,91   730,91   730,91   730,91   730,91   730,91   730,91   730,91   730,91   730,91   730,91   730,91   730,91   730,91   730,91   730,91   730,91   730,91   730,91   730,91   730,91   730,91   730,91   730,91   730,91   730,91   730,91   730,91   730,91   730,91   730,91   730,91   730,91   730,91   730,91   730,91   730,91   730,91   730,91   730,91   730,91   730,91   730,91   730,91   730,91   730,91   730,91   730,91   730,91   730,91   730,91   730,91   730,91   730,91   730,91   730,91   730,91   730,91   730,91   730,91   730,91   730,91   730,91   730,91   730,91   730,91   730,91   730,91   730,91   730,91   730,91   730,91   730,91   730,91   730,91   730,91   730,91   730,91   730,91   730,91   730,91   730,91   730,91   730,91   730,91   730,91   730,91   730,91   730,91   730,91   730,91   730,91   730,91   730,91   730,91   730,91   730,91   730,91   730,91   730,91   730,91   730,91   730,91   730,91   730,91   730,91   730,91   730,91   730,91   730,91   730,91   730,91   730,91   730,91   730,91   730,91   730,91   730,91   730 | AFERENTA PNRR 730.91  Fundum curopene nerambursabile 614.21  Sume alerente TVA 116.70  CHELTUELI DE CAPITAL 7.351.50  TITILUL XV ACTIVE NEFINANCIARE 7.351.50  510.50  614.21  614.21  614.21  614.21  614.21  614.21  614.21  614.21  614.21  614.21  614.21  614.21  614.21  614.21  614.21  614.21  614.21  614.21  614.21  614.21  614.21  614.21  614.21  614.21  614.21  614.21  614.21  614.21  614.21  614.21  614.21  614.21  614.21  614.21  614.21  614.21  614.21  614.21  614.21  614.21  614.21  614.21  614.21  614.21  614.21  614.21  614.21  614.21  614.21  614.21  614.21  614.21  614.21  614.21  614.21  614.21  614.21  614.21  614.21  614.21  614.21  614.21  614.21  614.21  614.21  614.21  614.21  614.21  614.21  614.21  614.21  614.21  614.21  614.21  614.21  614.21  614.21  614.21  614.21  614.21  614.21  614.21  614.21  614.21  614.21  614.21  614.21  614.21  614.21  614.21  614.21 | FINANCIARA NERAMBURSABILA  AFERENTA PNRR  730.91  Funduri curopene nerambursabile  614.21  Sume afreenic I'VA  CHELTUELI DE CAPITAL  7.351.50  7.351.50  5.519.50  6.10.00  6.510.00  6.510.00  6.510.00  6.510.00  6.510.00  6.510.00  6.510.00  6.510.00  6.510.00  6.510.00  6.510.00  6.510.00  6.510.00  6.510.00  6.510.00  6.510.00  6.510.00  6.510.00  6.510.00  6.510.00  6.510.00  6.510.00  6.510.00  6.510.00  6.510.00  6.510.00  6.510.00  6.510.00  6.510.00  6.510.00  6.510.00  6.510.00  6.510.00  6.510.00  6.510.00  6.510.00  6.510.00  6.510.00  6.510.00  6.510.00  6.510.00  6.510.00  6.510.00  6.510.00  6.510.00  6.510.00  6.510.00  6.510.00  6.510.00  6.510.00  6.510.00  6.510.00  6.510.00  6.510.00  6.510.00  6.510.00  6.510.00  6.510.00  6.510.00  6.510.00  6.510.00  6.510.00  6.510.00  6.510.00  6.510.00  6.510.00  6.510.00  6.510.00  6.510.00  6.510.00  6.510.00  6.510.00  6.510.00  6.510.00  6.510.00  6.510.00  6.510.00  6.510.00  6.510.00  6.510.00  6.510.00  6.510.00  6.510.00  6.510.00  6.510.00  6.510.00  6.510.00  6.510.00  6.510.00  6.510.00  6.510.00  6.510.00  6.510.00  6.510.00  6.510.00  6.510.00  6.510.00  6.510.00  6.510.00  6.510.00  6.510.00  6.510.00  6.510.00  6.510.00  6.510.00  6.510.00  6.510.00  6.510.00  6.510.00  6.510.00  6.510.00  6.510.00  6.510.00  6.510.00  6.510.00  6.510.00  6.510.00  6.510.00  6.510.00  6.510.00  6.510.00  6.510.00  6.510.00  6.510.00  6.510.00  6.510.00  6.510.00  6.510.00  6.510.00  6.510.00  6.510.00  6.510.00  6.510.00  6.510.00  6.510.00  6.510.00  6.510.00  6.510.00  6.510.00  6.510.00  6.510.00  6.510.00  6.510.00  6.510.00  6.510.00  6.510.00  6.510.00  6.510.00  6.510.00  6.510.00  6.510.00  6.510.00  6.510.00  6.510.00  6.510.00  6.510.00  6.510.00  6.510.00  6.510.00  6.510.00  6.510.00  6.510.00  6.510.00  6.510.00  6.510.00  6.510.00  6.510.00  6.510.00  6.510.00  6.510.00  6.510.00  6.510.00  6.510.00  6.510.00  6.510.00  6.510.00  6.510.00  6.510.00  6.510.00  6.510.00  6.510.00  6.510.00  6.510.00  6.510.00  6.510.00  6.510.00  6.510.00  6.51 | DIN SUMELE REPREZENTAND ASISTENTA   FRANCIARA NERAMBURSABILA   730.91   730.91   730.91   730.91   730.91   730.91   730.91   730.91   730.91   730.91   730.91   730.91   730.91   730.91   730.91   730.91   730.91   730.91   730.91   730.91   730.91   730.91   730.91   730.91   730.91   730.91   730.91   730.91   730.91   730.91   730.91   730.91   730.91   730.91   730.91   730.91   730.91   730.91   730.91   730.91   730.91   730.91   730.91   730.91   730.91   730.91   730.91   730.91   730.91   730.91   730.91   730.91   730.91   730.91   730.91   730.91   730.91   730.91   730.91   730.91   730.91   730.91   730.91   730.91   730.91   730.91   730.91   730.91   730.91   730.91   730.91   730.91   730.91   730.91   730.91   730.91   730.91   730.91   730.91   730.91   730.91   730.91   730.91   730.91   730.91   730.91   730.91   730.91   730.91   730.91   730.91   730.91   730.91   730.91   730.91   730.91   730.91   730.91   730.91   730.91   730.91   730.91   730.91   730.91   730.91   730.91   730.91   730.91   730.91   730.91   730.91   730.91   730.91   730.91   730.91   730.91   730.91   730.91   730.91   730.91   730.91   730.91   730.91   730.91   730.91   730.91   730.91   730.91   730.91   730.91   730.91   730.91   730.91   730.91   730.91   730.91   730.91   730.91   730.91   730.91   730.91   730.91   730.91   730.91   730.91   730.91   730.91   730.91   730.91   730.91   730.91   730.91   730.91   730.91   730.91   730.91   730.91   730.91   730.91   730.91   730.91   730.91   730.91   730.91   730.91   730.91   730.91   730.91   730.91   730.91   730.91   730.91   730.91   730.91   730.91   730.91   730.91   730.91   730.91   730.91   730.91   730.91   730.91   730.91   730.91   730.91   730.91   730.91   730.91   730.91   730.91   730.91   730.91   730.91   730.91   730.91   730.91   730.91   730.91   730.91   730.91   730.91   730.91   730.91   730.91   730.91   730.91   730.91   730.91   730.91   730.91   730.91   730.91   730.91   730.91   730.91   730.91   730.91   730.91   730.91   7 | ITHILULXV ACTIVE NEFINANCIARE   7.351,50   7.351,50   7.351,50   7.351,50   7.351,50   7.351,50   7.351,50   7.351,50   7.351,50   7.351,50   7.351,50   7.351,50   7.351,50   7.351,50   7.351,50   7.351,50   7.351,50   7.351,50   7.351,50   7.351,50   7.351,50   7.351,50   7.351,50   7.351,50   7.351,50   7.351,50   7.351,50   7.351,50   7.351,50   7.351,50   7.351,50   7.351,50   7.351,50   7.351,50   7.351,50   7.351,50   7.351,50   7.351,50   7.351,50   7.351,50   7.351,50   7.351,50   7.351,50   7.351,50   7.351,50   7.351,50   7.351,50   7.351,50   7.351,50   7.351,50   7.351,50   7.351,50   7.351,50   7.351,50   7.351,50   7.351,50   7.351,50   7.351,50   7.351,50   7.351,50   7.351,50   7.351,50   7.351,50   7.351,50   7.351,50   7.351,50   7.351,50   7.351,50   7.351,50   7.351,50   7.351,50   7.351,50   7.351,50   7.351,50   7.351,50   7.351,50   7.351,50   7.351,50   7.351,50   7.351,50   7.351,50   7.351,50   7.351,50   7.351,50   7.351,50   7.351,50   7.351,50   7.351,50   7.351,50   7.351,50   7.351,50   7.351,50   7.351,50   7.351,50   7.351,50   7.351,50   7.351,50   7.351,50   7.351,50   7.351,50   7.351,50   7.351,50   7.351,50   7.351,50   7.351,50   7.351,50   7.351,50   7.351,50   7.351,50   7.351,50   7.351,50   7.351,50   7.351,50   7.351,50   7.351,50   7.351,50   7.351,50   7.351,50   7.351,50   7.351,50   7.351,50   7.351,50   7.351,50   7.351,50   7.351,50   7.351,50   7.351,50   7.351,50   7.351,50   7.351,50   7.351,50   7.351,50   7.351,50   7.351,50   7.351,50   7.351,50   7.351,50   7.351,50   7.351,50   7.351,50   7.351,50   7.351,50   7.351,50   7.351,50   7.351,50   7.351,50   7.351,50   7.351,50   7.351,50   7.351,50   7.351,50   7.351,50   7.351,50   7.351,50   7.351,50   7.351,50   7.351,50   7.351,50   7.351,50   7.351,50   7.351,50   7.351,50   7.351,50   7.351,50   7.351,50   7.351,50   7.351,50   7.351,50   7.351,50   7.351,50   7.351,50   7.351,50   7.351,50   7.351,50   7.351,50   7.351,50   7.351,50   7.351,50   7.351,50   7.351,50   7.351,50   7.351,50   7.351,50 | Trild XII PROIECTE CU FINANTARE  DIN SUMELE REPREZENTAND ASISTENTA FINANCIARA NERAMBURSABILA  AFERENTA PNRR  Funduri curopene nerambursabile  CHELTUELI DE CAPITAL  TITILUL XV ACTIVE NEFINANCIARE  70,00  50,00  70,00  777,00  614,21  614,21  614,21  614,21  7351,50  614,20  614,20  614,20  614,20  614,20  614,20  614,20  614,20  614,20  614,20  614,20  614,20  614,20  614,20  614,20  614,20  614,20  614,20  614,20  614,20  614,20  614,20  614,20  614,20  614,20  614,20  614,20  614,20  614,20  614,20  614,20  614,20  614,20  614,20  614,20  614,20  614,20  614,20  614,20  614,20  614,20  614,20  614,20  614,20  614,20  614,20  614,20  614,20  614,20  614,20  614,20  614,20  614,20  614,20  614,20  614,20  614,20  614,20  614,20  614,20  614,20  614,20  614,20  614,20  614,20  614,20  614,20  614,20  614,20  614,20  614,20  614,20  614,20  614,20  614,20  614,20  614,20  614,20  614,20  614,20  614,20  614,20  614,20  614,20  614,20  614,20  614,20  614,20  614,20  614,20  614,20  614,20  614,20  614,20  614,20  614,20  614,20  614,20  614,20  614,20  614,20  614,20  614,20  614,20  614,20  614,20  614,20  614,20  614,20  614,20  614,20  614,20  614,20  614,20  614,20  614,20  614,20  614,20  614,20  614,20  614,20  614,20  614,20  614,20  614,20  614,20  614,20  614,20  614,20  614,20  614,20  614,20  614,20  614,20  614,20  614,20  614,20  614,20  614,20  614,20  614,20  614,20  614,20  614,20  614,20  614,20  614,20  614,20  614,20  614,20  614,20  614,20  614,20  614,20  614,20  614,20  614,20  614,20  614,20  614,20  614,20  614,20  614,20  614,20  614,20  614,20  614,20  614,20  614,20  614,20  614,20  614,20  614,20  614,20  614,20  614,20  614,20  614,20  614,20  614,20  614,20  614,20  614,20  614,20  614,20  614,20  614,20  614,20  614,20  614,20  614,20  614,20  614,20  614,20  614,20  614,20  614,20  614,20  614,20  614,20  614,20  614,20  614,20  614,20  614,20  614,20  614,20  614,20  614,20  614,20  614,20  614,20  614,20  614,20  614,20  614,20  614,20  614,20  614,20  614,20  614,20  614,20  614, | Sustingera cultelor   Sustingera cultelor   So.00   So.00 | 11     | Blarke                   | IIII.DLI.XI ALTE CHELTUIELL   807.00   252.00   313.00   182.00   43.00   44.00   846.00   846.00   846.00   846.00   846.00   846.00   846.00   846.00   846.00   846.00   846.00   846.00   846.00   846.00   846.00   846.00   846.00   846.00   846.00   846.00   846.00   846.00   846.00   846.00   846.00   846.00   846.00   846.00   846.00   846.00   846.00   846.00   846.00   846.00   846.00   846.00   846.00   846.00   846.00   846.00   846.00   846.00   846.00   846.00   846.00   846.00   846.00   846.00   846.00   846.00   846.00   846.00   846.00   846.00   846.00   846.00   846.00   846.00   846.00   846.00   846.00   846.00   846.00   846.00   846.00   846.00   846.00   846.00   846.00   846.00   846.00   846.00   846.00   846.00   846.00   846.00   846.00   846.00   846.00   846.00   846.00   846.00   846.00   846.00   846.00   846.00   846.00   846.00   846.00   846.00   846.00   846.00   846.00   846.00   846.00   846.00   846.00   846.00   846.00   846.00   846.00   846.00   846.00   846.00   846.00   846.00   846.00   846.00   846.00   846.00   846.00   846.00   846.00   846.00   846.00   846.00   846.00   846.00   846.00   846.00   846.00   846.00   846.00   846.00   846.00   846.00   846.00   846.00   846.00   846.00   846.00   846.00   846.00   846.00   846.00   846.00   846.00   846.00   846.00   846.00   846.00   846.00   846.00   846.00   846.00   846.00   846.00   846.00   846.00   846.00   846.00   846.00   846.00   846.00   846.00   846.00   846.00   846.00   846.00   846.00   846.00   846.00   846.00   846.00   846.00   846.00   846.00   846.00   846.00   846.00   846.00   846.00   846.00   846.00   846.00   846.00   846.00   846.00   846.00   846.00   846.00   846.00   846.00   846.00   846.00   846.00   846.00   846.00   846.00   846.00   846.00   846.00   846.00   846.00   846.00   846.00   846.00   846.00   846.00   846.00   846.00   846.00   846.00   846.00   846.00   846.00   846.00   846.00   846.00   846.00   846.00   846.00   846.00   846.00   846.00   846.00   846.00   846.00 | Pentru gradimita   68.00   10.00   10.00   10.00   43.00   43.00   44.00   44.00   44.00   44.00   44.00   44.00   44.00   44.00   44.00   44.00   44.00   44.00   44.00   44.00   44.00   44.00   44.00   44.00   44.00   44.00   44.00   44.00   44.00   44.00   44.00   44.00   44.00   44.00   44.00   44.00   44.00   44.00   44.00   44.00   44.00   44.00   44.00   44.00   44.00   44.00   44.00   44.00   44.00   44.00   44.00   44.00   44.00   44.00   44.00   44.00   44.00   44.00   44.00   44.00   44.00   44.00   44.00   44.00   44.00   44.00   44.00   44.00   44.00   44.00   44.00   44.00   44.00   44.00   44.00   44.00   44.00   44.00   44.00   44.00   44.00   44.00   44.00   44.00   44.00   44.00   44.00   44.00   44.00   44.00   44.00   44.00   44.00   44.00   44.00   44.00   44.00   44.00   44.00   44.00   44.00   44.00   44.00   44.00   44.00   44.00   44.00   44.00   44.00   44.00   44.00   44.00   44.00   44.00   44.00   44.00   44.00   44.00   44.00   44.00   44.00   44.00   44.00   44.00   44.00   44.00   44.00   44.00   44.00   44.00   44.00   44.00   44.00   44.00   44.00   44.00   44.00   44.00   44.00   44.00   44.00   44.00   44.00   44.00   44.00   44.00   44.00   44.00   44.00   44.00   44.00   44.00   44.00   44.00   44.00   44.00   44.00   44.00   44.00   44.00   44.00   44.00   44.00   44.00   44.00   44.00   44.00   44.00   44.00   44.00   44.00   44.00   44.00   44.00   44.00   44.00   44.00   44.00   44.00   44.00   44.00   44.00   44.00   44.00   44.00   44.00   44.00   44.00   44.00   44.00   44.00   44.00   44.00   44.00   44.00   44.00   44.00   44.00   44.00   44.00   44.00   44.00   44.00   44.00   44.00   44.00   44.00   44.00   44.00   44.00   44.00   44.00   44.00   44.00   44.00   44.00   44.00   44.00   44.00   44.00   44.00   44.00   44.00   44.00   44.00   44.00   44.00   44.00   44.00   44.00   44.00   44.00   44.00   44.00   44.00   44.00   44.00   44.00   44.00   44.00   44.00   44.00   44.00   44.00   44.00   44.00   44.00   44.00   44.00   44.00   44.00   44.00   44.00   4 | Titcher de crosa si richere sociale | Aphoare secials in numerar   1,922,00   363,00   314,00   266,00   979,00   1002,00   1002,00   1002,00   1002,00   1002,00   1002,00   1002,00   1002,00   1002,00   1002,00   1002,00   1002,00   1002,00   1002,00   1002,00   1002,00   1002,00   1002,00   1002,00   1002,00   1002,00   1002,00   1002,00   1002,00   1002,00   1002,00   1002,00   1002,00   1002,00   1002,00   1002,00   1002,00   1002,00   1002,00   1002,00   1002,00   1002,00   1002,00   1002,00   1002,00   1002,00   1002,00   1002,00   1002,00   1002,00   1002,00   1002,00   1002,00   1002,00   1002,00   1002,00   1002,00   1002,00   1002,00   1002,00   1002,00   1002,00   1002,00   1002,00   1002,00   1002,00   1002,00   1002,00   1002,00   1002,00   1002,00   1002,00   1002,00   1002,00   1002,00   1002,00   1002,00   1002,00   1002,00   1002,00   1002,00   1002,00   1002,00   1002,00   1002,00   1002,00   1002,00   1002,00   1002,00   1002,00   1002,00   1002,00   1002,00   1002,00   1002,00   1002,00   1002,00   1002,00   1002,00   1002,00   1002,00   1002,00   1002,00   1002,00   1002,00   1002,00   1002,00   1002,00   1002,00   1002,00   1002,00   1002,00   1002,00   1002,00   1002,00   1002,00   1002,00   1002,00   1002,00   1002,00   1002,00   1002,00   1002,00   1002,00   1002,00   1002,00   1002,00   1002,00   1002,00   1002,00   1002,00   1002,00   1002,00   1002,00   1002,00   1002,00   1002,00   1002,00   1002,00   1002,00   1002,00   1002,00   1002,00   1002,00   1002,00   1002,00   1002,00   1002,00   1002,00   1002,00   1002,00   1002,00   1002,00   1002,00   1002,00   1002,00   1002,00   1002,00   1002,00   1002,00   1002,00   1002,00   1002,00   1002,00   1002,00   1002,00   1002,00   1002,00   1002,00   1002,00   1002,00   1002,00   1002,00   1002,00   1002,00   1002,00   1002,00   1002,00   1002,00   1002,00   1002,00   1002,00   1002,00   1002,00   1002,00   1002,00   1002,00   1002,00   1002,00   1002,00   1002,00   1002,00   1002,00   1002,00   1002,00   1002,00   1002,00   1002,00   1002,00   1002,00   1002,00   1002,00 | 1900   1900   1900   1900   1900   1900   1900   1900   1900   1900   1900   1900   1900   1900   1900   1900   1900   1900   1900   1900   1900   1900   1900   1900   1900   1900   1900   1900   1900   1900   1900   1900   1900   1900   1900   1900   1900   1900   1900   1900   1900   1900   1900   1900   1900   1900   1900   1900   1900   1900   1900   1900   1900   1900   1900   1900   1900   1900   1900   1900   1900   1900   1900   1900   1900   1900   1900   1900   1900   1900   1900   1900   1900   1900   1900   1900   1900   1900   1900   1900   1900   1900   1900   1900   1900   1900   1900   1900   1900   1900   1900   1900   1900   1900   1900   1900   1900   1900   1900   1900   1900   1900   1900   1900   1900   1900   1900   1900   1900   1900   1900   1900   1900   1900   1900   1900   1900   1900   1900   1900   1900   1900   1900   1900   1900   1900   1900   1900   1900   1900   1900   1900   1900   1900   1900   1900   1900   1900   1900   1900   1900   1900   1900   1900   1900   1900   1900   1900   1900   1900   1900   1900   1900   1900   1900   1900   1900   1900   1900   1900   1900   1900   1900   1900   1900   1900   1900   1900   1900   1900   1900   1900   1900   1900   1900   1900   1900   1900   1900   1900   1900   1900   1900   1900   1900   1900   1900   1900   1900   1900   1900   1900   1900   1900   1900   1900   1900   1900   1900   1900   1900   1900   1900   1900   1900   1900   1900   1900   1900   1900   1900   1900   1900   1900   1900   1900   1900   1900   1900   1900   1900   1900   1900   1900   1900   1900   1900   1900   1900   1900   1900   1900   1900   1900   1900   1900   1900   1900   1900   1900   1900   1900   1900   1900   1900   1900   1900   1900   1900   1900   1900   1900   1900   1900   1900   1900   1900   1900   1900   1900   1900   1900   1900   1900   1900   1900   1900   1900   1900   1900   1900   1900   1900   1900   1900   1900   1900   1900   1900   1900   1900   1900   1900   1900   1900   1900   1900   1900   1900   1900   1900   1900 |                            | THILLIX ASSERITA SOCIALA   190,00   1000   1000   1000   1000   1000   1000   1000   1000   1000   1000   1000   1000   1000   1000   1000   1000   1000   1000   1000   1000   1000   1000   1000   1000   1000   1000   1000   1000   1000   1000   1000   1000   1000   1000   1000   1000   1000   1000   1000   1000   1000   1000   1000   1000   1000   1000   1000   1000   1000   1000   1000   1000   1000   1000   1000   1000   1000   1000   1000   1000   1000   1000   1000   1000   1000   1000   1000   1000   1000   1000   1000   1000   1000   1000   1000   1000   1000   1000   1000   1000   1000   1000   1000   1000   1000   1000   1000   1000   1000   1000   1000   1000   1000   1000   1000   1000   1000   1000   1000   1000   1000   1000   1000   1000   1000   1000   1000   1000   1000   1000   1000   1000   1000   1000   1000   1000   1000   1000   1000   1000   1000   1000   1000   1000   1000   1000   1000   1000   1000   1000   1000   1000   1000   1000   1000   1000   1000   1000   1000   1000   1000   1000   1000   1000   1000   1000   1000   1000   1000   1000   1000   1000   1000   1000   1000   1000   1000   1000   1000   1000   1000   1000   1000   1000   1000   1000   1000   1000   1000   1000   1000   1000   1000   1000   1000   1000   1000   1000   1000   1000   1000   1000   1000   1000   1000   1000   1000   1000   1000   1000   1000   1000   1000   1000   1000   1000   1000   1000   1000   1000   1000   1000   1000   1000   1000   1000   1000   1000   1000   1000   1000   1000   1000   1000   1000   1000   1000   1000   1000   1000   1000   1000   1000   1000   1000   1000   1000   1000   1000   1000   1000   1000   1000   1000   1000   1000   1000   1000   1000   1000   1000   1000   1000   1000   1000   1000   1000   1000   1000   1000   1000   1000   1000   1000   1000   1000   1000   1000   1000   1000   1000   1000   1000   1000   1000   1000   1000   1000   1000   1000   1000   1000   1000   10000   1000   1000   1000   1000   1000   1000   1000   1000   1000   1000   1000   1000   1000 | Personance challeful                    | Institutified consequence   100,00   10,00   10,00   10,00   10,00   10,00   10,00   10,00   10,00   10,00   10,00   10,00   10,00   10,00   10,00   10,00   10,00   10,00   10,00   10,00   10,00   10,00   10,00   10,00   10,00   10,00   10,00   10,00   10,00   10,00   10,00   10,00   10,00   10,00   10,00   10,00   10,00   10,00   10,00   10,00   10,00   10,00   10,00   10,00   10,00   10,00   10,00   10,00   10,00   10,00   10,00   10,00   10,00   10,00   10,00   10,00   10,00   10,00   10,00   10,00   10,00   10,00   10,00   10,00   10,00   10,00   10,00   10,00   10,00   10,00   10,00   10,00   10,00   10,00   10,00   10,00   10,00   10,00   10,00   10,00   10,00   10,00   10,00   10,00   10,00   10,00   10,00   10,00   10,00   10,00   10,00   10,00   10,00   10,00   10,00   10,00   10,00   10,00   10,00   10,00   10,00   10,00   10,00   10,00   10,00   10,00   10,00   10,00   10,00   10,00   10,00   10,00   10,00   10,00   10,00   10,00   10,00   10,00   10,00   10,00   10,00   10,00   10,00   10,00   10,00   10,00   10,00   10,00   10,00   10,00   10,00   10,00   10,00   10,00   10,00   10,00   10,00   10,00   10,00   10,00   10,00   10,00   10,00   10,00   10,00   10,00   10,00   10,00   10,00   10,00   10,00   10,00   10,00   10,00   10,00   10,00   10,00   10,00   10,00   10,00   10,00   10,00   10,00   10,00   10,00   10,00   10,00   10,00   10,00   10,00   10,00   10,00   10,00   10,00   10,00   10,00   10,00   10,00   10,00   10,00   10,00   10,00   10,00   10,00   10,00   10,00   10,00   10,00   10,00   10,00   10,00   10,00   10,00   10,00   10,00   10,00   10,00   10,00   10,00   10,00   10,00   10,00   10,00   10,00   10,00   10,00   10,00   10,00   10,00   10,00   10,00   10,00   10,00   10,00   10,00   10,00   10,00   10,00   10,00   10,00   10,00   10,00   10,00   10,00   10,00   10,00   10,00   10,00   10,00   10,00   10,00   10,00   10,00   10,00   10,00   10,00   10,00   10,00   10,00   10,00   10,00   10,00   10,00   10,00   10,00   10,00   10,00   10,00   10,00   10,00   10,00   10,00 | Transferri din bagecele locale pontra   100,00   100,00   100,00   100,00   100,00   100,00   100,00   100,00   100,00   100,00   100,00   100,00   100,00   100,00   100,00   100,00   100,00   100,00   100,00   100,00   100,00   100,00   100,00   100,00   100,00   100,00   100,00   100,00   100,00   100,00   100,00   100,00   100,00   100,00   100,00   100,00   100,00   100,00   100,00   100,00   100,00   100,00   100,00   100,00   100,00   100,00   100,00   100,00   100,00   100,00   100,00   100,00   100,00   100,00   100,00   100,00   100,00   100,00   100,00   100,00   100,00   100,00   100,00   100,00   100,00   100,00   100,00   100,00   100,00   100,00   100,00   100,00   100,00   100,00   100,00   100,00   100,00   100,00   100,00   100,00   100,00   100,00   100,00   100,00   100,00   100,00   100,00   100,00   100,00   100,00   100,00   100,00   100,00   100,00   100,00   100,00   100,00   100,00   100,00   100,00   100,00   100,00   100,00   100,00   100,00   100,00   100,00   100,00   100,00   100,00   100,00   100,00   100,00   100,00   100,00   100,00   100,00   100,00   100,00   100,00   100,00   100,00   100,00   100,00   100,00   100,00   100,00   100,00   100,00   100,00   100,00   100,00   100,00   100,00   100,00   100,00   100,00   100,00   100,00   100,00   100,00   100,00   100,00   100,00   100,00   100,00   100,00   100,00   100,00   100,00   100,00   100,00   100,00   100,00   100,00   100,00   100,00   100,00   100,00   100,00   100,00   100,00   100,00   100,00   100,00   100,00   100,00   100,00   100,00   100,00   100,00   100,00   100,00   100,00   100,00   100,00   100,00   100,00   100,00   100,00   100,00   100,00   100,00   100,00   100,00   100,00   100,00   100,00   100,00   100,00   100,00   100,00   100,00   100,00   100,00   100,00   100,00   100,00   100,00   100,00   100,00   100,00   100,00   100,00   100,00   100,00   100,00   100,00   100,00   100,00   100,00   100,00   100,00   100,00   100,00   100,00   100,00   100,00   100,00   100,00   100,00   100,00   100,00 |                        | MANINSTRATES PUBLICES   100,00   100,00   100,00   100,00   100,00   100,00   100,00   100,00   100,00   100,00   100,00   100,00   100,00   100,00   100,00   100,00   100,00   100,00   100,00   100,00   100,00   100,00   100,00   100,00   100,00   100,00   100,00   100,00   100,00   100,00   100,00   100,00   100,00   100,00   100,00   100,00   100,00   100,00   100,00   100,00   100,00   100,00   100,00   100,00   100,00   100,00   100,00   100,00   100,00   100,00   100,00   100,00   100,00   100,00   100,00   100,00   100,00   100,00   100,00   100,00   100,00   100,00   100,00   100,00   100,00   100,00   100,00   100,00   100,00   100,00   100,00   100,00   100,00   100,00   100,00   100,00   100,00   100,00   100,00   100,00   100,00   100,00   100,00   100,00   100,00   100,00   100,00   100,00   100,00   100,00   100,00   100,00   100,00   100,00   100,00   100,00   100,00   100,00   100,00   100,00   100,00   100,00   100,00   100,00   100,00   100,00   100,00   100,00   100,00   100,00   100,00   100,00   100,00   100,00   100,00   100,00   100,00   100,00   100,00   100,00   100,00   100,00   100,00   100,00   100,00   100,00   100,00   100,00   100,00   100,00   100,00   100,00   100,00   100,00   100,00   100,00   100,00   100,00   100,00   100,00   100,00   100,00   100,00   100,00   100,00   100,00   100,00   100,00   100,00   100,00   100,00   100,00   100,00   100,00   100,00   100,00   100,00   100,00   100,00   100,00   100,00   100,00   100,00   100,00   100,00   100,00   100,00   100,00   100,00   100,00   100,00   100,00   100,00   100,00   100,00   100,00   100,00   100,00   100,00   100,00   100,00   100,00   100,00   100,00   100,00   100,00   100,00   100,00   100,00   100,00   100,00   100,00   100,00   100,00   100,00   100,00   100,00   100,00   100,00   100,00   100,00   100,00   100,00   100,00   100,00   100,00   100,00   100,00   100,00   100,00   100,00   100,00   100,00   100,00   100,00   100,00   100,00   100,00   100,00   100,00   100,00   100,00   100,00   100,00   100, | 1                    | Internative locate   100,00            | Part   Food for corraw Inspirata Indisposals   So.00   So.00 | Third in Province in Bezingen,   Sold   Sold   So | Machinelic or humin wave, with a service of the Court was prepared to the Court was prepared to the Court was prepared t | Matter   Matter   M | Marian a publicates   25,00 | 100101   Met chalmic   11,00   12,00   12,00   12,00   12,00   12,00   12,00   12,00   12,00   12,00   12,00   12,00   12,00   12,00   12,00   12,00   12,00   12,00   12,00   12,00   12,00   12,00   12,00   12,00   12,00   12,00   12,00   12,00   12,00   12,00   12,00   12,00   12,00   12,00   12,00   12,00   12,00   12,00   12,00   12,00   12,00   12,00   12,00   12,00   12,00   12,00   12,00   12,00   12,00   12,00   12,00   12,00   12,00   12,00   12,00   12,00   12,00   12,00   12,00   12,00   12,00   12,00   12,00   12,00   12,00   12,00   12,00   12,00   12,00   12,00   12,00   12,00   12,00   12,00   12,00   12,00   12,00   12,00   12,00   12,00   12,00   12,00   12,00   12,00   12,00   12,00   12,00   12,00   12,00   12,00   12,00   12,00   12,00   12,00   12,00   12,00   12,00   12,00   12,00   12,00   12,00   12,00   12,00   12,00   12,00   12,00   12,00   12,00   12,00   12,00   12,00   12,00   12,00   12,00   12,00   12,00   12,00   12,00   12,00   12,00   12,00   12,00   12,00   12,00   12,00   12,00   12,00   12,00   12,00   12,00   12,00   12,00   12,00   12,00   12,00   12,00   12,00   12,00   12,00   12,00   12,00   12,00   12,00   12,00   12,00   12,00   12,00   12,00   12,00   12,00   12,00   12,00   12,00   12,00   12,00   12,00   12,00   12,00   12,00   12,00   12,00   12,00   12,00   12,00   12,00   12,00   12,00   12,00   12,00   12,00   12,00   12,00   12,00   12,00   12,00   12,00   12,00   12,00   12,00   12,00   12,00   12,00   12,00   12,00   12,00   12,00   12,00   12,00   12,00   12,00   12,00   12,00   12,00   12,00   12,00   12,00   12,00   12,00   12,00   12,00   12,00   12,00   12,00   12,00   12,00   12,00   12,00   12,00   12,00   12,00   12,00   12,00   12,00   12,00   12,00   12,00   12,00   12,00   12,00   12,00   12,00   12,00   12,00   12,00   12,00   12,00   12,00   12,00   12,00   12,00   12,00   12,00   12,00   12,00   12,00   12,00   12,00   12,00   12,00   12,00   12,00   12,00   12,00   12,00   12,00   12,00   12,00   12,00   12,00   12,00   12,00   12,00   12,00 | Process among   Process among   Process amon | Particip professmala   15,00   200   1000   3.00   1000   1000   1000   1000   1000   1000   1000   1000   1000   1000   1000   1000   1000   1000   1000   1000   1000   1000   1000   1000   1000   1000   1000   1000   1000   1000   1000   1000   1000   1000   1000   1000   1000   1000   1000   1000   1000   1000   1000   1000   1000   1000   1000   1000   1000   1000   1000   1000   1000   1000   1000   1000   1000   1000   1000   1000   1000   1000   1000   1000   1000   1000   1000   1000   1000   1000   1000   1000   1000   1000   1000   1000   1000   1000   1000   1000   1000   1000   1000   1000   1000   1000   1000   1000   1000   1000   1000   1000   1000   1000   1000   1000   1000   1000   1000   1000   1000   1000   1000   1000   1000   1000   1000   1000   1000   1000   1000   1000   1000   1000   1000   1000   1000   1000   1000   1000   1000   1000   1000   1000   1000   1000   1000   1000   1000   1000   1000   1000   1000   1000   1000   1000   1000   1000   1000   1000   1000   1000   1000   1000   1000   1000   1000   1000   1000   1000   1000   1000   1000   1000   1000   1000   1000   1000   1000   1000   1000   1000   1000   1000   1000   1000   1000   1000   1000   1000   1000   1000   1000   1000   1000   1000   1000   1000   1000   1000   1000   1000   1000   1000   1000   1000   1000   1000   1000   1000   1000   1000   1000   1000   1000   1000   1000   1000   1000   1000   1000   1000   1000   1000   1000   1000   1000   1000   1000   1000   1000   1000   1000   1000   1000   1000   1000   1000   1000   1000   1000   1000   1000   1000   1000   1000   1000   1000   1000   1000   1000   1000   1000   1000   1000   1000   1000   1000   1000   1000   1000   1000   1000   1000   1000   1000   1000   1000   1000   1000   1000   1000   1000   1000   1000   1000   1000   1000   1000   1000   1000   1000   1000   1000   1000   1000   1000   1000   1000   1000   1000   1000   1000   1000   1000   1000   1000   1000   1000   1000   10000   10000   10000   10000   10000   10000   10000   10000 | Part   Part   Part | Participation in montricity   15,00   20,00   20,00   20,00   20,00   20,00   20,00   20,00   20,00   20,00   20,00   20,00   20,00   20,00   20,00   20,00   20,00   20,00   20,00   20,00   20,00   20,00   20,00   20,00   20,00   20,00   20,00   20,00   20,00   20,00   20,00   20,00   20,00   20,00   20,00   20,00   20,00   20,00   20,00   20,00   20,00   20,00   20,00   20,00   20,00   20,00   20,00   20,00   20,00   20,00   20,00   20,00   20,00   20,00   20,00   20,00   20,00   20,00   20,00   20,00   20,00   20,00   20,00   20,00   20,00   20,00   20,00   20,00   20,00   20,00   20,00   20,00   20,00   20,00   20,00   20,00   20,00   20,00   20,00   20,00   20,00   20,00   20,00   20,00   20,00   20,00   20,00   20,00   20,00   20,00   20,00   20,00   20,00   20,00   20,00   20,00   20,00   20,00   20,00   20,00   20,00   20,00   20,00   20,00   20,00   20,00   20,00   20,00   20,00   20,00   20,00   20,00   20,00   20,00   20,00   20,00   20,00   20,00   20,00   20,00   20,00   20,00   20,00   20,00   20,00   20,00   20,00   20,00   20,00   20,00   20,00   20,00   20,00   20,00   20,00   20,00   20,00   20,00   20,00   20,00   20,00   20,00   20,00   20,00   20,00   20,00   20,00   20,00   20,00   20,00   20,00   20,00   20,00   20,00   20,00   20,00   20,00   20,00   20,00   20,00   20,00   20,00   20,00   20,00   20,00   20,00   20,00   20,00   20,00   20,00   20,00   20,00   20,00   20,00   20,00   20,00   20,00   20,00   20,00   20,00   20,00   20,00   20,00   20,00   20,00   20,00   20,00   20,00   20,00   20,00   20,00   20,00   20,00   20,00   20,00   20,00   20,00   20,00   20,00   20,00   20,00   20,00   20,00   20,00   20,00   20,00   20,00   20,00   20,00   20,00   20,00   20,00   20,00   20,00   20,00   20,00   20,00   20,00   20,00   20,00   20,00   20,00   20,00   20,00   20,00   20,00   20,00   20,00   20,00   20,00   20,00   20,00   20,00   20,00   20,00   20,00   20,00   20,00   20,00   20,00   20,00   20,00   20,00   20,00   20,00   20,00   20,00   20,00   20,00   20,00   20,00   20,00 | 2011   Comprehension materials   200   20 | Part   Part   Part | Deciminate interfaces   Deciminate interfaces   Deciminate   Deciminate interfaces   Deciminate interfaces   Deciminate   Deciminate interfaces   Deciminate   Deciminate | No.1000         Montale de annou-focate de levenur         93,00         1000         1000         1000         1000         1000         1000         1000         1000         1000         1000         1000         1000         1000         1000         1000         1000         1000         1000         1000         1000         1000         1000         1000         1000         1000         1000         1000         1000         1000         1000         1000         1000         1000         1000         1000         1000         1000         1000         1000         1000         1000         1000         1000         1000         1000         1000         1000         1000         1000         1000         1000         1000         1000         1000         1000         1000         1000         1000         1000         1000         1000         1000         1000         1000         1000         1000         1000         1000         1000         1000         1000         1000         1000         1000         1000         1000         1000         1000         1000         1000         1000         1000         1000         1000         1000         1000         1000         1000 | Montal Communication         41,00         Jung         Feature Communication Content         41,00         Jung         Mode of the Communication Content         9         6         7         8         9           Montal Communication Content         9,100         20,00         20,00         10,00         20,00         10,00         20,00         20,00         20,00         20,00         20,00         20,00         20,00         20,00         20,00         20,00         20,00         20,00         20,00         20,00         20,00         20,00         20,00         20,00         20,00         20,00         20,00         20,00         20,00         20,00         20,00         20,00         20,00         20,00         20,00         20,00         20,00         20,00         20,00         20,00         20,00         20,00         20,00         20,00         20,00         20,00         20,00         20,00         20,00         20,00         20,00         20,00         20,00         20,00         20,00         20,00         20,00         20,00         20,00         20,00         20,00         20,00         20,00         20,00         20,00         20,00         20,00         20,00         20,00         20,00         20,00         20,0 | District Colora   Part   Part   Par | Communication   Communication   Contact Engagement   Contact Engagement   Contact Engagemen | Columnic indicator         TOYAL         columnic columnic indicator         TOYAL         columnic columnic indicator         TOYAL         columnic columnic indicator         TOYAL         columnic samped in the columnic samped in the columnic sam |

| BUGETUL                                 |
|-----------------------------------------|
| ETUL LOCAL PE.                          |
| PE ANUL 2023 SI ESTIMARI PENTRU ANII 20 |
| VII 20                                  |
| 124                                     |

|                          |                                             |                                                                                                    |                                                                                                    |                                                                                                    |                                          |                                                                                                    |                                                                                                    |                                                                                                    |                                                                                                    |                                                                                                    |                                                                                                    | -                                                                                                    |                                |                                                                                                    |                                                                                                    |                                     | _                                                                                                    | _                                                                                                    |                                                                                                    | _                                                                                                    |                            |                                                                                                    |                                                                                                    | -                                                                                                    | _                                                                                                    |                                 |                                                                                                    |                                                                                                    |                                                                                                    |                                                                                                    |                                                                                                    |                                                                                                    |                                                                                                    |                                                                                                    |                                                                                                    |                                                                                                    |                                                                                                    |                                                                                                    |                                                                                                    |                                                                                                    |                 |                                                                                                    |                                                                                                    |                                                                                                    |
|--------------------------|---------------------------------------------|----------------------------------------------------------------------------------------------------|----------------------------------------------------------------------------------------------------|----------------------------------------------------------------------------------------------------|------------------------------------------|----------------------------------------------------------------------------------------------------|----------------------------------------------------------------------------------------------------|----------------------------------------------------------------------------------------------------|----------------------------------------------------------------------------------------------------|----------------------------------------------------------------------------------------------------|----------------------------------------------------------------------------------------------------|----------------------------------------------------------------------------------------------------|--------------------------------|----------------------------------------------------------------------------------------------------|----------------------------------------------------------------------------------------------------|-------------------------------------|----------------------------------------------------------------------------------------------------|----------------------------------------------------------------------------------------------------|----------------------------------------------------------------------------------------------------|----------------------------------------------------------------------------------------------------|----------------------------|----------------------------------------------------------------------------------------------------|----------------------------------------------------------------------------------------------------|----------------------------------------------------------------------------------------------------|----------------------------------------------------------------------------------------------------|---------------------------------|----------------------------------------------------------------------------------------------------|----------------------------------------------------------------------------------------------------|----------------------------------------------------------------------------------------------------|----------------------------------------------------------------------------------------------------|----------------------------------------------------------------------------------------------------|----------------------------------------------------------------------------------------------------|----------------------------------------------------------------------------------------------------|----------------------------------------------------------------------------------------------------|----------------------------------------------------------------------------------------------------|----------------------------------------------------------------------------------------------------|----------------------------------------------------------------------------------------------------|----------------------------------------------------------------------------------------------------|----------------------------------------------------------------------------------------------------|----------------------------------------------------------------------------------------------------|-----------------|----------------------------------------------------------------------------------------------------|----------------------------------------------------------------------------------------------------|----------------------------------------------------------------------------------------------------|
| 59                       | 203003                                      | 203001                                                                                                    | 2050                                                                                                    | 1014                                                                                                    | 2014                                     | 2013                                                                                                    | 200601                                                                                                    | 2006                                                                                                    | 200530                                                                                                    | 2005                                                                                                    | 2002                                                                                                    |                                                                                                    | 200130                         |                                                                                                    | 200109                                                                                                    |                                     | 200108                                                                                                    | 200106                                                                                                    | 20102                                                                                                    | 200103                                                                                                    | 701007                     | 201002                                                                                                    | 200101                                                                                                    | 2001                                                                                                    | 20                                                                                                    | 100307                          | 1003                                                                                                    | 100206                                                                                                    | 1002                                                                                                    | 100117                                                                                                    |                                                                                                    | 100112                                                                                                    | 10101                                                                                                    | 1001                                                                                                    | 10                                                                                                    | 10                                                                                                    | 2102                                                                                                    | 510002                                                                                                    | 710130                                                                                                    | 710101                                                                                                    | A               | -                                                                                                    | Cod                                                                                                    |                                                                                                    |
| TITLUL XI ALTE CHELTUELI | Prime de asigurare non-viata                | Reclama si publicitate                                                                                                    | Alte cheltuicli                                                                                                    | Protectia muncii                                                                                                    | - regaine profesionala                   | Deplasari interne, detasari, transferari                                                                                                    | Daniel Community (Latin)                                                                                                    | Deplasari delasari transforma                                                                                                    | Alte objecte de inventor                                                                                                    | Bunuri de natura objectelor de inventor                                                                                                    | Reparatii curente                                                                                                    | intretinere si functionare                                                                                                    | Alte bunuri si servicii pentru | caracter functional                                                                                                    | Materiale si prestari de servicii cu                                                                                                    | internet                            | Posta, telecomunicatii, radio, tv.                                                                                                    | Piese de schimb                                                                                                    | Carburanti si lubrifianti                                                                                                    | Incalzit, iluminat si forta motrica                                                                                                    | Materiale pentru curatenie | rurnituri de birou                                                                                                    | Community state of the state of the state of | Bunna                                                                                                    | TITLUL II BUNURI SI SEBVICII                                                                                                    | Contributia asipuratoria contri | Contributii                                                                                                    | Vouchere de vacanta                                                                                                    | Cheltuieli salariale in natura                                                                                                    | Indemnizatii de hrana                                                                                                    | afara unitatii                                                                                                    | Indenmizatii platite unor persoane din                                                                                                    | Salarii de baza                                                                                                    | Cheltuieli salariale in bani                                                                                                    | TTTLUL I CHELTUIELI DE PERSONAL                                                                                                    | CHELTUIELI CURENTE                                                                                                    | AUTORITATI PUBLICE SI ACTIUNI EXTERNE                                                                                                    | Partea I-a Servicii publice generale                                                                                                    | Alte active fixe                                                                                                    | Constructii                                                                                                    | 8               | and and                                                                                                    | Denumire indicator                                                                                                    |                                                                                                    |
| 100 00                   | 25,00                                       | 25,00                                                                                                    | 50,00                                                                                                    | 10,00                                                                                                    | 20,00                                    | 15,00                                                                                                    | 15,00                                                                                                    | 25,00                                                                                                    | 25,00                                                                                                    | 30,00                                                                                                    | 355,00                                                                                                    |                                                                                                    | /8,00                          | 7000                                                                                                    | 71,000                                                                                                    | 71 00                               |                                                                                                    | 10.00                                                                                                    | 12,00                                                                                                    | 50,00                                                                                                    | 12,00                      | 45,00                                                                                                    | 633,00                                                                                                    | 783,00                                                                                                    | 56,00                                                                                                    | 56,00                           | 30,00                                                                                                    | .50,00                                                                                                    | 76,00                                                                                                    | 2, 20                                                                                                    | 244.00                                                                                                    | 1.007,000                                                                                                    | 1 897 00                                                                                                    | 2 207 00                                                                                                    | 2 203 00                                                                                                    | 3.176.00                                                                                                    | 3 476 (8)                                                                                                    | 3.626,00                                                                                                    | 74.00                                                                                                    | 7.277.50                                                                                                    | 1=3+4+5+6       | TOTAL                                                                                                    |                                                                                                    | Prevederi                                                                                                    |
|                          |                                             |                                                                                                    |                                                                                                    |                                                                                                    |                                          |                                                                                                    |                                                                                                    |                                                                                                    |                                                                                                    |                                                                                                    |                                                                                                    |                                                                                                    |                                |                                                                                                    |                                                                                                    |                                     |                                                                                                    |                                                                                                    |                                                                                                    |                                                                                                    |                            |                                                                                                    |                                                                                                    |                                                                                                    |                                                                                                    |                                 |                                                                                                    |                                                                                                    |                                                                                                    |                                                                                                    |                                                                                                    |                                                                                                    |                                                                                                    |                                                                                                    |                                                                                                    |                                                                                                    |                                                                                                    |                                                                                                    |                                                                                                    |                                                                                                    |                 | credite bugetare<br>destinate stingerii<br>platilor restante                                                                                                    | din care                                                                                                    | Prevederi anuale buget 2023                                                                                                    |
| 20.00                    | 10.00                                       | 30,00                                                                                                    | 10,00                                                                                                    |                                                                                                    | 1                                        | 3 00                                                                                                    | 3 8                                                                                                    | 10,00                                                                                                    | 10,00                                                                                                    |                                                                                                    | 105,00                                                                                                    |                                                                                                    | 25,00                          | -                                                                                                    | 16,00                                                                                                    |                                     | 5.00                                                                                                    | 3.00                                                                                                    | 15.00                                                                                                    | 00,0                                                                                                    | 500,00                     | 20.00                                                                                                    | 104.00                                                                                                    | 247.00                                                                                                    | 14,00                                                                                                    | 14,00                           |                                                                                                    |                                                                                                    | 21,00                                                                                                    | 50,00                                                                                                    |                                                                                                    | 455,00                                                                                                    | 526.00                                                                                                    | 540.00                                                                                                    | 807.00                                                                                                    | 945.00                                                                                                    | 955,00                                                                                                    |                                                                                                    | 5.519,50                                                                                                    | 3                                                                                                    |                 | Trim I                                                                                                    |                                                                                                    |                                                                                                    |
| 5,00                     | 3,00                                        | 8.00                                                                                                    |                                                                                                    |                                                                                                    | 5,00                                     | 5,00                                                                                                    |                                                                                                    | 15.00                                                                                                    | 15.00                                                                                                    |                                                                                                    | 63.00                                                                                                    |                                                                                                    | 13,00                          |                                                                                                    | 14,00                                                                                                    |                                     | 5.00                                                                                                    | 3,00                                                                                                    | 10,00                                                                                                    | 5,00                                                                                                    | 15,00                      | 128,00                                                                                                    | 136,00                                                                                                    | 164.00                                                                                                    | 14 00                                                                                                    | 14.00                           | 27,00                                                                                                    | 27.00                                                                                                    | 17,00                                                                                                    | 63,00                                                                                                    |                                                                                                    | 480,00                                                                                                    | 560,00                                                                                                    | 601,00                                                                                                    | 777,00                                                                                                    | 00,688                                                                                                    | 00,688                                                                                                    |                                                                                                    | 447.00                                                                                                    | 4                                                                                                    |                 | Trim.II                                                                                                    | The state of the state of the s | Prevederi trim                                                                                                    |
|                          | 3,00                                        | 3.00                                                                                                    |                                                                                                    | 20,00                                                                                                    | 5,00                                     | 5,00                                                                                                    |                                                                                                    |                                                                                                    |                                                                                                    | 30,00                                                                                                    | 50 00                                                                                                    |                                                                                                    | 40.00                          |                                                                                                    | 20,00                                                                                                    |                                     |                                                                                                    | 3,00                                                                                                    | 5.00                                                                                                    | 1,00                                                                                                    | 10,00                      | 129,00                                                                                                    | 187,00                                                                                                    | 14,00                                                                                                    | 14,00                                                                                                    | 1,00                            | 3,00                                                                                                    | 3 00                                                                                                    | 19.00                                                                                                    | 71.00                                                                                                    |                                                                                                    | 500.00                                                                                                    | 590,00                                                                                                    | 607,00                                                                                                    | 804.00                                                                                                    | 804.00                                                                                                    | 854,00                                                                                                    | 74.00                                                                                                    | 456,00                                                                                                    | 5                                                                                                    |                 | Trim.III                                                                                                    | Striate buget 2023                                                                                                    | activials because 2022                                                                                                    |
|                          | 9,00                                        | 9.00                                                                                                    |                                                                                                    |                                                                                                    | 2,00                                     | 2,00                                                                                                    |                                                                                                    |                                                                                                    |                                                                                                    | 137,00                                                                                                    |                                                                                                    |                                                                                                    |                                | 21,00                                                                                                    | 21 00                                                                                                    |                                     |                                                                                                    | 3,00                                                                                                    | 20,00                                                                                                    | 1,00                                                                                                    |                            | 182,00                                                                                                    | 193,00                                                                                                    | 14,00                                                                                                    | 14,00                                                                                                    |                                 |                                                                                                    | 19,00                                                                                                    | 00,00                                                                                                    | 60.00                                                                                                    | 432,00                                                                                                    | 452.00                                                                                                    | 531.00                                                                                                    | 545 00                                                                                                    | 788 00                                                                                                    | 838,00                                                                                                    | 928.00                                                                                                    |                                                                                                    |                                                                                                    | 6                                                                                                    |                 | Trim.IV                                                                                                    |                                                                                                    | Data: 01/08/2023                                                                                                    |
|                          |                                             |                                                                                                    |                                                                                                    |                                                                                                    |                                          |                                                                                                    |                                                                                                    |                                                                                                    |                                                                                                    |                                                                                                    |                                                                                                    |                                                                                                    |                                |                                                                                                    |                                                                                                    |                                     |                                                                                                    |                                                                                                    |                                                                                                    |                                                                                                    |                            |                                                                                                    | 900,00                                                                                                    |                                                                                                    |                                                                                                    |                                 |                                                                                                    |                                                                                                    |                                                                                                    |                                                                                                    |                                                                                                    |                                                                                                    | 2.293,00                                                                                                    | 3.293,00                                                                                                    | 2 202 00                                                                                                    | 3 203 (4                                                                                                    | 3 443 10                                                                                                    |                                                                                                    |                                                                                                    | 7                                                                                                    |                 | Estimari 2024                                                                                                    |                                                                                                    | 8/2023 Tit: 29                                                                                                    |
|                          |                                             | -                                                                                                    |                                                                                                    |                                                                                                    |                                          |                                                                                                    |                                                                                                    |                                                                                                    |                                                                                                    |                                                                                                    |                                                                                                    |                                                                                                    |                                |                                                                                                    |                                                                                                    |                                     |                                                                                                    |                                                                                                    |                                                                                                    |                                                                                                    |                            |                                                                                                    | 900.00                                                                                                    |                                                                                                    |                                                                                                    |                                 |                                                                                                    |                                                                                                    |                                                                                                    |                                                                                                    |                                                                                                    |                                                                                                    |                                                                                                    |                                                                                                    |                                                                                                    |                                                                                                    |                                                                                                    |                                                                                                    | o                                                                                                    |                                                                                                    |                 | Estimari 2025                                                                                                    |                                                                                                    | 9 pag: 5                                                                                                    |
|                          |                                             |                                                                                                    |                                                                                                    |                                                                                                    |                                          |                                                                                                    |                                                                                                    |                                                                                                    |                                                                                                    |                                                                                                    |                                                                                                    |                                                                                                    |                                |                                                                                                    |                                                                                                    |                                     |                                                                                                    |                                                                                                    |                                                                                                    |                                                                                                    |                            |                                                                                                    |                                                                                                    |                                                                                                    |                                                                                                    |                                 |                                                                                                    |                                                                                                    |                                                                                                    |                                                                                                    |                                                                                                    |                                                                                                    |                                                                                                    |                                                                                                    |                                                                                                    |                                                                                                    |                                                                                                    |                                                                                                    | 9                                                                                                    |                                                                                                    |                 |                                                                                                    |                                                                                                    | - mii lei-                                                                                                    |
|                          | TITLUL XI ALTE CHELTURELI 100 00 20.00 5.00 | Prime de asigurare non-viata         25,00         10,00         3,00         3,00           TITLUL XI ALTE CHELTURELI         100 no.         20,00         5,00         5,00 | Note   Note   Note | 0         Alte cheltureli         50,00         10,00           001         Reclama si publiciture         25,00         30,00         8,00         3,00           003         Prime de asigurare non-viata         25,00         10,00         3,00         3,00           TITLUL XI ALTE CHELTURELI         100,00         20,00         5,00         5,00 | Protectia muncii   10,00   10,00   20,00 | Protectia muncii   20,00   20,00   20,00   20,00   20,00   20,00   20,00   20,00   20,00   20,00   20,00   20,00   20,00   20,00   20,00   20,00   20,00   20,00   20,00   20,00   20,00   20,00   20,00   20,00   20,00   20,00   20,00   20,00   20,00   20,00   20,00   20,00   20,00   20,00   20,00   20,00   20,00   20,00   20,00   20,00   20,00   20,00   20,00   20,00   20,00   20,00   20,00   20,00   20,00   20,00   20,00   20,00   20,00   20,00   20,00   20,00   20,00   20,00   20,00   20,00   20,00   20,00   20,00   20,00   20,00   20,00   20,00   20,00   20,00   20,00   20,00   20,00   20,00   20,00   20,00   20,00   20,00   20,00   20,00   20,00   20,00   20,00   20,00   20,00   20,00   20,00   20,00   20,00   20,00   20,00   20,00   20,00   20,00   20,00   20,00   20,00   20,00   20,00   20,00   20,00   20,00   20,00   20,00   20,00   20,00   20,00   20,00   20,00   20,00   20,00   20,00   20,00   20,00   20,00   20,00   20,00   20,00   20,00   20,00   20,00   20,00   20,00   20,00   20,00   20,00   20,00   20,00   20,00   20,00   20,00   20,00   20,00   20,00   20,00   20,00   20,00   20,00   20,00   20,00   20,00   20,00   20,00   20,00   20,00   20,00   20,00   20,00   20,00   20,00   20,00   20,00   20,00   20,00   20,00   20,00   20,00   20,00   20,00   20,00   20,00   20,00   20,00   20,00   20,00   20,00   20,00   20,00   20,00   20,00   20,00   20,00   20,00   20,00   20,00   20,00   20,00   20,00   20,00   20,00   20,00   20,00   20,00   20,00   20,00   20,00   20,00   20,00   20,00   20,00   20,00   20,00   20,00   20,00   20,00   20,00   20,00   20,00   20,00   20,00   20,00   20,00   20,00   20,00   20,00   20,00   20,00   20,00   20,00   20,00   20,00   20,00   20,00   20,00   20,00   20,00   20,00   20,00   20,00   20,00   20,00   20,00   20,00   20,00   20,00   20,00   20,00   20,00   20,00   20,00   20,00   20,00   20,00   20,00   20,00   20,00   20,00   20,00   20,00   20,00   20,00   20,00   20,00   20,00   20,00   20,00   20,00   20,00   20,00   20,00   20,00   20,00   20,00   20,00   2 | Projectia muncii   15,00   3,00   5,00   5,00   5,00   5,00   5,00   5,00   5,00   5,00   5,00   5,00   5,00   5,00   5,00   5,00   5,00   5,00   5,00   5,00   5,00   5,00   5,00   5,00   5,00   5,00   5,00   5,00   5,00   5,00   5,00   5,00   5,00   5,00   5,00   5,00   5,00   5,00   5,00   5,00   5,00   5,00   5,00   5,00   5,00   5,00   5,00   5,00   5,00   5,00   5,00   5,00   5,00   5,00   5,00   5,00   5,00   5,00   5,00   5,00   5,00   5,00   5,00   5,00   5,00   5,00   5,00   5,00   5,00   5,00   5,00   5,00   5,00   5,00   5,00   5,00   5,00   5,00   5,00   5,00   5,00   5,00   5,00   5,00   5,00   5,00   5,00   5,00   5,00   5,00   5,00   5,00   5,00   5,00   5,00   5,00   5,00   5,00   5,00   5,00   5,00   5,00   5,00   5,00   5,00   5,00   5,00   5,00   5,00   5,00   5,00   5,00   5,00   5,00   5,00   5,00   5,00   5,00   5,00   5,00   5,00   5,00   5,00   5,00   5,00   5,00   5,00   5,00   5,00   5,00   5,00   5,00   5,00   5,00   5,00   5,00   5,00   5,00   5,00   5,00   5,00   5,00   5,00   5,00   5,00   5,00   5,00   5,00   5,00   5,00   5,00   5,00   5,00   5,00   5,00   5,00   5,00   5,00   5,00   5,00   5,00   5,00   5,00   5,00   5,00   5,00   5,00   5,00   5,00   5,00   5,00   5,00   5,00   5,00   5,00   5,00   5,00   5,00   5,00   5,00   5,00   5,00   5,00   5,00   5,00   5,00   5,00   5,00   5,00   5,00   5,00   5,00   5,00   5,00   5,00   5,00   5,00   5,00   5,00   5,00   5,00   5,00   5,00   5,00   5,00   5,00   5,00   5,00   5,00   5,00   5,00   5,00   5,00   5,00   5,00   5,00   5,00   5,00   5,00   5,00   5,00   5,00   5,00   5,00   5,00   5,00   5,00   5,00   5,00   5,00   5,00   5,00   5,00   5,00   5,00   5,00   5,00   5,00   5,00   5,00   5,00   5,00   5,00   5,00   5,00   5,00   5,00   5,00   5,00   5,00   5,00   5,00   5,00   5,00   5,00   5,00   5,00   5,00   5,00   5,00   5,00   5,00   5,00   5,00   5,00   5,00   5,00   5,00   5,00   5,00   5,00   5,00   5,00   5,00   5,00   5,00   5,00   5,00   5,00   5,00   5,00   5,00   5,00   5,00   5,00   5,00   5,00   5,00   5,00   5 | Deplayari interne, detasari, transferari   15,00   3,00   5,00   5,00   5,00   5,00   3,00   5,00   5,00   5,00   5,00   5,00   5,00   5,00   5,00   5,00   5,00   5,00   5,00   5,00   5,00   5,00   5,00   5,00   5,00   5,00   5,00   5,00   5,00   5,00   5,00   5,00   5,00   5,00   5,00   5,00   5,00   5,00   5,00   5,00   5,00   5,00   5,00   5,00   5,00   5,00   5,00   5,00   5,00   5,00   5,00   5,00   5,00   5,00   5,00   5,00   5,00   5,00   5,00   5,00   5,00   5,00   5,00   5,00   5,00   5,00   5,00   5,00   5,00   5,00   5,00   5,00   5,00   5,00   5,00   5,00   5,00   5,00   5,00   5,00   5,00   5,00   5,00   5,00   5,00   5,00   5,00   5,00   5,00   5,00   5,00   5,00   5,00   5,00   5,00   5,00   5,00   5,00   5,00   5,00   5,00   5,00   5,00   5,00   5,00   5,00   5,00   5,00   5,00   5,00   5,00   5,00   5,00   5,00   5,00   5,00   5,00   5,00   5,00   5,00   5,00   5,00   5,00   5,00   5,00   5,00   5,00   5,00   5,00   5,00   5,00   5,00   5,00   5,00   5,00   5,00   5,00   5,00   5,00   5,00   5,00   5,00   5,00   5,00   5,00   5,00   5,00   5,00   5,00   5,00   5,00   5,00   5,00   5,00   5,00   5,00   5,00   5,00   5,00   5,00   5,00   5,00   5,00   5,00   5,00   5,00   5,00   5,00   5,00   5,00   5,00   5,00   5,00   5,00   5,00   5,00   5,00   5,00   5,00   5,00   5,00   5,00   5,00   5,00   5,00   5,00   5,00   5,00   5,00   5,00   5,00   5,00   5,00   5,00   5,00   5,00   5,00   5,00   5,00   5,00   5,00   5,00   5,00   5,00   5,00   5,00   5,00   5,00   5,00   5,00   5,00   5,00   5,00   5,00   5,00   5,00   5,00   5,00   5,00   5,00   5,00   5,00   5,00   5,00   5,00   5,00   5,00   5,00   5,00   5,00   5,00   5,00   5,00   5,00   5,00   5,00   5,00   5,00   5,00   5,00   5,00   5,00   5,00   5,00   5,00   5,00   5,00   5,00   5,00   5,00   5,00   5,00   5,00   5,00   5,00   5,00   5,00   5,00   5,00   5,00   5,00   5,00   5,00   5,00   5,00   5,00   5,00   5,00   5,00   5,00   5,00   5,00   5,00   5,00   5,00   5,00   5,00   5,00   5,00   5,00   5,00   5,00   5,00   5,00   5,00   5,00 | 66         Deplasari, defasari, transferari         25,00         10,00         15,00         5,00         5,00         5,00         5,00         5,00         5,00         5,00         5,00         5,00         5,00         5,00         5,00         5,00         5,00         5,00         5,00         5,00         5,00         5,00         5,00         5,00         5,00         5,00         5,00         5,00         5,00         5,00         5,00         5,00         5,00         5,00         5,00         5,00         5,00         5,00         5,00         5,00         5,00         5,00         5,00         5,00         5,00         5,00         5,00         5,00         5,00         5,00         5,00         5,00         5,00         5,00         5,00         5,00         5,00         5,00         5,00         5,00         5,00         5,00         5,00         5,00         5,00         5,00         5,00         5,00         5,00         5,00         5,00         5,00         5,00         5,00         5,00         5,00         5,00         5,00         5,00         5,00         5,00         5,00         5,00         5,00         5,00         5,00         5,00         5,00         5,00 | M550         Alte objecte de inventar         25,00         10,00         15,00           66         Deplasari, transferari         25,00         10,00         15,00           1601         Deplasari interne, detasari, transferari         15,00         3,00         5,00           3         Pregatire profesionala         20,00         3,00         5,00         5,00           4         Protectia munciti         10,00         10,00         20,00         20,00           001         Alte cheliuicli         50,00         30,00         8,00         3,00           002         Prime de asigurare non-viata         25,00         10,00         3,00         3,00           TITLUL XI ALTE CHELTURELI         100,00         20,00         5,00         5,00 | State   Humari de natura objectelor de inventar   25,00   10,00   15,00   15,00   15,00   15,00   15,00   15,00   15,00   15,00   15,00   15,00   15,00   15,00   15,00   15,00   15,00   15,00   15,00   15,00   15,00   15,00   15,00   15,00   15,00   15,00   15,00   15,00   15,00   15,00   15,00   15,00   15,00   15,00   15,00   15,00   15,00   15,00   15,00   15,00   15,00   15,00   15,00   15,00   15,00   15,00   15,00   15,00   15,00   15,00   15,00   15,00   15,00   15,00   15,00   15,00   15,00   15,00   15,00   15,00   15,00   15,00   15,00   15,00   15,00   15,00   15,00   15,00   15,00   15,00   15,00   15,00   15,00   15,00   15,00   15,00   15,00   15,00   15,00   15,00   15,00   15,00   15,00   15,00   15,00   15,00   15,00   15,00   15,00   15,00   15,00   15,00   15,00   15,00   15,00   15,00   15,00   15,00   15,00   15,00   15,00   15,00   15,00   15,00   15,00   15,00   15,00   15,00   15,00   15,00   15,00   15,00   15,00   15,00   15,00   15,00   15,00   15,00   15,00   15,00   15,00   15,00   15,00   15,00   15,00   15,00   15,00   15,00   15,00   15,00   15,00   15,00   15,00   15,00   15,00   15,00   15,00   15,00   15,00   15,00   15,00   15,00   15,00   15,00   15,00   15,00   15,00   15,00   15,00   15,00   15,00   15,00   15,00   15,00   15,00   15,00   15,00   15,00   15,00   15,00   15,00   15,00   15,00   15,00   15,00   15,00   15,00   15,00   15,00   15,00   15,00   15,00   15,00   15,00   15,00   15,00   15,00   15,00   15,00   15,00   15,00   15,00   15,00   15,00   15,00   15,00   15,00   15,00   15,00   15,00   15,00   15,00   15,00   15,00   15,00   15,00   15,00   15,00   15,00   15,00   15,00   15,00   15,00   15,00   15,00   15,00   15,00   15,00   15,00   15,00   15,00   15,00   15,00   15,00   15,00   15,00   15,00   15,00   15,00   15,00   15,00   15,00   15,00   15,00   15,00   15,00   15,00   15,00   15,00   15,00   15,00   15,00   15,00   15,00   15,00   15,00   15,00   15,00   15,00   15,00   15,00   15,00   15,00   15,00   15,00   15,00   15,00   15,00   15,00   15 | D2         Reparatin currente         505,00         105,00         63,00         90,00         1           155         Bunuri de natura obiectelor de inventar         25,00         10,00         10,00         15,00         30,00         1           1530         Alte obiecte de inventar         25,00         10,00         10,00         15,00         15,00         15,00         15,00         15,00         15,00         5,00         5,00         5,00         5,00         5,00         5,00         5,00         5,00         5,00         5,00         5,00         5,00         5,00         5,00         5,00         5,00         5,00         5,00         5,00         5,00         5,00         5,00         5,00         5,00         5,00         5,00         5,00         5,00         5,00         5,00         5,00         5,00         5,00         5,00         5,00         5,00         5,00         5,00         5,00         5,00         5,00         5,00         5,00         5,00         5,00         5,00         5,00         5,00         5,00         5,00         5,00         5,00         5,00         5,00         5,00         5,00         5,00         5,00         5,00         5,00         5,00 | Intertinere si functionare     | Alte bunuri si servicii pentru   25,00   13,00   40,00   105,00   105,00   105,00   105,00   105,00   105,00   105,00   105,00   105,00   105,00   105,00   105,00   105,00   105,00   105,00   105,00   105,00   105,00   105,00   105,00   105,00   105,00   105,00   105,00   105,00   105,00   105,00   105,00   105,00   105,00   105,00   105,00   105,00   105,00   105,00   105,00   105,00   105,00   105,00   105,00   105,00   105,00   105,00   105,00   105,00   105,00   105,00   105,00   105,00   105,00   105,00   105,00   105,00   105,00   105,00   105,00   105,00   105,00   105,00   105,00   105,00   105,00   105,00   105,00   105,00   105,00   105,00   105,00   105,00   105,00   105,00   105,00   105,00   105,00   105,00   105,00   105,00   105,00   105,00   105,00   105,00   105,00   105,00   105,00   105,00   105,00   105,00   105,00   105,00   105,00   105,00   105,00   105,00   105,00   105,00   105,00   105,00   105,00   105,00   105,00   105,00   105,00   105,00   105,00   105,00   105,00   105,00   105,00   105,00   105,00   105,00   105,00   105,00   105,00   105,00   105,00   105,00   105,00   105,00   105,00   105,00   105,00   105,00   105,00   105,00   105,00   105,00   105,00   105,00   105,00   105,00   105,00   105,00   105,00   105,00   105,00   105,00   105,00   105,00   105,00   105,00   105,00   105,00   105,00   105,00   105,00   105,00   105,00   105,00   105,00   105,00   105,00   105,00   105,00   105,00   105,00   105,00   105,00   105,00   105,00   105,00   105,00   105,00   105,00   105,00   105,00   105,00   105,00   105,00   105,00   105,00   105,00   105,00   105,00   105,00   105,00   105,00   105,00   105,00   105,00   105,00   105,00   105,00   105,00   105,00   105,00   105,00   105,00   105,00   105,00   105,00   105,00   105,00   105,00   105,00   105,00   105,00   105,00   105,00   105,00   105,00   105,00   105,00   105,00   105,00   105,00   105,00   105,00   105,00   105,00   105,00   105,00   105,00   105,00   105,00   105,00   105,00   105,00   105,00   105,00   105,00 | Catacter functional   78,00   25,00   13,00   40,00   1011   1011   1011   1011   1011   1011   1011   1011   1011   1011   1011   1011   1011   1011   1011   1011   1011   1011   1011   1011   1011   1011   1011   1011   1011   1011   1011   1011   1011   1011   1011   1011   1011   1011   1011   1011   1011   1011   1011   1011   1011   1011   1011   1011   1011   1011   1011   1011   1011   1011   1011   1011   1011   1011   1011   1011   1011   1011   1011   1011   1011   1011   1011   1011   1011   1011   1011   1011   1011   1011   1011   1011   1011   1011   1011   1011   1011   1011   1011   1011   1011   1011   1011   1011   1011   1011   1011   1011   1011   1011   1011   1011   1011   1011   1011   1011   1011   1011   1011   1011   1011   1011   1011   1011   1011   1011   1011   1011   1011   1011   1011   1011   1011   1011   1011   1011   1011   1011   1011   1011   1011   1011   1011   1011   1011   1011   1011   1011   1011   1011   1011   1011   1011   1011   1011   1011   1011   1011   1011   1011   1011   1011   1011   1011   1011   1011   1011   1011   1011   1011   1011   1011   1011   1011   1011   1011   1011   1011   1011   1011   1011   1011   1011   1011   1011   1011   1011   1011   1011   1011   1011   1011   1011   1011   1011   1011   1011   1011   1011   1011   1011   1011   1011   1011   1011   1011   1011   1011   1011   1011   1011   1011   1011   1011   1011   1011   1011   1011   1011   1011   1011   1011   1011   1011   1011   1011   1011   1011   1011   1011   1011   1011   1011   1011   1011   1011   1011   1011   1011   1011   1011   1011   1011   1011   1011   1011   1011   1011   1011   1011   1011   1011   1011   1011   1011   1011   1011   1011   1011   1011   1011   1011   1011   1011   1011   1011   1011   1011   1011   1011   1011   1011   1011   1011   1011   1011   1011   1011   1011   1011   1011   1011   1011   1011   1011   1011   1011   1011   1011   1011   1011   1011   1011   1011   1011   1011   1011   1011   1011   1011   1011   1011   1011   1011   10 | Macriale si prestari de servicii cu | internet internet internet internet internet interional caracter functional caracter functional and caracter functional activate in pressari de servicii pentru 78,00 | Posta, relecomunicati, radio, rv.   2,00   10,00   10,00   10,00   10,00   10,00   10,00   10,00   10,00   10,00   10,00   10,00   10,00   10,00   10,00   10,00   10,00   10,00   10,00   10,00   10,00   10,00   10,00   10,00   10,00   10,00   10,00   10,00   10,00   10,00   10,00   10,00   10,00   10,00   10,00   10,00   10,00   10,00   10,00   10,00   10,00   10,00   10,00   10,00   10,00   10,00   10,00   10,00   10,00   10,00   10,00   10,00   10,00   10,00   10,00   10,00   10,00   10,00   10,00   10,00   10,00   10,00   10,00   10,00   10,00   10,00   10,00   10,00   10,00   10,00   10,00   10,00   10,00   10,00   10,00   10,00   10,00   10,00   10,00   10,00   10,00   10,00   10,00   10,00   10,00   10,00   10,00   10,00   10,00   10,00   10,00   10,00   10,00   10,00   10,00   10,00   10,00   10,00   10,00   10,00   10,00   10,00   10,00   10,00   10,00   10,00   10,00   10,00   10,00   10,00   10,00   10,00   10,00   10,00   10,00   10,00   10,00   10,00   10,00   10,00   10,00   10,00   10,00   10,00   10,00   10,00   10,00   10,00   10,00   10,00   10,00   10,00   10,00   10,00   10,00   10,00   10,00   10,00   10,00   10,00   10,00   10,00   10,00   10,00   10,00   10,00   10,00   10,00   10,00   10,00   10,00   10,00   10,00   10,00   10,00   10,00   10,00   10,00   10,00   10,00   10,00   10,00   10,00   10,00   10,00   10,00   10,00   10,00   10,00   10,00   10,00   10,00   10,00   10,00   10,00   10,00   10,00   10,00   10,00   10,00   10,00   10,00   10,00   10,00   10,00   10,00   10,00   10,00   10,00   10,00   10,00   10,00   10,00   10,00   10,00   10,00   10,00   10,00   10,00   10,00   10,00   10,00   10,00   10,00   10,00   10,00   10,00   10,00   10,00   10,00   10,00   10,00   10,00   10,00   10,00   10,00   10,00   10,00   10,00   10,00   10,00   10,00   10,00   10,00   10,00   10,00   10,00   10,00   10,00   10,00   10,00   10,00   10,00   10,00   10,00   10,00   10,00   10,00   10,00   10,00   10,00   10,00   10,00   10,00   10,00   10,00   10,00   10,00   10,00   10,00   10,00   1 | Dillo         Proce de schimh         10.00         3.00         3.00         3.00         3.00           0108         Posta, refocomunicati, radio, tv.         71.00         5.00         5.00         5.00         3.00           0109         Maieriale si prestari de servicii cu         71.00         16.00         16.00         14.00         20.00           caracter functional         78.00         15.00         15.00         13.00         40.00           Alte bunuri și servicii pentru         355.00         105.00         105.00         13.00         40.00           12         Reparații curene         30.00         105.00         63.00         50.00         15.00           15.10         Alte churi și servicii pentru         25.00         10.00         10.00         40.00         40.00           15.20         Reparații curene         30.00         25.00         10.00         15.00         50.00         50.00         15.00           15.20         Alte chiecte de inventar         25.00         15.00         10.00         15.00         5.00         5.00         5.00         5.00         5.00         5.00         5.00         5.00         5.00         5.00         5.00         5.00         5.00 | Ditable   Carbarant si Inbrifiant   12,00   10,00   3,00   3,00   3,00   3,00   3,00   3,00   3,00   3,00   3,00   3,00   3,00   3,00   3,00   3,00   3,00   3,00   3,00   3,00   3,00   3,00   3,00   3,00   3,00   3,00   3,00   3,00   3,00   3,00   3,00   3,00   3,00   3,00   3,00   3,00   3,00   3,00   3,00   3,00   3,00   3,00   3,00   3,00   3,00   3,00   3,00   3,00   3,00   3,00   3,00   3,00   3,00   3,00   3,00   3,00   3,00   3,00   3,00   3,00   3,00   3,00   3,00   3,00   3,00   3,00   3,00   3,00   3,00   3,00   3,00   3,00   3,00   3,00   3,00   3,00   3,00   3,00   3,00   3,00   3,00   3,00   3,00   3,00   3,00   3,00   3,00   3,00   3,00   3,00   3,00   3,00   3,00   3,00   3,00   3,00   3,00   3,00   3,00   3,00   3,00   3,00   3,00   3,00   3,00   3,00   3,00   3,00   3,00   3,00   3,00   3,00   3,00   3,00   3,00   3,00   3,00   3,00   3,00   3,00   3,00   3,00   3,00   3,00   3,00   3,00   3,00   3,00   3,00   3,00   3,00   3,00   3,00   3,00   3,00   3,00   3,00   3,00   3,00   3,00   3,00   3,00   3,00   3,00   3,00   3,00   3,00   3,00   3,00   3,00   3,00   3,00   3,00   3,00   3,00   3,00   3,00   3,00   3,00   3,00   3,00   3,00   3,00   3,00   3,00   3,00   3,00   3,00   3,00   3,00   3,00   3,00   3,00   3,00   3,00   3,00   3,00   3,00   3,00   3,00   3,00   3,00   3,00   3,00   3,00   3,00   3,00   3,00   3,00   3,00   3,00   3,00   3,00   3,00   3,00   3,00   3,00   3,00   3,00   3,00   3,00   3,00   3,00   3,00   3,00   3,00   3,00   3,00   3,00   3,00   3,00   3,00   3,00   3,00   3,00   3,00   3,00   3,00   3,00   3,00   3,00   3,00   3,00   3,00   3,00   3,00   3,00   3,00   3,00   3,00   3,00   3,00   3,00   3,00   3,00   3,00   3,00   3,00   3,00   3,00   3,00   3,00   3,00   3,00   3,00   3,00   3,00   3,00   3,00   3,00   3,00   3,00   3,00   3,00   3,00   3,00   3,00   3,00   3,00   3,00   3,00   3,00   3,00   3,00   3,00   3,00   3,00   3,00   3,00   3,00   3,00   3,00   3,00   3,00   3,00   3,00   3,00   3,00   3,00   3,00   3,00   3,00   3,00   3,00   3,00   3,00   3,00 |                            | Materiale pintus uniscinic  Materiale pintus uniscinic  Incalzi, liunina si forta mortica  Carburanti si lubrifianti  Piese de schimb  Ilion  Piese de schimb  Ilion  Piese de schimb  Ilion  Piese de schimb  Ilion  Interner  Ilion  Ilion  Alte hamuri si servicii pentru  Interner si functional  Ilion  Alte hamuri si servicii pentru  Interner si functionare  Reparati curente  Ilion  Ilion  Ilio | Mutual rate in curamine curamine cura   | Printipri de brook   1940   1940   1940   1940   1940   1940   1940   1940   1940   1940   1940   1940   1940   1940   1940   1940   1940   1940   1940   1940   1940   1940   1940   1940   1940   1940   1940   1940   1940   1940   1940   1940   1940   1940   1940   1940   1940   1940   1940   1940   1940   1940   1940   1940   1940   1940   1940   1940   1940   1940   1940   1940   1940   1940   1940   1940   1940   1940   1940   1940   1940   1940   1940   1940   1940   1940   1940   1940   1940   1940   1940   1940   1940   1940   1940   1940   1940   1940   1940   1940   1940   1940   1940   1940   1940   1940   1940   1940   1940   1940   1940   1940   1940   1940   1940   1940   1940   1940   1940   1940   1940   1940   1940   1940   1940   1940   1940   1940   1940   1940   1940   1940   1940   1940   1940   1940   1940   1940   1940   1940   1940   1940   1940   1940   1940   1940   1940   1940   1940   1940   1940   1940   1940   1940   1940   1940   1940   1940   1940   1940   1940   1940   1940   1940   1940   1940   1940   1940   1940   1940   1940   1940   1940   1940   1940   1940   1940   1940   1940   1940   1940   1940   1940   1940   1940   1940   1940   1940   1940   1940   1940   1940   1940   1940   1940   1940   1940   1940   1940   1940   1940   1940   1940   1940   1940   1940   1940   1940   1940   1940   1940   1940   1940   1940   1940   1940   1940   1940   1940   1940   1940   1940   1940   1940   1940   1940   1940   1940   1940   1940   1940   1940   1940   1940   1940   1940   1940   1940   1940   1940   1940   1940   1940   1940   1940   1940   1940   1940   1940   1940   1940   1940   1940   1940   1940   1940   1940   1940   1940   1940   1940   1940   1940   1940   1940   1940   1940   1940   1940   1940   1940   1940   1940   1940   1940   1940   1940   1940   1940   1940   1940   1940   1940   1940   1940   1940   1940   1940   1940   1940   1940   1940   1940   1940   1940   1940   1940   1940   1940   1940   1940   1940   1940   1940   1940   1940   1940   1940   1940 | Deliver is received a control of the control of the control of t |                                 | Solid   Coundwith subgranteric prints   Solid   14,00   14,00   14,00   14,00   14,00   14,00   14,00   14,00   14,00   14,00   14,00   14,00   14,00   14,00   14,00   14,00   14,00   14,00   14,00   14,00   14,00   14,00   14,00   14,00   14,00   14,00   14,00   14,00   14,00   14,00   14,00   14,00   14,00   14,00   14,00   14,00   14,00   14,00   14,00   14,00   14,00   14,00   14,00   14,00   14,00   14,00   14,00   14,00   14,00   14,00   14,00   14,00   14,00   14,00   14,00   14,00   14,00   14,00   14,00   14,00   14,00   14,00   14,00   14,00   14,00   14,00   14,00   14,00   14,00   14,00   14,00   14,00   14,00   14,00   14,00   14,00   14,00   14,00   14,00   14,00   14,00   14,00   14,00   14,00   14,00   14,00   14,00   14,00   14,00   14,00   14,00   14,00   14,00   14,00   14,00   14,00   14,00   14,00   14,00   14,00   14,00   14,00   14,00   14,00   14,00   14,00   14,00   14,00   14,00   14,00   14,00   14,00   14,00   14,00   14,00   14,00   14,00   14,00   14,00   14,00   14,00   14,00   14,00   14,00   14,00   14,00   14,00   14,00   14,00   14,00   14,00   14,00   14,00   14,00   14,00   14,00   14,00   14,00   14,00   14,00   14,00   14,00   14,00   14,00   14,00   14,00   14,00   14,00   14,00   14,00   14,00   14,00   14,00   14,00   14,00   14,00   14,00   14,00   14,00   14,00   14,00   14,00   14,00   14,00   14,00   14,00   14,00   14,00   14,00   14,00   14,00   14,00   14,00   14,00   14,00   14,00   14,00   14,00   14,00   14,00   14,00   14,00   14,00   14,00   14,00   14,00   14,00   14,00   14,00   14,00   14,00   14,00   14,00   14,00   14,00   14,00   14,00   14,00   14,00   14,00   14,00   14,00   14,00   14,00   14,00   14,00   14,00   14,00   14,00   14,00   14,00   14,00   14,00   14,00   14,00   14,00   14,00   14,00   14,00   14,00   14,00   14,00   14,00   14,00   14,00   14,00   14,00   14,00   14,00   14,00   14,00   14,00   14,00   14,00   14,00   14,00   14,00   14,00   14,00   14,00   14,00   14,00   14,00   14,00   14,00   14,00   14,00   14,00   14,00   14,0 | OSA         Contribution         50.00         55.00         14.00         55.00         14.00         55.00         14.00         55.00         14.00         14.00         14.00         14.00         14.00         14.00         14.00         14.00         14.00         14.00         14.00         14.00         14.00         14.00         14.00         14.00         14.00         14.00         14.00         14.00         14.00         14.00         14.00         14.00         14.00         14.00         14.00         14.00         14.00         14.00         14.00         14.00         14.00         14.00         14.00         14.00         14.00         14.00         14.00         14.00         14.00         14.00         14.00         14.00         14.00         14.00         14.00         14.00         14.00         14.00         14.00         14.00         14.00         14.00         14.00         14.00         14.00         14.00         14.00         14.00         14.00         14.00         14.00         14.00         14.00         14.00         14.00         14.00         14.00         14.00         14.00         14.00         14.00         14.00         14.00         14.00         14.00         14.00 | Olizo         Verichieric discribusaria         5000         2770         3.00         100           Olizo         Centribusa         50,00         15,00         27,00         3,00         100           Olizo         Centribusa signaturi pratru manca         50,00         14,00         14,00         14,00         14,00           Olizo         HILLIL II ILISUMI SI SIRVICII         70,00         27,00         15,00         14,00         14,00         14,00           Olizo         Huntila Chemica si bertancia         45,00         27,00         15,00         15,00         192,00         192,00         192,00         192,00         192,00         192,00         192,00         192,00         192,00         192,00         192,00         192,00         192,00         192,00         192,00         192,00         192,00         192,00         192,00         192,00         192,00         192,00         192,00         192,00         192,00         192,00         192,00         192,00         192,00         192,00         192,00         192,00         192,00         192,00         192,00         192,00         192,00         192,00         192,00         192,00         192,00         192,00         192,00         192,00         192,00 | Columbic Standack materiary   Mode   Mode | Machinetini & Exists   Marie   Marie | Selforminating   Selfo   Subo   Sub | Material plate and plate and plate | Ministre Paris   Ministre Paris   Mini | Mills   Mills   Mill | 1010         THILL IS TRITIZITI DE PERSONAL.         2.20,000         \$60.00         177.00         \$86.00         777.00         \$86.00         777.00         \$20.00         120.00         \$20.00         \$20.00         \$20.00         \$20.00         \$20.00         \$20.00         \$20.00         \$20.00         \$20.00         \$20.00         \$20.00         \$20.00         \$20.00         \$20.00         \$20.00         \$20.00         \$20.00         \$20.00         \$20.00         \$20.00         \$20.00         \$20.00         \$20.00         \$20.00         \$20.00         \$20.00         \$20.00         \$20.00         \$20.00         \$20.00         \$20.00         \$20.00         \$20.00         \$20.00         \$20.00         \$20.00         \$20.00         \$20.00         \$20.00         \$20.00         \$20.00         \$20.00         \$20.00         \$20.00         \$20.00         \$20.00         \$20.00         \$20.00         \$20.00         \$20.00         \$20.00         \$20.00         \$20.00         \$20.00         \$20.00         \$20.00         \$20.00         \$20.00         \$20.00         \$20.00         \$20.00         \$20.00         \$20.00         \$20.00         \$20.00         \$20.00         \$20.00         \$20.00         \$20.00         \$20.00         \$20.00         \$20.00         \$20.00 | 10         CHILLY BULLY CHRONTY         LYNNO         4500         1970         4500         1970         4500         7500         4500         7500         5500         7500         5500         7500         5500         7500         5500         7500         5500         7500         5500         7500         7500         7500         7500         7500         7500         7500         7500         7500         7500         7500         7500         7500         7500         7500         7500         7500         7500         7500         7500         7500         7500         7500         7500         7500         7500         7500         7500         7500         7500         7500         7500         7500         7500         7500         7500         7500         7500         7500         7500         7500         7500         7500         7500         7500         7500         7500         7500         7500         7500         7500         7500         7500         7500         7500         7500         7500         7500         7500         7500         7500         7500         7500         7500         7500         7500         7500         7500         7500         7500 </td <td>  Particulary in Particulary (AUTOMANTENNIA)   1,100   1,100   1,100   1,100   1,100   1,100   1,100   1,100   1,100   1,100   1,100   1,100   1,100   1,100   1,100   1,100   1,100   1,100   1,100   1,100   1,100   1,100   1,100   1,100   1,100   1,100   1,100   1,100   1,100   1,100   1,100   1,100   1,100   1,100   1,100   1,100   1,100   1,100   1,100   1,100   1,100   1,100   1,100   1,100   1,100   1,100   1,100   1,100   1,100   1,100   1,100   1,100   1,100   1,100   1,100   1,100   1,100   1,100   1,100   1,100   1,100   1,100   1,100   1,100   1,100   1,100   1,100   1,100   1,100   1,100   1,100   1,100   1,100   1,100   1,100   1,100   1,100   1,100   1,100   1,100   1,100   1,100   1,100   1,100   1,100   1,100   1,100   1,100   1,100   1,100   1,100   1,100   1,100   1,100   1,100   1,100   1,100   1,100   1,100   1,100   1,100   1,100   1,100   1,100   1,100   1,100   1,100   1,100   1,100   1,100   1,100   1,100   1,100   1,100   1,100   1,100   1,100   1,100   1,100   1,100   1,100   1,100   1,100   1,100   1,100   1,100   1,100   1,100   1,100   1,100   1,100   1,100   1,100   1,100   1,100   1,100   1,100   1,100   1,100   1,100   1,100   1,100   1,100   1,100   1,100   1,100   1,100   1,100   1,100   1,100   1,100   1,100   1,100   1,100   1,100   1,100   1,100   1,100   1,100   1,100   1,100   1,100   1,100   1,100   1,100   1,100   1,100   1,100   1,100   1,100   1,100   1,100   1,100   1,100   1,100   1,100   1,100   1,100   1,100   1,100   1,100   1,100   1,100   1,100   1,100   1,100   1,100   1,100   1,100   1,100   1,100   1,100   1,100   1,100   1,100   1,100   1,100   1,100   1,100   1,100   1,100   1,100   1,100   1,100   1,100   1,100   1,100   1,100   1,100   1,100   1,100   1,100   1,100   1,100   1,100   1,100   1,100   1,100   1,100   1,100   1,100   1,100   1,100   1,100   1,100   1,100   1,100   1,100   1,100   1,100   1,100   1,100   1,100   1,100   1,100   1,100   1,100   1,100   1,100   1,100   1,100   1,100   1,100   1,100   1,100   1,100   1,100   1,100   1,100   1,100  </td> <td>  Part   Novembris   Part   Novembris   Part   Novembris   Part   Novembris   Part   Novembris   Part   Novembris   Part   Novembris   Part   Novembris   Part   Novembris   Part   Part</td> <td>  Part   Part  </td> <td>  Note   Contents                                      </td> <td>  101   Cambridi   102   102   102   102   102   102   102   102   102   102   102   102   102   102   102   102   102   102   102   102   102   102   102   102   102   102   102   102   102   102   102   102   102   102   102   102   102   102   102   102   102   102   102   102   102   102   102   102   102   102   102   102   102   102   102   102   102   102   102   102   102   102   102   102   102   102   102   102   102   102   102   102   102   102   102   102   102   102   102   102   102   102   102   102   102   102   102   102   102   102   102   102   102   102   102   102   102   102   102   102   102   102   102   102   102   102   102   102   102   102   102   102   102   102   102   102   102   102   102   102   102   102   102   102   102   102   102   102   102   102   102   102   102   102   102   102   102   102   102   102   102   102   102   102   102   102   102   102   102   102   102   102   102   102   102   102   102   102   102   102   102   102   102   102   102   102   102   102   102   102   102   102   102   102   102   102   102   102   102   102   102   102   102   102   102   102   102   102   102   102   102   102   102   102   102   102   102   102   102   102   102   102   102   102   102   102   102   102   102   102   102   102   102   102   102   102   102   102   102   102   102   102   102   102   102   102   102   102   102   102   102   102   102   102   102   102   102   102   102   102   102   102   102   102   102   102   102   102   102   102   102   102   102   102   102   102   102   102   102   102   102   102   102   102   102   102   102   102   102   102   102   102   102   102   102   102   102   102   102   102   102   102   102   102   102   102   102   102   102   102   102   102   102   102   102   102   102   102   102   102   102   102   102   102   102   102   102   102   102   102   102   102   102   102   102   102   102   102   102   102   102   102   102   102   102   102   102   102   102   102   102   102   102   102   102   102   102   102  </td> <td>A I         Description         DEATH         Confide Survival (Inclusion)         Trianal (Inclusion)         Trianal (Inclusion)         Trianal (Inclusion)         Trianal (Inclusion)         Extinary 2022 (Inclusion)         Extinary 2022 (Inclusion)         Extinary 2022 (Inclusion)         Trianal (Inclusion)         Trianal (Inclusion)         Trianal (Inclusion)         Extinary 2022 (Inclusion)         Extinary 2022 (Inclusion)         Extinary 20</td> <td>  Dimmire indicator   1971-L   Conference   1971-L   Conference  </td> | Particulary in Particulary (AUTOMANTENNIA)   1,100   1,100   1,100   1,100   1,100   1,100   1,100   1,100   1,100   1,100   1,100   1,100   1,100   1,100   1,100   1,100   1,100   1,100   1,100   1,100   1,100   1,100   1,100   1,100   1,100   1,100   1,100   1,100   1,100   1,100   1,100   1,100   1,100   1,100   1,100   1,100   1,100   1,100   1,100   1,100   1,100   1,100   1,100   1,100   1,100   1,100   1,100   1,100   1,100   1,100   1,100   1,100   1,100   1,100   1,100   1,100   1,100   1,100   1,100   1,100   1,100   1,100   1,100   1,100   1,100   1,100   1,100   1,100   1,100   1,100   1,100   1,100   1,100   1,100   1,100   1,100   1,100   1,100   1,100   1,100   1,100   1,100   1,100   1,100   1,100   1,100   1,100   1,100   1,100   1,100   1,100   1,100   1,100   1,100   1,100   1,100   1,100   1,100   1,100   1,100   1,100   1,100   1,100   1,100   1,100   1,100   1,100   1,100   1,100   1,100   1,100   1,100   1,100   1,100   1,100   1,100   1,100   1,100   1,100   1,100   1,100   1,100   1,100   1,100   1,100   1,100   1,100   1,100   1,100   1,100   1,100   1,100   1,100   1,100   1,100   1,100   1,100   1,100   1,100   1,100   1,100   1,100   1,100   1,100   1,100   1,100   1,100   1,100   1,100   1,100   1,100   1,100   1,100   1,100   1,100   1,100   1,100   1,100   1,100   1,100   1,100   1,100   1,100   1,100   1,100   1,100   1,100   1,100   1,100   1,100   1,100   1,100   1,100   1,100   1,100   1,100   1,100   1,100   1,100   1,100   1,100   1,100   1,100   1,100   1,100   1,100   1,100   1,100   1,100   1,100   1,100   1,100   1,100   1,100   1,100   1,100   1,100   1,100   1,100   1,100   1,100   1,100   1,100   1,100   1,100   1,100   1,100   1,100   1,100   1,100   1,100   1,100   1,100   1,100   1,100   1,100   1,100   1,100   1,100   1,100   1,100   1,100   1,100   1,100   1,100   1,100   1,100   1,100   1,100   1,100   1,100   1,100   1,100   1,100   1,100   1,100   1,100   1,100   1,100   1,100   1,100   1,100   1,100   1,100   1,100   1,100   1,100   1,100   1,100   1,100 | Part   Novembris   Part   Novembris   Part   Novembris   Part   Novembris   Part   Novembris   Part   Novembris   Part   Novembris   Part   Novembris   Part   Novembris   Part   Part | Part   Part   Part | Note   Contents | 101   Cambridi   102   102   102   102   102   102   102   102   102   102   102   102   102   102   102   102   102   102   102   102   102   102   102   102   102   102   102   102   102   102   102   102   102   102   102   102   102   102   102   102   102   102   102   102   102   102   102   102   102   102   102   102   102   102   102   102   102   102   102   102   102   102   102   102   102   102   102   102   102   102   102   102   102   102   102   102   102   102   102   102   102   102   102   102   102   102   102   102   102   102   102   102   102   102   102   102   102   102   102   102   102   102   102   102   102   102   102   102   102   102   102   102   102   102   102   102   102   102   102   102   102   102   102   102   102   102   102   102   102   102   102   102   102   102   102   102   102   102   102   102   102   102   102   102   102   102   102   102   102   102   102   102   102   102   102   102   102   102   102   102   102   102   102   102   102   102   102   102   102   102   102   102   102   102   102   102   102   102   102   102   102   102   102   102   102   102   102   102   102   102   102   102   102   102   102   102   102   102   102   102   102   102   102   102   102   102   102   102   102   102   102   102   102   102   102   102   102   102   102   102   102   102   102   102   102   102   102   102   102   102   102   102   102   102   102   102   102   102   102   102   102   102   102   102   102   102   102   102   102   102   102   102   102   102   102   102   102   102   102   102   102   102   102   102   102   102   102   102   102   102   102   102   102   102   102   102   102   102   102   102   102   102   102   102   102   102   102   102   102   102   102   102   102   102   102   102   102   102   102   102   102   102   102   102   102   102   102   102   102   102   102   102   102   102   102   102   102   102   102   102   102   102   102   102   102   102   102   102   102   102   102   102   102   102   102   102   102   102 | A I         Description         DEATH         Confide Survival (Inclusion)         Trianal (Inclusion)         Trianal (Inclusion)         Trianal (Inclusion)         Trianal (Inclusion)         Extinary 2022 (Inclusion)         Extinary 2022 (Inclusion)         Extinary 2022 (Inclusion)         Trianal (Inclusion)         Trianal (Inclusion)         Trianal (Inclusion)         Extinary 2022 (Inclusion)         Extinary 2022 (Inclusion)         Extinary 20                                                                                                    | Dimmire indicator   1971-L   Conference   1971-L   Conference |

| TOTAL credite bugetare destinate stingerii platifor restante  1=3+4+5+6 2 300,00 300,00 300,00 300,00 3,476,00 50,00 50,00 50,00 50,00 50,00 50,00 100,00 100,00 100,00 | TOTA 1=3+4+54 3 3 10                    | TOTA 1=3+4455                                                                                                | (7)                                                                                                    | G G                                                                                                    | > E                                                                                                    | >                                                                                                    | TATI AI                                                                                                    | IOF  IANCIARE  IIVE  EENERALE  EENERALE  EERVA  SPOZIIIA  ISPOZIIIA  ISPOZIII | B CHELTUIELI DE CAPITAL TITILUI. XV ACTIVE NIETNANCIARE Active fixe Constructii Autoritati executive si legislative ALITE SERVICII PUBLICE GENERALE CHELTUIELI CURENTE TITILUI. V FONDURI DE REZERVA Fond de rezerva bugetara la dispozitia autoritatilor locale Fond de rezerva bugetara la dispozitia autoritatilor locale Fond de rezerva bugetara la dispozitia autoritatilor locale TRANSFERURI CU CARACTER GENERAL DIFERITE NIVELE ALE ADMINISTRATIEI TITILUL VI TRANSFERURI INTRE UNITATI ALE CHELTUIELI CURENTE TITILUL VI TRANSFERURI INTRE UNITATI ALE CHELTUIELI CURENTE TITILUL VI TRANSFERURI INTRE UNITATI ALE ADMINISTRATIEI PUBLICE Transferuri din bugetele locale pentru instituitile de de asistenta sociala pentru instituitile de de asistenta sociala pentru instituitile de |
|----------------------------------------------------------------------------------------------------|-----------------------------------------|----------------------------------------------------------------------------------------------------|----------------------------------------------------------------------------------------------------|----------------------------------------------------------------------------------------------------|----------------------------------------------------------------------------------------------------|----------------------------------------------------------------------------------------------------|----------------------------------------------------------------------------------------------------|----------------------------------------------------------------------------------------------------|----------------------------------------------------------------------------------------------------|
|                                                                                                    | 0 0 0 0 0 0 0 0 0 0 0 0 0 0 0 0 0 0 0 0 | 300,00 300,00 300,00 300,00 476,00 476,00 50,00 50,00 50,00 50,00 50,00 100,00 100,00 100,00                 | 300,000 300,000 300,000 300,000 3,476,000 50,000 50,000 50,000 50,000 100,000 1100,000 1100,000 1100,000 1100,000 1100,000                                                                                                    | 300,000 300,000 300,000 300,000 3.476,000 3.476,000 50,000 50,000 50,000 100,000 1100,000 1100,000 1100,000 1100,000 100,000 100,000 100,000 100,000 100,000 100,000 100,000 100,000 100,000 100,000 100,000 100,000 100,000 100,000 100,000 100,000 100,000 100,000 100,000 100,000 100,000 100,000 100,000                                                                                                     | 300,00 300,00 300,00 300,00 3,476,00 50,00 50,00 50,00 50,00 100,00 100,00 100,00 100,00 100,00 3,476,00 3,476,00 3,476,00 3,476,00 30,00 30,00 | 2 3 40 49 49 10 11 12 12 13 3                                                                                                    | 3 3 4 4 4 4 4 5 10 11 1 1 1 1 1 1 1 1 1 1 1 1 1 1 1 1                                                                                                     | INTERNAL  INTERNAL  INTERN | NCIARE  NERALE  NERALE  RETA NOZINA  POZINA  POZINA  RE UNITATI ALE  INSTRATIBE  RE UNITATI ALE  PERITU  PERITU  PERITU  PERITU  PERITU  PERITU  10  36  49  50  11  38  36  49  57  40  40  40  40  40  40  40  40  40  4                                                                                                    |
|                                                                                                    |                                         | 300,000<br>300,000<br>50,000<br>50,000<br>50,000<br>50,000<br>50,000<br>50,000<br>50,000<br>50,000<br>50,000 | 300,000<br>300,000<br>1.476,000<br>50,000<br>50,000<br>5 | 300,000<br>300,000<br>50,000<br>50,0 | 300,000<br>300,000<br>1.476,000<br>50,000<br>50,000<br>50,000<br>50,000<br>50,000<br>50,000<br>50,000<br>50,000<br>50,000<br>50,000<br>50,000                                                                                                    | 300,000<br>300,000<br>1.476,000<br>50,000<br>50,000<br>5 | 300,000<br>1,476,000<br>50,000<br>50,000<br>50,000<br>50,000<br>50,000<br>50,000<br>100,000<br>100,000<br>100,000<br>100,000<br>100,000<br>100,000<br>100,000<br>100,000<br>100,000<br>100,000<br>100,000 | 300,000 1.476,000 50,000 50,000 50,000 50,000 50,000 100,000 100,000 100,000 100,000 100,000 100,000 100,000 100,000 100,000 100,000 100,000 100,000 100,000 100,000 100,000 100,000 100,000 100,000 100,000 100,000 100,000                                                                                                    | 300,000 1,476,000 50,000 50,000 50,000 50,000 50,000 100,000 100,000 1 |
| 945.00<br>10,00<br>10,00<br>10,00                                                                                                    | 945.00<br>10,00<br>10,00<br>10,00       | 945.00<br>10,00<br>10,00<br>10,00<br>10,00<br>10,00                                                          | 945.00<br>10,00<br>10,00<br>10,00<br>10,00<br>10,00<br>194,00                                                                                                    | 945.00<br>10,00<br>10,00<br>10,00<br>10,00<br>10,00<br>10,00<br>10,00<br>104,00<br>194,00                                                                                                    | 945.00 10,00 10,00 10,00 10,00 10,00 10,00 194,00 194,00 1155,00 1150,00                                                                                                    | 945.00 10,00 10,00 10,00 10,00 10,00 10,00 10,00 10,00 194,00 194,00 155,00 1194,00 1194,00                                                                                                    | 945.00 10,00 10,00 10,00 10,00 10,00 194,00 194,00 1155,00 1150,00 110,00                                                                                                    | 945.00 10,00 10,00 10,00 10,00 10,00 10,00 104,00 194,00 194,00 194,00 1155,00 110,00                                                                                                    | 945.00 10.00 10.00 10.00 10.00 10.00 10.00 10.00 194.00 194.00 194.00 194.00 194.00 194.00 155.00                                                                                                    |
| 10,00<br>10,00<br>10,00                                                                                                    | 10,00                                   |                                                                                                    |                                                                                                    |                                                                                                    | 0 0 0 8 5                                                                                                    | 3 6 6 3                                                                                                    | 5 6 6 8                                                                                                    | 3 0 6 8 5                                                                                                    | 5 0 6 8                                                                                                    |
| 10,00<br>10,00                                                                                                    | 10,00                                   | 10,00<br>10,00<br>10,00<br>10,00<br>10,00<br>10,00                                                           | 0 0 0 0                                                                                                    |                                                                                                    | 5 0 6 8                                                                                                    | 5 6 6 8                                                                                                    | 5 6 6 8                                                                                                    |                                                                                                    |                                                                                                    |
| 50,00                                                                                                    |                                         | 118.30                                                                                                    | 118.30                                                                                                    | 118.30<br>118.30<br>96.30<br>8                                                                                                    |                                                                                                    |                                                                                                    |                                                                                                    |                                                                                                    |                                                                                                    |
|                                                                                                    |                                         | 118.30                                                                                                    |                                                                                                    |                                                                                                    | 118.30<br>118.30<br>96.30                                                                                                    | 118.30<br>118.30<br>96.30<br>86,00                                                                                                    | 118.30<br>118.30<br>118.30<br>96.30<br>86.00<br>80.00<br>6.00                                                                                                    | 118.30<br>118.30<br>118.30<br>96.30<br>86.00<br>80.00<br>6.00<br>7.30                                                                                                    | 118.30<br>118.30<br>118.30<br>96.30<br>86.00<br>6.00<br>6.00<br>7.30<br>3.00                                                                                                    |
|                                                                                                    |                                         |                                                                                                    |                                                                                                    |                                                                                                    | 118.30<br>118.30<br>118.30<br>96.30                                                                                                    | 118.30<br>118.30<br>118.30<br>96.30<br>86,00                                                                                                    | 118.30<br>118.30<br>118.30<br>96.30<br>86,00<br>80,00                                                                                                    | 118.30<br>118.30<br>118.30<br>96.30<br>86,00<br>80,00<br>6,00<br>7,30<br>7,30                                                                                                    | 118.30<br>118.30<br>118.30<br>96.30<br>86.00<br>6.00<br>6.00<br>7.30<br>7.30<br>3.00                                                                                                    |
|                                                                                                    |                                         |                                                                                                    |                                                                                                    |                                                                                                    | 118,30<br>118,30<br>96,30                                                                                                    | 118.30<br>118.30<br>118.30<br>96.30<br>86.00                                                                                                    | 118,30<br>118,30<br>1118,30<br>96,30<br>86,00<br>80,00<br>6,00                                                                                                    | 118,30<br>118,30<br>118,30<br>96,30<br>86,00<br>80,00<br>6,00<br>7,30<br>7,30                                                                                                    | 118.30<br>118,30<br>118,30<br>96,30<br>96,30<br>86,00<br>80,00<br>6,00<br>7,30<br>7,30<br>3,00                                                                                                    |
|                                                                                                    | 10,06                                   | 118.30                                                                                                    | 118.30<br>118.30                                                                                                    | 118.30<br>118.30<br>118.30<br>96.30                                                                                                    |                                                                                                    |                                                                                                    |                                                                                                    |                                                                                                    |                                                                                                    |

| -                       | _                                                                                                    | -                                      |                                  | _                        |                                         | _                 |                          | -                           | _            | _                   |                                      |          |                                    | -               |                           | _                                   |                            |                    | _                  |                               |                                       | -                                                     | _                            | _                               |                    |            |                                          |              |                               |                                      |                              |        |                |                            |                                  |                          |                                         |                            |                                |                 |                           |                                     |                            |           |                                                              |                                    |                             |
|-------------------------|----------------------------------------------------------------------------------------------------|----------------------------------------|----------------------------------|--------------------------|-----------------------------------------|-------------------|--------------------------|-----------------------------|--------------|---------------------|--------------------------------------|----------|------------------------------------|-----------------|---------------------------|-------------------------------------|----------------------------|--------------------|--------------------|-------------------------------|---------------------------------------|-------------------------------------------------------|------------------------------|---------------------------------|--------------------|------------|------------------------------------------|--------------|-------------------------------|--------------------------------------|------------------------------|--------|----------------|----------------------------|----------------------------------|--------------------------|-----------------------------------------|----------------------------|--------------------------------|-----------------|---------------------------|-------------------------------------|----------------------------|-----------|--------------------------------------------------------------|------------------------------------|-----------------------------|
| one                     |                                                                                                    | 200601                                 | 2006                             | 200530                   | 2005                                    | 2002              | 7007                     |                             | 200130       |                     | 200109                               |          | 200108                             | 200106          | 200105                    | 200103                              | 200102                     | 200101             | 1007               | 2001                          | 70                                    | 100205                                                | 1002                         | 10                              | 10                 | 6502       | 650002                                   |              |                               | 610205                               | 200000                       | 203003 | 2030           | 200601                     | 2006                             | 200530                   | 2005                                    |                            | 200130                         | 200106          | 200105                    | 200103                              | 200102                     | A         |                                                              | Cod                                |                             |
| Committee of High Light | Carl muhicani a manana manana | Deplasari interne delessari iron forma | Deplasari, detasari, transferari | Alte obiecte de inventar | Bunuri de natura obiectelor de inventar | Reparatii curente | unicumere si functionare | The country of vicin boults | Also burning | caracter functional | Materiale si prestari de servicii cu | internet | Posta, telecomunicatii, radio, tv. | Piese de schimb | Carburanti si lubrifianti | Incalzit, ilununat si forta motrica | Materiale pentru curatenie | Furnituri de birou | Bunuri si servicii | IIIILUL II BUNURI SI SERVICII | i ansponti la si de la locul de munca | RIDIEN III DIE LE LE LE LE LE LE LE LE LE LE LE LE LE | Chelluieli salariale in name | TTILUL I CHELTUIELI DE PERSONAI | CHELTUIELI CURENTE | INVATAMANT | Partea III-a Cheltuieli social-culturale | nonmilitara) | incendiilor (protectie civila | Protectie civila si protectia contra | Prime de asigurare non-viata | D      | Alte chelmieli | Deplayari interne detacari | Deplasari, detasari, transferari | Alte obiecte de inventar | Bunuri de natura ohiectelor de inventar | intretinere si functionare | Alte bunuri si servicii pentru | Piese de schimb | Carburanti si lubrifianti | Incalzit, iluminat si forta motrica | Materiale pentru curatenie | В         | Denume Indicator                                             | Denne                              |                             |
|                         | 11,00                                                                                                    | 11,00                                  | 11 00                            | 53.00                    | 53,00                                   | 246,70            | 253,00                   |                             | 23,00        | 2                   |                                      | 30,50    |                                    | 10,80           | 24,00                     | 235,00                              | 34,00                      | 7,00               | 617,30             | 968,00                        | 60,00                                 | 60,00                                                 | 60,00                        | 55,00                           | 1.764.00           | 1.974.00   | 5.290,00                                 | 498,30       |                               |                                      | 13,00                        | 13,00  | 3,00           | 3,00                       | 5,00                             | 5,00                     | \$ 00                                   | 35.00                      |                                | 16,00           | 21.00                     | 3,00                                | 1,00                       | 1=3+4+5+6 | TOTAL                                                        |                                    | Prevederi :                 |
| u <del></del>           |                                                                                                    |                                        |                                  |                          |                                         |                   |                          |                             |              |                     |                                      |          |                                    |                 |                           |                                     |                            |                    |                    |                               |                                       |                                                       |                              |                                 |                    |            |                                          |              |                               |                                      |                              |        |                |                            |                                  |                          |                                         |                            |                                |                 |                           |                                     | ł                          | 2         | credite bugetare<br>destinate stingerii<br>platilor restante | din care                           | Prevederi anuale buget 2023 |
|                         | 3.00                                                                                                    | 3,00                                   | 5.00                             | 00                       | 5 100                                   | 50 10             | 129,00                   |                             |              | -                   | 12,30                                | 12 50    | 1,000                              | 1,00            | 4.00                      | 40.00                               | 433                        |                    | 100 50             | 263.00                        | 12.00                                 | 12.00                                                 | 12.00                        | 525,00                          | 635,00             | 1.511,30   | 1 5 11 30                                | 194.00       |                               | 1                                    | 5.00                         | 5,00   | 1,00           | 1.00                       | 5,00                             | 5.00                     | 19.00                                   |                            | 4.00                           | 4,00            | 4,00                      | 1 00                                | J                          | 4         | Trim I                                                       |                                    |                             |
|                         | 4.00                                                                                                    | 4.00                                   | 20,00                            | 20,00                    | /9,80                                   | 70 80             | 60,00                    | -                           | -            |                     | 9,00                                 |          | 1,00                               | 0,00            | 600,00                    | 26.00                               | 200,1                      | 198,00             | 100.00             | 310 00                        | 18 00                                 | 18.00                                                 | 18,00                        | 630,00                          | 730,00             | 1.360,70   | 118,50                                   |              |                               | .,00                                 | 300                          | 3,00   | 1,00           | 1.00                       |                                  |                          | 6,00                                    |                            | 5,00                           | 4,00            | 2,00                      | 1.00                                | 4                          |           | Trim.II                                                      | . revener trulle                   | Dravadari trima             |
|                         | 2,00                                                                                                    | 2,00                                   | 23,00                            | 23,00                    | 40.80                                   | 17,00             | 14 00                    | 22                          | 15,00        |                     | 5,00                                 | n<br>N   | 5,00                               | 7,00            | 50,00                     |                                     | 3,00                       | 99,00              | 182,00             | 182.00                        | 12.00                                 | 12.00                                                 | 12,00                        | 313,00                          | 313,00             | 935,00     | 117,00                                   |              |                               | 5,00                                 | 5,00                         | 500    | 1,00           | 1,00                       |                                  |                          | 10.00                                   |                            | 7.00                           | 6,00            |                           |                                     | S                          |           | Trim.III                                                     | * revenera trumestriale puget 2023 |                             |
|                         | 2.00                                                                                                    | 2.00                                   | 5,00                             | 5,00                     | 67,00                                   | 00,00             |                          |                             | * 20         |                     | 4,00                                 |          | 3,80                               | 7,00            | 50,00                     | 4,00                                | 3.00                       | 129.80             | 213.00             | 18,00                         | 19,00                                 | 1000                                                  | 18.00                        | 296,00                          | 296,00             | 1.483,00   | 69,00                                    |              |                               |                                      |                              |        |                |                            |                                  |                          |                                         |                            |                                | 7,00            |                           |                                     | 6                          |           | Trim.IV                                                      |                                    | Data: 01/08/2023            |
|                         |                                                                                                    |                                        |                                  |                          |                                         |                   |                          |                             |              |                     |                                      |          |                                    |                 |                           |                                     |                            |                    | 951,00             |                               |                                       |                                                       |                              | 1.791.00                        | 2.291,00           | 5.768,00   | 375,00                                   |              |                               |                                      |                              |        |                |                            |                                  |                          |                                         |                            |                                |                 |                           |                                     | 7                          |           | Estimari 2024                                                |                                    | 8/2023 Tit:29               |
|                         |                                                                                                    |                                        |                                  |                          |                                         |                   |                          |                             |              |                     |                                      |          |                                    |                 |                           |                                     |                            |                    | 981,00             |                               |                                       |                                                       | 1.621,00                     | 1 821 00                        | 2.021,00           | 5.498,00   | 375,00                                   |              |                               |                                      |                              |        |                |                            |                                  |                          |                                         |                            |                                |                 |                           |                                     | œ                          |           | Estimari 2025                                                |                                    | pag: 7                      |
|                         |                                                                                                    |                                        |                                  |                          |                                         |                   |                          |                             |              |                     |                                      |          |                                    |                 |                           |                                     |                            |                    | 1.009.00           |                               |                                       |                                                       | 1.849,00                     | 1.545,00                        | 1 949 00           | 5.426.00   | 375,00                                   |              |                               |                                      |                              |        |                |                            |                                  |                          |                                         |                            |                                |                 |                           |                                     | 9                          |           | Estimari 2026                                                |                                    | - mii lei-                  |

| TE ANUL 2023 SI ESTIM |     |
|-----------------------|-----|
| TO CALL               |     |
| TO WINOT              |     |
| 2023 51               | 200 |
| ESTIMAR               |     |
| I PENTRU              |     |
| U ANII 2024           |     |

|       | 100101          | 1001                         | : 5                            | 5 2                 |                              | 6702                         | 66020x   | 710101       | 7101        | 71                            | 70                     |                            | 200130                         | 2001               | 20                           | 100307                                | 1003        | 100117                | 101001          | 1001                         | 1001                            | 5 :                | 0           | 6602          |                            | 050059                      | 65020402              | 650204 | 710101       | 7101        | 71                            | 70                   | 5901   | 59                        |                  | 570203                              | 570201                      | 5702             | 57                          | 2014             | 2013                   | 7017        |           | A                                        | Cod                |                                   |              |
|-------|-----------------|------------------------------|--------------------------------|---------------------|------------------------------|------------------------------|----------|--------------|-------------|-------------------------------|------------------------|----------------------------|--------------------------------|--------------------|------------------------------|---------------------------------------|-------------|-----------------------|-----------------|------------------------------|---------------------------------|--------------------|-------------|---------------|----------------------------|-----------------------------|-----------------------|--------|--------------|-------------|-------------------------------|----------------------|--------|---------------------------|------------------|-------------------------------------|-----------------------------|------------------|-----------------------------|------------------|------------------------|-------------|-----------|------------------------------------------|--------------------|-----------------------------------|--------------|
|       | Salarii de baza | Cheltuieli salariale in bani | TULUL I CHELTUIELI DE PERSONAL | CHELI'UIELI CURENIE | COLLOKA, RECREERE SI RELIGIE | Servicii de sanatate publica | Commence | Construction | Active fixe | TITLUL XV ACTIVE NEFINANCIARE | CHELTUIELI DE CAPITAL. | intretinere si functionare | Alte bunuri si servicii pentru | Bunuri si servicii | TITLUL II BUNURI SI SERVICII | Contributia asiguratorie pentru munca | Contributii | Indennizatii de hrana | Salarii de baza | Cheltuieli salariale in bani | TITLUL I CHELTUIELI DE PERSONAL | CHELI OELI CURENIE | CHELITATION | S ANIA TILATI | Alle cheltuich in domeniul | myaramant secundar superior | Invariantant Necundar |        | Construction | Active fixe | TITLUL XV ACTIVE NEFINANCIARE | CHELTUELI DE CAPITAL | Burse  | TITLUL XI ALTE CHELTUIELI | pentru gradinita | Tichete de cresa si tichete sociale | Ajutoare sociale in numerar | Ajutoare sociale | THILUL EX ASISTENTA SOCIALA | Protectia muncii | Pregatire profesionala | documentare | 8         | ,                                        | Denumire indicator |                                   |              |
| _     | 132 00          | 140.60                       | 147,00                         | 462,00              | 462,00                       | 222,00                       | 138,00   | 138,00       | 138,00      | 138,00                        | 138.00                 | 10,00                      |                                | 10.00              | 10,00                        | 2,00                                  | 2,00        | 4,50                  | 67,50           | 72,00                        | 74,00                           | 84,00              | 222,00      | 293,00        |                            | 1.681,00                    | 1.681,00              | 210,00 | 210,00       | 210,00      | 210,00                        | 388,00               | 588,00 | 500,00                    | 68 00            | 50,000                              | 80,00                       | 148.00           | 148.00                      | 12,00            | 13,00                  | 15,00       | 1=3+4+5+6 |                                          | TOTAL              | Prevederi :                       | ,            |
| _     |                 |                              |                                |                     |                              |                              |          |              |             |                               |                        |                            | -10.10                         |                    |                              |                                       |             |                       |                 |                              |                                 |                    |             |               |                            |                             |                       |        | 10           |             |                               |                      |        |                           |                  |                                     |                             |                  |                             |                  |                        |             | 2         | destinate stingerii<br>platilor restante | din care           | Prevederi anuale buget 2023       |              |
| 35.00 | 37.30           | 38.50                        | 30.30                          | 140.30              | 140 30                       | 167,00                       | 138.00   | 138,00       | 138,00      | 138,00                        | 10,00                  |                            | 10,00                          | 10.00              | 05.1                         | 1.30                                  | 1,50        | 10.00                 | 17.30           | 17 50                        | 10.00                           | 20,00              | 167.00      | 130.00        |                            | 505 00                      | 505,00                | 110.00 | 110,00       | 110,00      | 110,00                        | 232,00               | 232,00 | 10,00                     |                  | 8.00                                | 18.00                       | 18.00            | 2,40                        | 3,00             | 3                      | ļ           |           |                                          | Trim I             |                                   |              |
| 33,70 | 35,90           | 39,70                        | 105.70                         | 105.70              | 15,00                        | 19 00                        |          |              |             |                               |                        |                            |                                |                    |                              |                                       | 1,00        | 18,00                 | 19,00           | 19,00                        | 19,00                           | 19,00              | 15,00       | 16.00         | 00,010                     | 00,610                      | 615.00                | 100.00 | 100,00       | 100,001     | 100,00                        | 268,00               | 268,00 | 10,00                     |                  | 24,00                               | 34,00                       | 34,00            | 1,20                        | 5,00             | 2,00                   | 4           |           | I rim.II                                 |                    | Prevederi trime                   |              |
| 32,00 | 34.10           | 35.00                        | 150,00                         | 150,00              | 18.00                        | ;                            |          | -            |             |                               |                        | -                          |                                |                    | 0,50                         | 0,50                                  | 1,00        | 16.50                 | 17,50           | 18,00                        | 18.00                           | 18,00              | 5,00        |               | 308,00                     | 308,00                      |                       |        |              |             |                               | 88,00                | 88,00  | 5,00                      |                  | 26,00                               | 31,00                       | 31,00            | 7,20                        |                  | 10,00                  | S           |           | Trim.III                                 | C707 138ng purity  | Prevederi trimestriale huget 2023 |              |
| 31,30 | 33,30           | 34,00                        | 66,00                          | 66,00               | 18,00                        | -88                          |          | _            |             |                               |                        |                            |                                |                    |                              |                                       | 1,00        | 17.00                 | 18,00           | 18.00                        | 18,00                           | 18,00              | 43,00       |               | 253,00                     | 253,00                      |                       |        |              |             |                               |                      |        | 43.00                     |                  | 22,00                               | 65,00                       | 65,00            | 1.20                        | 5,00             | 3,00                   | 6           |           | Trim.IV                                  |                    | Data: 01/08/2023                  | Data : 01/00 |
|       |                 | 432,00                       | 724,00                         | 724,00              | 85,00                        |                              |          |              |             |                               |                        |                            |                                | 10,00              |                              |                                       |             |                       |                 | 75,00                        | 85,00                           | 85,00              | 608,00      |               | 1.683,00                   | 1.683,00                    |                       |        | 500,00       | 500,00      |                               | 00,700               | 66700  |                           |                  |                                     |                             | 173 (V)          |                             |                  |                        | 7           |           | Estimari 2024                            |                    | /2023 Tit:29                      |              |
|       | 1               | 432.00                       | 724.00                         | 724,00              | 85,00                        |                              |          |              |             |                               |                        |                            |                                | 10.00              |                              |                                       |             |                       |                 | 75.00                        | 85,00                           | 85,00              | 308,00      |               | 1.713,00                   | 1.713,00                    |                       |        | 200,00       | 200,00      |                               | 667,00               |        |                           |                  |                                     | 1/3,00                      |                  |                             |                  |                        | œ           |           | Estimari 2025                            |                    | pag: 8                            |              |
|       | 00.204          | 123.00                       | 724.00                         | 724 (N)             | 85.00                        |                              |          |              |             |                               |                        |                            | 00,01                          |                    |                              |                                       |             |                       | 75,000          | 75 (V)                       | 85 (M)                          | 85.00              | 208,00      |               | 1.741,00                   | 1.741 00                    |                       |        | 100,00       | 100,00      |                               | 667,00               |        |                           |                  |                                     | 173,00                      |                  |                             |                  |                        | 0           |           | Estimari 2026                            |                    | - mii lei-                        |              |

|   |          |                                          | Prevederi a | Prevederi anuale huget 2023  |         |         |                  | Data: 01/08/2023 | 1/2023 Tit:29 | pag: 9   | - mii lei- |
|---|----------|------------------------------------------|-------------|------------------------------|---------|---------|------------------|------------------|---------------|----------|------------|
|   | Cod      | Denumire indicator                       | TOTAL       | din care<br>credite bugetare | Trim I  | Trim.II | Trim.II Trim.III |                  |               |          |            |
|   | Δ        |                                          |             | platilor restante            |         | - 374   |                  |                  |               |          | 2010       |
|   | 100117   | Indemnizatii de brana                    | 1=3+4+5+6   | 2                            | 3       | 4       | ^                | ^                | 1             |          |            |
|   | 1000     | MENTAL DE MANA                           | 8,60        |                              | 2,30    |         |                  | 0                | 7             | œ        | 9          |
|   | 100206   | Cheltuieli salariale in natura           | 2,90        |                              | 41.00   | 2,20    | 2,10             | 2.00             |               |          |            |
|   | 1111111  | vouciere de Vacania                      | 2,90        |                              |         |         |                  |                  |               |          |            |
|   | 1003     | Contributii                              | 3,50        |                              | -       | 2,90    |                  |                  |               |          |            |
|   | 100307   | Contributia asiguratorie pentru munca    | 3.50        |                              | 1.00    | 0.90    | 0,90             | 0.70             |               |          |            |
|   | 20       | TITLUL II BUNURI SI SERVICII             | 200,00      |                              | 1.00    | 0.90    | 0.90             | 0.70             |               |          |            |
|   | 2001     | Bunuri si servicii                       | 170 00      |                              | 102.00  | 41,00   | 35.00            | 22.00            | 217.00        | 217 00   |            |
|   | 200103   | Incalzit, ilununat si forta motrica      | 30,00       |                              | 36.00   | 36,00   | 35,00            | 22.00            |               | 217,00   | 217.00     |
|   | 200130   | Alte hunuri si servicii pentru           | 500,00      |                              | 10,00   | 10,00   | 10,00            |                  |               |          |            |
|   |          | intretinere si tunctionare               | 200         |                              |         |         |                  |                  |               |          |            |
|   | 2002     | Reparatii curente                        | 59,00       | -17.)                        | 26,00   | 26,00   | 25,00            | 22,00            |               | 2        |            |
|   | 2030     | Alte cheltuieli                          | 50,00       |                              | 50,00   |         |                  |                  |               |          |            |
|   | 203003   | Prime de asigurare non-viata             | 21,00       |                              | 16,00   | 5,00    |                  |                  |               |          |            |
|   | 203030   | Alte cheltuich cu bunuri si servicii     | 16,00       |                              | 16,00   |         |                  |                  |               |          |            |
|   | 59       | TITLUL XI ALTE CHELTUELI                 | 115 00      |                              |         | 5,00    |                  |                  |               |          |            |
|   | 1165     | Asociatii si fundatii                    | 65 00       |                              |         | 25,00   | 80,00            | 10,00            | 75.00         | 75.00    |            |
|   | 5912     | Sustinerea cultelor                      | 50.00       |                              | -       | 25,00   | 30,00            | 10,00            |               | 200,000  | 00,67      |
|   | 670203   | Servicii culturale                       | 362 00      |                              |         |         | 50,00            |                  |               |          |            |
|   | 67020302 | Biblioteci publice comunale, orasenesti, |             |                              | 140,30  | 85,70   | 80,00            | 56,00            | 624,00        | 624.00   | 624.00     |
|   |          | municipale                               | 149,00      |                              |         |         |                  |                  |               |          | 0.7,00     |
|   | 67020307 | Camine culturale                         | 213.00      |                              | 06.66   | 40.70   | 35.00            | 34,00            | 149,00        | 149.00   | I do on    |
|   | 670205   | Servicii recreative si sportive          | 50.00       |                              | 101.00  | 45,00   | 45,00            | 22,00            | 475,00        | 475 00   | 475.00     |
|   | 67020501 | Sport                                    | 50,00       |                              |         | 20,00   | 20.00            | 10.00            | 50,00         | 50.00    | 475.00     |
|   | 670206   | Servicii religioase                      | 50.00       |                              |         | 20,00   | 20,00            | 10,00            | 50,00         | 50.00    | 50.00      |
|   | 6802     | ASIGURARI SI ASISTENTA SOCIALA           | 2.632.00    |                              |         |         | 50,00            |                  | 50,00         | 50.00    | 50.00      |
|   | 01       | CHELTUIELI CURENTE                       | 2.632.00    |                              | 569,00  | 506.00  | 454,00           | 1.103,00         | 2.668,00      | 2.668,00 | 3 668 00   |
|   | 10       | TITLUL I CHELTUELI DE PERSONAL           | 788.00      |                              | 369,00  | 506,00  | 454,00           | 1.103,00         | 2.668,00      | 2.668,00 | 2 668 00   |
|   | 1001     | Cheltuieli salariale in bani             | 767.00      |                              | 214,00  | 214.00  | 214,00           | 146,00           | 858,00        | 858,00   | 858        |
|   | 10101    | Salarii de baza                          | 675.00      |                              | 208,00  | 208,00  | 208,00           | 143,00           |               |          | 6,000      |
|   | 100117   | Indemnizatii de hrana                    | 92.00       |                              | 185,00  | 185,00  | 185,00           | 120,00           |               |          |            |
|   | 1003     | Contributii                              | 21.00       |                              | 23,00   | 23,00   | 23,00            | 23,00            |               |          |            |
| - | 100307   | Contributia asiguratorie pentru munca    | 21.00       |                              | 2,00    | 6,00    | 6,00             | 3,00             |               |          |            |
|   | 20       | TITLUL II BUNURI SI SERVICII             | 2.00        |                              | 6,00    | 6,00    | 6,00             | 3,00             |               |          |            |
|   | 2013     | Pregatire profesionala                   | 2.00        |                              |         | 2,00    |                  |                  |               |          |            |
|   | 57       | TITLUL IX ASISTENTA SOCIALA              | 1.842.00    |                              |         | 2,00    |                  |                  |               | 201.0    |            |
|   | 5702     | Ajutoare sociale                         | 1 ×42 (x)   |                              | 355,00  | 290,00  | 240.00           | 957,00           | 1.810,00      | 00 018 1 | 1 610 00   |
|   | 570201   | Ajutoare sociale in numerar              | 1 842 00    |                              | 355.00  | 290,00  | 240,00           | 957,00           |               |          | 1.810,00   |
|   | 680205   | Asistenta sociala in caz de boli si      | 1.042,00    |                              | 355.00  | 290,00  | 240,00           | 957,00           |               |          |            |
| _ |          | invaliditati                             | 1.400,00    | -                            |         |         |                  |                  |               |          |            |
| _ | 68020502 | Asistenta sociala in caz de invaliditate | 1.400,00    |                              | 384.00  | 386,00  | 384.00           | 246,00           | 1.398,00      | 1.398,00 | 1 398 00   |
|   |          |                                          |             | _                            | .384.00 | 386,00  | 384,00           | 246,00           | 1.398,00      | 1.398,00 | 1.398.00   |
|   |          |                                          |             |                              |         |         |                  |                  |               |          |            |

| 2005<br>200530<br>200530<br>20300<br>203003<br>60<br>6001<br>60003<br>70 | 2000<br>2000<br>2003<br>2003<br>2003<br>600<br>600<br>600<br>70 | 2000<br>2000<br>2003<br>2003<br>2003<br>600<br>6000<br>6000                                                                                                    | 2000<br>2000<br>2003<br>2003<br>2003<br>600<br>6000 | 2000<br>2000<br>2003<br>2003<br>2003<br>600<br>600 | 2000<br>2000<br>203<br>203<br>203<br>60 | 200<br>200<br>203<br>203<br>203 | 200<br>200<br>203<br>203<br>203 | 200<br>200<br>203<br>203 | 200<br>200<br>203<br>203<br>203 | 200<br>200<br>203<br>203          | 200<br>200<br>203<br>203        | 200<br>200<br>203            | 200             | 200                  | 200             |                        | 2002              |                            | 200                            | 201             | 700                       | 200         | 200                                 | 2001               | 20                           | 10                                    |            |                       | 10                | 10                             | 10                    | 16              | 16                           | 10                              | 01                 | 7002                            | 2                               | 700002                             |         | 68025050                               |                       | 680250                                   | 68021501      | 680215                        | T         |                                                              |                    |                             |
|--------------------------------------------------------------------------|-----------------------------------------------------------------|----------------------------------------------------------------------------------------------------|-----------------------------------------------------|----------------------------------------------------|-----------------------------------------|---------------------------------|---------------------------------|--------------------------|---------------------------------|-----------------------------------|---------------------------------|------------------------------|-----------------|----------------------|-----------------|------------------------|-------------------|----------------------------|--------------------------------|-----------------|---------------------------|-------------|-------------------------------------|--------------------|------------------------------|---------------------------------------|------------|-----------------------|-------------------|--------------------------------|-----------------------|-----------------|------------------------------|---------------------------------|--------------------|---------------------------------|---------------------------------|------------------------------------|---------|----------------------------------------|-----------------------|------------------------------------------|---------------|-------------------------------|-----------|--------------------------------------------------------------|--------------------|-----------------------------|
|                                                                          |                                                                 |                                                                                                    | T                                                   | С                                                  |                                         |                                 |                                 |                          | 5                               | F                                 |                                 |                              |                 |                      |                 |                        |                   |                            | 200130                         | 200100          |                           |             | 200103                              |                    |                              | 307                                   |            |                       | ŏ                 | 1002                           | 100117                | 100101          | 1001                         |                                 |                    |                                 |                                 |                                    |         | )50                                    |                       | ٠                                        | 105           | S                             | A         |                                                              | Cod                |                             |
|                                                                          | ACHAC HAC                                                       | A STATE OF THE PROPERTY OF THE PROPERTY OF THE | TITLUL XV ACTIVE NEFINANCIARE                       | CHELIUELI DE CAPITAL                               | Sume aference TVA                       | Fonduri europene nerambursabile | ATERENTA PURR                   | VIEWSWEET                | WANCIARA NERAMBIBSADII A        | DIN SUMELE REPREZENTAND ASISTENTA | Tidul XII PROJECTE CU FINANTARE | Prime de asigurare non-viata | Alle cheltuteli | The state of mychial | Alte chicate 4. | Bunin de nance abiente | Reparatii curente | intretinere si functionare | Alte bunuri si servicii pentru | Piese de schimb | Carouranti si lubrilianti | Corporation | Incalzit, iluminat si forta morrico | Bunuri si servicii | TITLUL II BUNURI SI SERVICII | Contributia asiguratoric pentru munca | Contributi | Constructe de vacanta | Vouchers A. Toose | Cheltuieli salariale in natura | Indemnizatii de hrana | Salarii de baza | Cheltuieli salariale in bani | TITLUL I CHELTUIELI DE PERSONAL | CHELTUIELI CURENTE | LOCUINTE, SERVICH SI DEZVOLTARE | publica, locuinte, mediu si ape | Partea IV-a Servicii si dezvoltare | sociale | Alte cheltuieli in domeniul asistentei | si asistentei sociale | Alte cheltuieli in domeniul asigurarilor | Ajutor social | Prevenirea excluderii sociale | В         | Semantic manager                                             | Denumire indicator |                             |
|                                                                          | 3.420,00                                                        | 3.420,00                                                                                                    | 3.420,00                                            | 1 430 00                                           | 116.70                                  | 614.21                          | 730,91                          |                          |                                 |                                   |                                 | 15,00                        | 15,00           | 10,00                | 10,00           | 55,00                  | 202,00            | 262.00                     |                                | 25.00           | 55,00                     | 414,00      | 00,00                               | 756.00             | 836.00                       | 1,40                                  | 1.40       | 1,50                  | 1,50              | 4,20                           | 4 30                  | 68 00           | 72 20                        | 75.10                           | 1.642,01           | 5.062,01                        | 5.548,21                        |                                    | 72.00   |                                        | 72,00                 |                                          | 1.160,00      | 1.160.00                      | 1=3+4+5+6 | TOTAL                                                        |                    | Prevederi :                 |
|                                                                          |                                                                 |                                                                                                    |                                                     |                                                    |                                         |                                 |                                 | 10                       |                                 |                                   |                                 |                              |                 |                      |                 |                        |                   |                            |                                |                 |                           |             |                                     |                    |                              |                                       |            |                       |                   |                                |                       |                 |                              |                                 |                    |                                 |                                 |                                    |         |                                        |                       |                                          |               |                               | 3         | credite bugetare<br>destinate stingerii<br>platilor restante | din care           | Prevederi anuale buget 2023 |
|                                                                          | 2.250.00                                                        | 2.250.00                                                                                                    | 2.250,00                                            |                                                    |                                         |                                 |                                 |                          |                                 |                                   | 10,50                           | 10.00                        | 10,00           |                      |                 |                        | 55,00             |                            | 20.00                          | 3 5             | 30.00                     | 110.00      | 215.00                              | 225,00             | 0,30                         | 0.30                                  | 0.50       |                       |                   | 1,20                           | 17,00                 | 18,20           | 18,50                        | 243,50                          | 2.493,30           | 2.030,70                        | 2 650 70                        | 25,00                              |         | 25,00                                  |                       | 00,001                                   | 160,00        | 3                             | ,         | Trim I                                                       |                    |                             |
| 000,002                                                                  | 735 00                                                          | 235,00                                                                                                    | 235,00                                              |                                                    |                                         |                                 |                                 |                          |                                 |                                   | 5,00                            | 5,00                         | \$ 00           |                      |                 | 25,00                  | 110,00            |                            |                                | 10,00           | 10.00                     | 65.00       | 185,00                              | 215,00             | 0,40                         | 0.40                                  | 1          | 1.50                  | 1,50              | 1,10                           | 17,00                 | 18,10           | 20,00                        | 235,00                          | 470,00             | 645,00                          |                                 | 20.00                              |         | 20,00                                  |                       | 00,001                                   | 100,00        | 4                             |           | Trim.II                                                      |                    | Provoderi trimo             |
| 530,00                                                                   |                                                                 | 530.00                                                                                                    | 530,00                                              | 116.70                                             | 614,21                                  | 730,91                          |                                 |                          |                                 |                                   |                                 |                              |                 |                      |                 | 25.00                  | 97,00             |                            |                                | 10,00           | 204.00                    | 204 00      | 311,00                              | 336,00             | 0,40                         | 0,40                                  |            |                       |                   | 1,10                           | 17,00                 | 18,10           | 18.50                        | 1.085,41                        | 1.615,41           | 1.769,41                        |                                 | 20,00                              |         | 20,00                                  |                       | 50,00                                    | 50,00         | s                             |           | Trim.III                                                     |                    |                             |
| 405,00                                                                   | +05,00                                                          | 105.00                                                                                                    | 405.00                                              |                                                    |                                         |                                 |                                 |                          |                                 |                                   |                                 |                              | 10,00           | 10,00                | 5,00            | • 00                   |                   |                            | 5,00                           | 5,00            | 35,00                     |             | 45 (8)                              | 60,00              | 0,30                         | 0,30                                  |            |                       | o,oo              | 0.80                           | 17,00                 | 17,80           | 18,10                        | 78,10                           | 483,10             | 483,10                          | 4                               | 7,00                               |         | 7.00                                   |                       | 850,00                                   | 850,00        | 6                             |           | Trim.IV                                                      |                    | Data: 01/08/2023            |
|                                                                          |                                                                 |                                                                                                    |                                                     |                                                    |                                         |                                 |                                 |                          |                                 |                                   |                                 |                              |                 |                      |                 |                        |                   |                            |                                |                 |                           |             |                                     | 1.015,00           |                              |                                       |            |                       |                   |                                |                       |                 | 100,00                       | 1.115,00                        | 1.115,00           | 1.381,00                        |                                 | 70,00                              |         | 70,00                                  |                       | 1.200,00                                 | 1.200,00      | 7                             |           | Estimari 2024                                                |                    | \$/2023 Tit:29              |
|                                                                          |                                                                 |                                                                                                    |                                                     |                                                    |                                         |                                 |                                 |                          |                                 |                                   |                                 |                              |                 |                      |                 |                        |                   |                            |                                |                 |                           |             | 1.020,00                            | 1 020 00           |                              |                                       |            | 171.0 120.00          |                   |                                |                       |                 | 00 011                       | 1.130.00                        | 1.130,00           | 1.460.00                        |                                 | 70,00                              |         | 70,00                                  |                       |                                          |               | œ                             |           | Estimari 2025                                                |                    | pag: 10                     |
|                                                                          |                                                                 |                                                                                                    |                                                     |                                                    |                                         |                                 |                                 |                          |                                 |                                   |                                 |                              |                 |                      |                 |                        |                   |                            |                                |                 |                           |             | 1.015,00                            |                    |                              |                                       |            |                       |                   |                                |                       | 110,00          | 1.125,00                     | 1 125 00                        | 1 125 00           | 1.527.00                        |                                 | 70.00                              |         | 70.00                                  |                       |                                          |               | 0                             |           | Estimari 2026                                                |                    | - mii lei-                  |

| TOTABOR                                        | Billion |
|------------------------------------------------|---------|
| ETUL LOCAL                                     |         |
| PE ANUL 2023 SI ESTIMARI PENTRU ANII 2024-2026 |         |

|   |          |                                             | Prevederi | Prevederi anuale buget 2023                         |          |         |                  | Data: 01/08/2023 | 8/2023 Tit:29 | Dag: 11                                 | mii la        |
|---|----------|---------------------------------------------|-----------|-----------------------------------------------------|----------|---------|------------------|------------------|---------------|-----------------------------------------|---------------|
|   | Cod      | Denumire indicator                          | TOTAL     | din care<br>credite bugetare<br>destinate stingerii | Trim I   | Trim.II | Trim.II Trim.III | Trim.IV          | Estimari 2024 | i 2025                                  | Estimari 2026 |
|   | A        | *                                           |           | platilor restante                                   |          | - 1-201 |                  |                  |               |                                         |               |
|   | 710130   | Alte active fixe                            | 1=3+4+5+6 | 2                                                   | 3        | 4       | м<br>            | ^                |               |                                         |               |
|   | 700205   | Alimentare eu apa si amenajari hidrotehnice | 74,00     |                                                     |          |         | 74.00            | 6                | 7             | 000                                     | 9             |
|   | 70020501 | Alimentare cu apa                           | 55,00     |                                                     |          | 25,00   | 25,00            | ^B               |               |                                         |               |
|   | 700206   | Burninat public si electrificari            | 55,00     |                                                     |          | 25,00   | 25.00            | 5.00             | 50,00         | 60,00                                   | 50,00         |
|   | 700250   | Alte servicii in domeniile locuintelor,     | 509,00    |                                                     | 125.00   | 135,00  | 229,00           | 5,00             | 50,00         | 60,00                                   |               |
|   |          | serviciilor si dezvoltarii comunale         | 4 408 01  |                                                     |          |         |                  | 40,00            | 600,00        | 600,00                                  |               |
|   | 7402     | PROTECTIA MEDIULUI                          | 486.70    |                                                     | 2.368.50 | 310.00  | 1.361,41         | 458 10           |               |                                         |               |
|   | 10       | CHELTUIELI CURENTE                          | 486.20    |                                                     | 157.20   | 175,00  | 154,00           |                  | 465,00        | 470,00                                  | 475.00        |
|   | 10       | TITLUL I CHELTUIELI DE PERSONAL             | 720       |                                                     | 157.20   | 175,00  | 154,00           |                  | 266,00        | 330,00                                  | 402,00        |
|   | 1001     | Cheltuieli salariale in bani                | 7.00      | -                                                   | 7.20     |         |                  |                  | 266,00        | 330,00                                  | 402.00        |
|   | 101001   | Salarii de baza                             | 6.65      |                                                     | 7,00     |         |                  |                  |               |                                         |               |
|   | 100117   | Indemnizatii de hrana                       | 0.35      |                                                     | 6,65     |         |                  |                  |               |                                         |               |
|   | 1003     | Contributii                                 | 0.30      |                                                     | 0,35     |         |                  |                  |               |                                         |               |
|   | 100307   | Contributia asiguratorie pentru munca       | 0,20      |                                                     | 0,20     |         |                  |                  |               |                                         |               |
|   | 20       | TITLUL II BUNURI SI SERVICII                | 475.00    |                                                     | 0,20     |         | -                | olu-             |               |                                         |               |
|   | 2001     | Bunuri si serviciji                         | 475.00    |                                                     | 150,00   | 175,00  | 150,00           |                  | 262 00        |                                         |               |
|   | 200104   | Apa, canal si salubritate                   | 450,00    |                                                     | 150,00   | 175,00  | 150,00           |                  |               | 520,000                                 | 398,00        |
|   | 200130   | Alte bunuri si servicii pentru              |           |                                                     | 150,00   | 150,00  | 150.00           |                  |               |                                         |               |
|   | 60       | Intrefinere si functionare                  | 25,00     |                                                     |          |         |                  |                  |               |                                         |               |
|   | Sell     | THE CHELITIELI                              | 4,00      |                                                     |          | 25,00   |                  |                  |               |                                         |               |
|   | 740205   | Associate si fundatii                       | 4,00      |                                                     |          |         | 4.00             |                  | 4,00          | 4.00                                    |               |
|   | 74020501 | Salubritate si gestiunea deseurilor         | 486.20    |                                                     | 157 70   |         | 4.00             |                  | 18            | ,,,,,                                   | 4.00          |
|   | 800002   | Down                                        | 486,20    |                                                     | 157 20   | 175.00  | 154,00           |                  | 266,00        | 330,00                                  | 402 00        |
|   | 8307     | raftea V-a Actiuni economice                | 3.688,80  |                                                     | 3040.10  | 175,00  | 154,00           |                  | 266,00        | 330 00                                  | 402.00        |
|   | 8302     | AGRICULTURA, SILVICULTURA,                  |           |                                                     | 3.040,10 | 113,50  | 78,60            | 456,60           | 1.041,00      | 1 227 00                                | 402.00        |
|   | 2        | SIVANATOARE                                 | 83,00     |                                                     | !        |         | -                |                  |               | *************************************** | 1.316,00      |
|   | 5 2      | CHELTUIELI CURENTE                          | 83,00     |                                                     | 22,00    | 22,00   | 20,00            | 19,00            | 90,00         | 90.00                                   |               |
|   | 100      | TITLUL I CHELTUELI DE PERSONAL              | 83,00     |                                                     | 22,00    | 22,00   | 20,00            | 19,00            | 90,00         | 90.00                                   | 90,00         |
|   | 1001     | Cheltuieli salariale in bani                | 79,00     |                                                     | 22,00    | 22,00   | 20,00            | 19,00            | 90,00         | 90.00                                   | 90,00         |
|   | 1001001  | Salarii de baza                             | 74,50     |                                                     | 00012    | 20,00   | 19,50            | 18,50            |               | 75,00                                   | 00,06         |
|   | /11001   | Indemnizatii de hrana                       | 4,50      |                                                     | 110      | 18,90   | 18,40            | 17,30            |               |                                         |               |
|   | 1002     | Cheltuteli salariale in natura              | 1,50      |                                                     | 1,10     | 1,10    | 1.10             | 1.20             |               |                                         |               |
|   | 100206   | Vouchere de vacanta                         | 1.50      |                                                     |          | 1,50    | -                |                  |               |                                         |               |
|   |          | Contributii                                 | 2 50      |                                                     |          | 1,50    |                  |                  |               |                                         |               |
|   | 307      | Contributia asiguratoric pentru munca       | 2.50      |                                                     | 1,00     | 0,50    | 0,50             | 0,50             |               |                                         |               |
| _ |          | Agricultura                                 | ×3 00     |                                                     | 1,00     | 0,50    | 0,50             | 0.50             |               |                                         |               |
|   | 83020330 | Alte cheltuieli in domeniul agriculturii    | ×3 (N)    |                                                     | 22.00    | 22.00   | 20.00            | 19,00            | 90 00         |                                         |               |
|   | 8402     | TRANSPORTURI                                | 3 605 80  |                                                     | 22.00    | 22.00   | 20,00            | 19.00            | 00,00         | 90,00                                   | 90,00         |
|   |          | CHELTUIELI CURENTE                          | 322 30    |                                                     | 3.018.10 | 91.50   | 58,60            | 437.60           | 951 00        | 90,00                                   | 90.00         |
| _ | 10       | TTILUL I CHELTUIELI DE PERSONAL             | 15230     |                                                     | 134.60   | 91,50   | 58,60            | 37.60            | 951,00        | 1.137,00                                | 1.226,00      |
|   |          |                                             |           | _                                                   | 34.60    | 41.50   | 38.60            | 37.60            | 160.00        | 160.00                                  | 1.226.00      |
|   |          |                                             |           |                                                     |          |         |                  | 10               |               | 100,000                                 | 160,00        |
|   |          |                                             |           |                                                     |          |         |                  |                  |               |                                         |               |

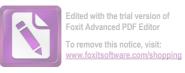

| 84020<br>84020<br>9902                                                           |                                                                                                    |                                                                                                    |                                                                                                    |                                                |                                                                                              |
|----------------------------------------------------------------------------------|----------------------------------------------------------------------------------------------------|----------------------------------------------------------------------------------------------------|----------------------------------------------------------------------------------------------------|------------------------------------------------|----------------------------------------------------------------------------------------------|
| 301                                                                              | 70<br>71<br>7101                                                                                        | 2002<br>2030<br>203003                                                                                                    | 100117<br>1002<br>100206<br>1003<br>100307<br>20<br>2001<br>200105<br>200106                                                                                                    | 100101<br>A                                    | Cod                                                                                          |
| Constructii Transport rutier Drumuti si poduri EXCEDENT/DEFICIT EXCEDENT/DEFICIT | FINANCIARA NERAMBURSABILA AFERENTA PINR CHELTUIELI DE CAPITAL TITLUL XV ACTIVE NEFINANCIARE Active fixe | intrelinere vi functionare Reparatii curente Alte cheltuieli Prime de axigurare non-viata Titlul XII PROIECTE CU FINANTARE | Indemnizatii de hrana Chelwieli salariale in naturra Vouchere de vacanta Contributii Contributia asiguratorie pentru munca ITILUL II BUNURI SI SERVICII Bunuri si servicii Carburanti si lubrifianti Piese de schimb Alte bunuri si servicii pentru | B Cheltuieli salariale in bani Salarii de baza | Denumire indicator                                                                           |
| 3.283,50<br>3.605,80<br>3.605,80                                                 | 3.283.50<br>3.283.50<br>3.283.50                                                                        | 30,00<br>30,00<br>15,00                                                                                                    | 136,00<br>8,40<br>2,90<br>5,00<br>5,00<br>170,00<br>125,00<br>65,00<br>30,00                                                                                                    | 1=3+4+5+6<br>144,40                            | Prevederi<br>TOTAL                                                                           |
|                                                                                  |                                                                                                    |                                                                                                    |                                                                                                    |                                                | Prevederi anuale buget 2023  din care credite bugetare destinate stingerii platifor restante |
| 2.883.50<br>3.018.10<br>3.018.10<br>-3.963.50                                    | 2.883.50<br>2.883.50                                                                                    | 10,00<br>30,00<br>15,00                                                                                                    | 31,00<br>2,10<br>1,50<br>1,50<br>1,50<br>1,50<br>35,00                                                                                                    | 33,10                                          | Trim I                                                                                       |
| 91.50                                                                            |                                                                                                    | 10,00                                                                                                    | 35,00<br>2,10<br>2,90<br>2,90<br>1,50<br>1,50<br>50,00<br>50,00<br>20,00                                                                                                    | 4 37,10                                        | Prevederi trim<br>Trim.II                                                                    |
| 58.60<br>58.60                                                                   |                                                                                                    | 10,00                                                                                                    | 35,00<br>2,10<br>2,10<br>1,50<br>1,50<br>20,00<br>20,00                                                                                                    | 5                                              | Prevederi trimestriale buget 2023 Trim.II Trim.III                                           |
| 400.00<br>400.00<br>437.60<br>437.60                                             | 400,00<br>400,00                                                                                        |                                                                                                    | 35,00<br>2,10<br>2,10<br>0,50<br>0,50                                                                                                    | 6                                              | Data: 01/08/2023                                                                             |
| 951.00<br>951.00                                                                 | 90,165                                                                                                  |                                                                                                    | 200,00                                                                                                    | 7                                              | 8/2023 Tit:29                                                                                |
| 1.137,00                                                                         | 777,00                                                                                                  |                                                                                                    | 200,00                                                                                                    | 00                                             | 9 pag: 12<br>Estimari 2025                                                                   |
| 1.226,00<br>1.226,00                                                             | 00.098                                                                                                  |                                                                                                    | 200.00                                                                                                    | 9                                              | - mii lei-<br>Estimari 2026                                                                  |

BORCA

ROMANIA

Data: 01/08/2023

Tit:

1 - mii lei-

BORCA

| ם                                    |                                                                          |          |                        | Pag.     | -millel- |
|--------------------------------------|--------------------------------------------------------------------------|----------|------------------------|----------|----------|
| rrevederi anuale                     | anuale                                                                   |          | Prevederi trimestriale | 1.       |          |
| Program<br>2023                      | din care<br>credite bugetare<br>destinate stingerii<br>platilor restante | Trim I   | Trim.II                | Trim.III | Trim.IV  |
| 1=3+4+5+6                            | 2                                                                        | ۵ ا      |                        |          |          |
| U0 895 U1                            |                                                                          | ,        | 4                      | vı       | 6        |
| 9 334 90                             |                                                                          | 2.831,60 | 2.679,50               | 2.493,10 | 2.564,70 |
| 10 217 90                            |                                                                          | 2.652,60 | 2.560,50               | 2.425,10 | 1.696,70 |
| 10:21,70                             |                                                                          | 2.932,60 | 2.682,50               | 2.391,10 | 2.211,70 |
| 3 466 00                             |                                                                          |          |                        |          |          |
|                                      |                                                                          | 1.185,00 | 860,00                 | 635,00   | 786,00   |
| 3 466 00                             |                                                                          |          |                        |          |          |
| 35.00                                |                                                                          | 1.185,00 | 860,00                 | 635,00   | 786,00   |
|                                      |                                                                          | 10,00    | 10,00                  | 10,00    | 5,00     |
|                                      |                                                                          |          |                        |          |          |
| 35.00                                |                                                                          |          |                        |          |          |
| COTE SI SUME DEFALCATE DIN IMPOZITUL |                                                                          | 10,00    | 10,00                  | 10,00    | 5,00     |
| 3 431 00                             |                                                                          |          |                        |          |          |
|                                      |                                                                          | 1.175,00 | 850,00                 | 625,00   | 781,00   |
| 2.006.00                             |                                                                          |          |                        |          | -        |
|                                      |                                                                          | 750,00   | 500,00                 | 350,00   | 406,00   |
|                                      |                                                                          |          |                        |          |          |
| 825,00                               |                                                                          |          |                        |          |          |
|                                      |                                                                          | 225,00   | 250,00                 | 175,00   | 175,00   |
| 600,00                               |                                                                          |          |                        |          |          |
| 579,00                               |                                                                          | 200,00   | 100,00                 | 100,00   | 200,00   |
| 579.00                               |                                                                          | 229,00   | 110,00                 | 110,00   | 130,00   |
| 215.00                               |                                                                          | 229,00   | 110,00                 | 110,00   | 130,00   |
| 319,00                               |                                                                          | 100,00   | 35,00                  | 35,00    | 45,00    |
|                                      |                                                                          | 119,00   | 65,00                  | 65,00    | 70,00    |
| -                                    | _                                                                        |          |                        |          |          |
|                                      | _                                                                        | _        |                        |          |          |

|              | 25,00    | 25,00                                           | _                                                                                                    | _                                     |           | -                                         |          |
|--------------|----------|-------------------------------------------------|----------------------------------------------------------------------------------------------------|---------------------------------------|-----------|-------------------------------------------|----------|
| 100,00       | 360,00   | 160,00                                          | 60,00                                                                                                    |                                       | 50,00     | Alte venituri din proprietate             | 300250 A |
| 100,00       | 385,00   | 185,00                                          | 60,00                                                                                                    |                                       | 680,00    | Venituri din concesiuni si inchirieri     |          |
| 100,00       | 385,00   | 185,00                                          | 60,00                                                                                                    |                                       | 730,00    | VENITURI DIN PROPRIETATE                  |          |
| -515,00      | 34,00    | -122,00                                         | -280,00                                                                                                    |                                       | 730,00    | C1. Venituri din proprietate              | )2       |
| 25,00        | 25,00    | 30,00                                           | 50,00                                                                                                    |                                       | -883,00   | C. Venituri nefiscale                     |          |
| 25,00        | 25,00    | 30,00                                           | 50,00                                                                                                    |                                       | 130.00    | Alte impozite si taxe                     |          |
| 25,00        | 25,00    | 30,00                                           | 50,00                                                                                                    |                                       | 130,00    | ALTE IMPOZITE SI TAXE FISCALE             |          |
| 5,70         | 5,10     | 5,50                                            | 5,60                                                                                                    |                                       | 130.00    | A6.ALTE IMPOZITE SI TAXE FISCALE          | )2       |
|              |          |                                                 |                                                                                                    |                                       | 21 90     | licente si autorizatii de functionare     |          |
| 150,00       | 200,00   | 150,00                                          | 280,00                                                                                                    |                                       |           | Taxe si tarife pentru eliberarea de       | 160203   |
| 155,70       | 205,10   | 155,50                                          | 285,60                                                                                                    |                                       | 780.00    | Impozit pe mijloacele de transport        |          |
|              |          |                                                 |                                                                                                    |                                       | 801 90    | DE ACTIVITATI                             |          |
|              |          |                                                 |                                                                                                    |                                       |           | UTILIZARII BUNURILOR SAU PE               |          |
| 607,00       | 716,00   | 577,00                                          | 462,00                                                                                                    |                                       | 2.502,00  | TAXE PE UTILIZAREA                        | 1602     |
|              |          | 77.00                                           | 11 (10 to 20 to 20 |                                       | 2 362 00  | locale                                    |          |
|              |          |                                                 |                                                                                                    |                                       |           | adaugata pentru echilibrarea bugetelor    |          |
| 508,00       | 700,00   | 950,00                                          | 721,00                                                                                                    |                                       |           | Sume defalcate din taxa pe valoarea       | 110206   |
|              |          |                                                 |                                                                                                    |                                       | 2 879 00  | Municipiului Bucuresti                    |          |
|              | -        |                                                 |                                                                                                    |                                       |           | oraselor, municipiilor si sectoarelor     |          |
|              |          |                                                 |                                                                                                    |                                       |           | descentralizate la nivelul comunelor,     |          |
|              |          |                                                 |                                                                                                    |                                       |           | adaugata pentru finantarea cheltuielilor  |          |
| 1.115,00     | 1.416,00 | 1.527,00                                        | 1.183,00                                                                                                    |                                       |           | Sume defalcate din taxa pe valoarea       | 110202   |
| 1.2          | 1.621,10 | 1.682,50                                        | 1.468,60                                                                                                    |                                       | 5 241 00  | SUME DEFALCATE DIN TVA                    | 1102     |
| 1500         | 10,00    | 10,00                                           | 10,00                                                                                                    |                                       | 45,00     | A4 Impozite si taxe pe bunuri si servicii | 100002   |
| 6            | Un       | 4                                               | S                                                                                                    |                                       |           | de timbru                                 |          |
|              |          |                                                 | ,                                                                                                    | 2                                     | 1=3+4+5+6 | В                                         | Α        |
|              |          |                                                 |                                                                                                    | destinate stingerii platilor restante |           |                                           |          |
| Trim.IV      | Trim.III | Trim.II                                         | Trim I                                                                                                    | din care<br>credite bugetare          | 2023      | Denumire indicator                        | COL      |
|              | estriale | r revederi trimestriale                         |                                                                                                    | :                                     | Program   | 1                                         | Cal      |
| 2 - mii lei- | pag:     | Danie de la la la la la la la la la la la la la |                                                                                                    | Prevederi anuale                      | Prevedo   |                                           |          |
|              |          | 01/08/2023 Tit-                                 | Data: 01/08                                                                                                    |                                       |           |                                           |          |

|             |                                           |                                         |                                          | Data: 01/08 | 01/08/2023 Tit- |          |              |
|-------------|-------------------------------------------|-----------------------------------------|------------------------------------------|-------------|-----------------|----------|--------------|
|             |                                           | Prevederi anuale                        | ri anuale                                | - 1         | evederi         | Pag.     | 3 - mii lei- |
| Cod         | Denumire indicator                        | Program<br>2023                         | din care<br>credite bugetare             | Trim I      | Trim.II         | Trim.III | Trim.IV      |
|             |                                           |                                         | destinate stingerii<br>platilor restante |             |                 |          |              |
| Α           | В                                         | 1=3+4+5+6                               | 2                                        |             |                 |          |              |
| 330002      | C2. Vanzari de bunuri si servicii         | -1 613 00                               |                                          | U           | 4               | Vs.      | 6            |
| 3302        | VENITURI DIN PRESTARI DE SERVICII SI      |                                         |                                          | -340,00     | -307,00         | -351,00  | -615.00      |
| <del></del> | ACTIVITATI                                | 500.00                                  |                                          |             |                 |          |              |
| 330250      | Alte venituri din prestari de servicii    | 500,00                                  |                                          | 300,00      | 50,00           | 100,00   | 50.00        |
|             | si alte activitati                        | <b>\$</b> 00.00                         |                                          |             |                 |          |              |
| 3502        | AMENZI, PENALITATI SI CONFISCARI          | 505.00                                  |                                          | 300,00      | 50,00           | 100,00   | 50.00        |
| 350250      | Alte amenzi, penalitati si confiscari     | 505,00                                  |                                          | 205,00      | 60,00           | 60,00    |              |
| 3602        | DIVERSE VENITURI                          | 303,00                                  |                                          | 205,00      | 60,00           | 60,00    |              |
| 360250      | Alte venituri                             | 40,00                                   | -                                        | 10,00       | 10,00           | 10,00    | 10.00        |
| 3702        | TRANSFERURI VOLUNTARE, ALTELE DECAT       | 70,00                                   |                                          | 10,00       | 10,00           | 10,00    | 10,00        |
|             | SUBVENTILE                                | -2 658 00                               |                                          |             |                 |          |              |
| 370203      | Varsaminte din sectiunea de functionare   | -2.000,00                               |                                          | -855,00     | -427,00         | -521,00  | -855,00      |
|             | pentru finantarea sectiunii de dezvoltare |                                         |                                          |             |                 |          |              |
|             | a bugetului local                         | -2.658 00                               | -                                        |             |                 |          |              |
| 410002      | IV. Subventii                             | 1 234 00                                |                                          | -855,00     | -427,00         | -521,00  | -855,00      |
| 420002      | Subventii de la alte nivele ale           | 100                                     |                                          | 179,00      | 119,00          | 68,00    | 868,00       |
|             | administratiei publice                    | 1.234.00                                |                                          |             |                 |          |              |
| 4202        | SUBVENTII DE LA BUGETUL DE STAT           | 1.234.00                                |                                          | 179,00      | 119,00          | 68,00    | 868.00       |
| 420234      | Subventii pentru acordarea ajutorului     |                                         |                                          | 179,00      | 119,00          | 68,00    | 868,00       |
|             | pentru incalzirea locuintei si a supli-   |                                         |                                          |             |                 |          |              |
|             | mentului pentru energie alocate pentru    |                                         | <del></del>                              |             |                 |          |              |
|             | consumul de combustibili solizi si/sau    | -11                                     |                                          |             |                 |          |              |
|             | petrolieri                                | 1 160 00                                |                                          |             |                 |          |              |
| 420241      | Subventii de la bugetul de stat pentru    | *************************************** |                                          | 160,00      | 100,00          | 50,00    | 850,00       |
| _           | finantarea sanatatii                      | 74,00                                   |                                          | 10.00       |                 |          |              |
|             | -                                         | -                                       | -                                        | * , , , ,   | 19,00           | 18,00    | 18,00        |

| 200103<br>200104<br>200105<br>200106 |                                    |                 |                           |                           |                                     | 200102                     |                    |                    |                              | 100307                                |             | - 36                |                                        | 1002                           | 100117                |                | 100112                                 | 100101          | 1001                         | 10                              | 10                 | 5002             | 4990             | >         | Cod                                           | 2                      |                  |
|--------------------------------------|------------------------------------|-----------------|---------------------------|---------------------------|-------------------------------------|----------------------------|--------------------|--------------------|------------------------------|---------------------------------------|-------------|---------------------|----------------------------------------|--------------------------------|-----------------------|----------------|----------------------------------------|-----------------|------------------------------|---------------------------------|--------------------|------------------|------------------|-----------|-----------------------------------------------|------------------------|------------------|
|                                      | Posta, telecomunicatii, radio, tv, | Piese de schimb | Carburanti si lubrifianti | Apa, canal si salubritate | Incalzit, iluminat si forta motrica | Materiale pentru curatenie | Furnituri de birou | Bunuri si servicii | TITLUL II BUNURI SI SERVICII | Contributia asiguratorie pentru munca | Contributii | Vouchere de vacanta | Transportul la si de la locul de munca | Cheltuieli salariale in natura | Indemnizatii de hrana | afara unitatii | Indemnizatii platite unor persoane din | Salarii de baza | Cheltuieli salariale in bani | TITLUL I CHELTUIELI DE PERSONAL | CHELTUIELI CURENTE | TOTAL CHELTUIELI | VENITURI PROPRII | В         | Denumire indicator                            |                        |                  |
| 101,50                               | 91,80                              | 21,00           | 177.00                    | 450.00                    | 732.00                              | 47,00                      | 52.00              | 2.821,30           | 3.541,00                     | 103,60                                | 103,60      | 46,10               | 60,00                                  | 106,10                         | 220,55                | 244.00         |                                        | 3.406.65        | 3.871.20                     | 4 080 90                        | 10.568.90          | 10.568.90        | 675100           | 1=3.4.5.6 | 2023                                          | Dua                    | Prevede          |
|                                      |                                    |                 | -                         |                           |                                     |                            |                    |                    |                              |                                       |             |                     |                                        |                                |                       |                |                                        |                 |                              |                                 |                    |                  |                  | F         | din care credite bugetare destinate stingerii |                        | Prevederi anuale |
| 28,50                                | 40,00                              | 76,00           | 150,00                    | 176,00                    | 9,00                                | 20,00                      | 30.00              | 1.136,00           | 30,50                        | 30,30                                 | 30.50       | 12,00               | 12,00                                  | 02,33                          | 50,00                 |                | 905,55                                 | 1.018,10        | 1.060,60                     | 2.831,60                        | 2.831,60           | 2.324,60         | 3                |           | Trim I                                        |                        | Data: 01/08      |
| 23.00                                | 31,00                              | 43,00           | 150,00                    | 182,00                    | 32,00                               | 16,00                      | 790,00             | 971,00             | 26,30                        | 26,30                                 | 43,10       | 18,00               | 61,10                                  | 53,50                          | 63,00                 |                | 867,60                                 | 984,10          | 1.071,50                     | 2.679,50                        | 2.679,50           | 1.460,50         | 4                |           | Trim.II                                       | Prevederi trimestriale | 01/08/2023 Tit:  |
| 26 00                                | 12,00                              | 36,00           | 150,00                    | 269,00                    | 1,00                                | 13,00                      | 767,00             | 939,00             | 25,80                        | 25,80                                 | 3,00        | 12,00               | 15,00                                  | 55,40                          | 71,00                 |                | 883,90                                 | 1.010,30        | 1.051,10                     | 2.493,10                        | 2.493,10           | 1.530,10         | <b>U</b> I       |           | Trim.III                                      | estriale               | pag:             |
| 25 00                                | 8,80                               | 22,00           |                           | 105,00                    | 5,00                                | 3,00                       | 385,80             | 495,00             | 21,00                        | 21,00                                 |             | 18,00               | 18,00                                  | 49,10                          | 60,00                 |                | 749,60                                 | 858,70          | 897,70                       | 2.564,70                        | (2002)             | 1.436,70         | 6                |           | Trim.IV                                       |                        | 4 - mii lei-     |

| -                      |                                          |                                        |                     |                        |                                         |                      |                                        |                             |                                       |                              |                        |                 |                  |                        |             |                                |                                          |                                  |                          |                                         |                   |                            |                                |                     |           |                                                        |                        |                  |
|------------------------|------------------------------------------|----------------------------------------|---------------------|------------------------|-----------------------------------------|----------------------|----------------------------------------|-----------------------------|---------------------------------------|------------------------------|------------------------|-----------------|------------------|------------------------|-------------|--------------------------------|------------------------------------------|----------------------------------|--------------------------|-----------------------------------------|-------------------|----------------------------|--------------------------------|---------------------|-----------|--------------------------------------------------------|------------------------|------------------|
| -                      |                                          | 510115                                 | 5101                |                        | 51                                      |                      | 5004                                   | 50                          | 203030                                | 203003                       | 203001                 | 2030            | 2014             | 2017                   | 2012        | 2011                           | 200601                                   | 2006                             | 200530                   | 2005                                    | 2002              |                            | 200130                         |                     | Λ         |                                                        | Cod                    |                  |
| persoanele cu handicap | institutiile de asistenta sociala pentru | Transferuri din bugetele locale pentru | Transferuri curente | ADMINISTRATIEI PUBLICE | TITLUL VI TRANSFERURI INTRE UNITATI ALE | autoritatilor locale | Fond de rezerva bugetara la dispozitia | TITLUL V FONDURI DE REZERVA | Alte cheltuieli cu bunuri si servicii | Prime de asigurare non-viata | Reclama si publicitate | Alte cheltuieli | Protectia muncii | Pregatire profesionala | documentare | Carti, publicatii si materiale | Deplasari interne, detasari, transferari | Deplasari, detasari, transferari | Alte obiecte de inventar | Bunuri de natura obiectelor de inventar | Reparatii curente | intretinere si functionare | Alte bunuri si servicii pentru | caracter functional | В         | Denumire indicator                                     |                        |                  |
| 100,00                 |                                          |                                        | 100,00              | 100,00                 |                                         | 50.00                |                                        | 50,00                       | 5,00                                  | 84.00                        | 25,00                  | 114,00          | 22,00            | 35,00                  | 15,00       |                                | 29,00                                    | 29.00                            | 93,00                    | 93,00                                   | 411.70            | 1.069.00                   | 101,00                         | 101.00              | 1=3+4+5+6 | 2023                                                   | Program                | Prevederi anuale |
|                        |                                          |                                        |                     |                        |                                         |                      |                                        |                             |                                       |                              |                        |                 |                  |                        |             |                                |                                          |                                  |                          |                                         |                   |                            |                                |                     | 2         | credite bugetare destinate stingerii platilor restante | din como               | i anuale         |
| 10,00                  |                                          | 10,00                                  | 10,00               |                        |                                         |                      |                                        |                             | 66,00                                 | 10,00                        | 76,00                  | 76.00           | 12 40            | 3 00                   |             | 7,00                           | 7,00                                     | 20,00                            | 20,00                    | 139,10                                  | 354,00            | 1                          | 25,00                          | J                   | ٠         | Trim I                                                 |                        | Data: 01/08      |
|                        |                                          |                                        |                     |                        |                                         |                      |                                        | 5,00                        | 13,00                                 | 3,00                         | 21,00                  | 1,20            | /,00,            | 2,00                   |             | 10,00                          | 10,00                                    | 35,00                            | 35,00                    | 104,80                                  | 300,00            |                            | 13,00                          | 4                   |           | Trim.II                                                | Transfer trillestriale | 01/08/2023 Tit:  |
|                        |                                          |                                        |                     |                        | 50,00                                   |                      | 50,00                                  |                             | 5,00                                  | 3,00                         | 8,00                   | 7,20            | 20,00            | 10,00                  |             | 8,00                           | 8,00                                     | 23,00                            | 23,00                    | 95,80                                   | 206,00            |                            | 55,00                          | vı                  |           | Trim.III                                               | cstriale               | pag: 5           |
| 90,00                  | ***************************************  | 90,00                                  | 90,00               |                        | -                                       |                      | -                                      |                             |                                       | 9,00                         | 9,00                   | 1,20            | 5,00             | 3,00                   |             | 4,00                           | 4,00                                     | 15,00                            | 15,00                    | 72,00                                   | 209,00            |                            | 8,00                           | 6                   |           | Trim.IV                                                |                        | - mii lei-       |

|       |                            |                    |                    |                              |                                       |             |                     |                                |                       |                |                                        |                 |                              |                                 |                    | 5102                                  |                     |                       |        |                           |                  |                                     |                             |                  |                             | _         |                                          |                              |                        |                 |
|-------|----------------------------|--------------------|--------------------|------------------------------|---------------------------------------|-------------|---------------------|--------------------------------|-----------------------|----------------|----------------------------------------|-----------------|------------------------------|---------------------------------|--------------------|---------------------------------------|---------------------|-----------------------|--------|---------------------------|------------------|-------------------------------------|-----------------------------|------------------|-----------------------------|-----------|------------------------------------------|------------------------------|------------------------|-----------------|
|       | 200102                     | 200101             | 2001               | 20                           | 100307                                | 1003        | 100206              | 1002                           | 100117                |                | 100112                                 | 101001          | 1001                         | 10                              | 01                 | 02                                    | 5912                | 5911                  | 5901   | 59                        |                  | 570203                              | 570201                      | 5702             | 57                          | >         |                                          | Cod                          |                        |                 |
|       | Materiale pentru curatenie | Furnituri de birou | Bunuri si servicii | TITLUL II BUNURI SI SERVICII | Contributia asiguratorie pentru munca | Contributii | Vouchere de vacanta | Cheltuieli salariale in natura | Indemnizatii de hrana | afara unitatii | Indemnizatii platite unor persoane din | Salarii de baza | Cheltuieli salariale in bani | TITLUL I CHELTUIELI DE PERSONAL | CHELTUIELI CURENTE | AUTORITATI PUBLICE SI ACTIUNI EXTERNE | Sustinerea cultelor | Asociatii si fundatii | Burse  | TITLUL XI ALTE CHELTUIELI | pentru gradinita | Tichete de cresa si tichete sociale | Ajutoare sociale in numerar | Ajutoare sociale | TITLUL IX ASISTENTA SOCIALA | В         |                                          | Denumire indicator           |                        |                 |
| 12,00 | 13.00                      | 45 00              | 633.00             | 783.00                       | 56 00                                 | 56.00       | 30,00               | 30,00                          | 76,00                 | 244,00         |                                        | 1.887,00        | 2.207,00                     | 2.293,00                        | 3.176,00           | 3.176,00                              | 50,00               | 169.00                | 588.00 | 807,00                    | 68.00            |                                     | 1.922.00                    | 1.990,00         | 1.990.00                    | 1=3+4+5+6 |                                          | Program<br>2023              | a contraction          | Prevede         |
|       |                            |                    |                    |                              |                                       |             |                     |                                |                       |                |                                        |                 |                              |                                 |                    |                                       |                     |                       |        |                           |                  |                                     |                             |                  |                             | 2         | destinate stingerii<br>platilor restante | din care<br>credite bugetare | - andare               | i oniolo        |
| 5,00  | 20,00                      | 194,00             | 247,00             | 14,00                        | 14,00                                 |             |                     | 21,00                          | 30,00                 |                | 433,00                                 | 320,00          | 520,00                       | 540.00                          | 807,00             | 807 00                                | 20,00               | 232,00                | 232,00 | 10,00                     |                  | 363,00                              | 3/3,00                      | 373,00           | - 1                         | ٠.        |                                          | Trim I                       |                        | Data: 01/08     |
| 5,00  | 15,00                      | 128,00             | 156,00             | 14,00                        | 14,00                                 | 27,00       | 27,00               | 17,00                          | 63,00                 |                | 480,00                                 | 560,00          | 601,00                       | ///,00                          | 77,00              |                                       | 45,00               | 268,00                | 313,00 | 10,00                     |                  | 314,00                              | 324,00                      | 324,00           |                             |           |                                          | Trim.II                      | Prevederi trimestriale | 01/08/2023 Tit: |
| 1,00  | 10,00                      | 129,00             | 187,00             | 14,00                        | 14,00                                 | 3,00        | 3,00                | 19,00                          | 71,00                 |                | 500,00                                 | 590,00          | 607,00                       | 804,00                          | 804,00             | 50,00                                 | 44,00               | 88,00                 | 182,00 | 5,00                      |                  | 266,00                              | 271,00                      | 271,00           | U                           |           |                                          | Trim.III                     | striale                | pag: 6          |
| 1,00  |                            | 182,00             | 193,00             | 14,00                        | 14,00                                 |             |                     | 19,00                          | 60,00                 |                | 452,00                                 | 531,00          | 545,00                       | 788,00                          | 788,00             |                                       | 60,00               |                       | 60,00  | 43,00                     |                  | 979,00                              | 1.022,00                    | 1.022,00         | 6                           |           |                                          | Trim.IV                      |                        | - mii lei-      |

| 203001<br>203003<br>59<br>5911<br>5402 | 203001<br>203003<br>59<br>5911 | 203001<br>203003<br>59<br>5911 | 203001<br>203003<br>59 | 203001                    | 203001                       |                        | 2030            | 2014             | 2013                   | 200601                                   | 2006                             | 200530                   | 2005                                    | 2002              |                            | 200130                                              | 200109                                         | 200108                             | 200106          | 200105                    | 200103                              | Α         |                                          | Cod                | <del>2</del> 20        |                 |
|----------------------------------------|--------------------------------|--------------------------------|------------------------|---------------------------|------------------------------|------------------------|-----------------|------------------|------------------------|------------------------------------------|----------------------------------|--------------------------|-----------------------------------------|-------------------|----------------------------|-----------------------------------------------------|------------------------------------------------|------------------------------------|-----------------|---------------------------|-------------------------------------|-----------|------------------------------------------|--------------------|------------------------|-----------------|
| TITLUL V FONDURI DE REZERVA            | CHELTUIELI CURENTE             | ALTE SERVICII PUBLICE GENERALE | Asociatii si fundatii  | TITLUL XI ALTE CHELTUIELI | Prime de asigurare non-viata | Reclama si publicitate | Alte cheltuieli | Protectia muncii | Pregatire profesionala | Deplasari interne, detasari, transferari | Deplasari, detasari, transferari | Alte obiecte de inventar | Bunuri de natura obiectelor de inventar | Reparatii curente | intretinere si functionare | caracter functional  Alte bunuri si servicii pentru | internet  Materiale si prestari de servicii cu | Posta, telecomunicatii, radio, tv, | Piese de schimb | Carburanti si lubrifianti | Incalzit, iluminat si forta motrica | В         |                                          | Denumire indicator |                        |                 |
| 50,00                                  | 50,00                          | 100,00                         | 100,00                 | 100,00                    | 25.00                        | 25.00                  | 50.00           | 10.00            | 20.00                  | 15.00                                    | 15,00                            | 25.00                    | 25,00                                   | 30,00             | 355,00                     | 78,00                                               | 71,00                                          |                                    | 10,00           | 12,00                     | 50 00                               | 1=3+4+5+6 |                                          | Program<br>2023    | rrevede                | D               |
| -                                      |                                |                                |                        |                           |                              |                        |                 |                  |                        |                                          |                                  |                          |                                         |                   |                            |                                                     |                                                |                                    |                 |                           |                                     | 2         | destinate stingerii<br>platilor restante | din care           | r revederi anuale      |                 |
|                                        |                                | 20,00                          | 20,00                  | 20,00                     | 10,00                        | 30,00                  | 10,00           |                  | 3,00                   | 3,00                                     | 10,00                            | 10,00                    |                                         | 100,00            | 105.00                     | 25,00                                               | 16,00                                          | 5,00                               | 3,00            | 15,00                     | U                                   | ۵.        |                                          | Trim I             |                        | Data: 01/08     |
|                                        |                                | 20,00                          | 20,00                  | 5,00                      | 3,00                         | 8,00                   |                 | -                | 5,00                   | 5,00                                     | 15,00                            | 15,00                    |                                         | 63,00             | }                          | 13,00                                               | 14,00                                          | 5,00                               | 3,00            | 10,00                     | 4                                   |           |                                          | Trim.II            | Prevederi trimestriale | 01/08/2023 Tit: |
| 50,00                                  | 50,00                          | 10,00                          | 10,00                  |                           | 3,00                         | 3,00                   |                 | 20,00            | 5,00                   | 5,00                                     |                                  |                          | 30,00                                   | 50,00             |                            | 40,00                                               | 20,00                                          |                                    | 3,00            | 5,00                      | u                                   |           |                                          | Trim.III           |                        | pag: 7          |
|                                        | 11                             | 50,00                          | 50,00                  | ·                         | 9,00                         | 9.00                   |                 |                  | 2,00                   | 2,00                                     |                                  |                          |                                         | 137,00            |                            |                                                     | 21,00                                          |                                    | 3,00            | 20,00                     | 6                                   |           |                                          | Trim IV            |                        | - mii lei-      |

|       |                           |                                     |                            |                    |                              |                                       |             |                     |                                |                       |                 |                              |                                 |                    | 0                                     |                        |                                          |                                        |                     |                        |                                         |                    |                                    |                                 |                      |           |                                          |                              |                        |                  |
|-------|---------------------------|-------------------------------------|----------------------------|--------------------|------------------------------|---------------------------------------|-------------|---------------------|--------------------------------|-----------------------|-----------------|------------------------------|---------------------------------|--------------------|---------------------------------------|------------------------|------------------------------------------|----------------------------------------|---------------------|------------------------|-----------------------------------------|--------------------|------------------------------------|---------------------------------|----------------------|-----------|------------------------------------------|------------------------------|------------------------|------------------|
|       | 200105                    | 200103                              | 200102                     | 2001               |                              | 100307                                | 1003        | 100206              | 1002                           | 100117                | 100101          | 1001                         | 10                              | 01                 | 6102                                  |                        |                                          | 510115                                 | 5101                |                        | 51                                      | 01                 |                                    | 5602                            |                      | Α         |                                          | Cod                          |                        |                  |
| _     | Carburanti si lubrifianti | Incalzit, iluminat si forta motrica | Materiale pentru curatenie | Bunuri si servicii | TITLUL II BUNURI SI SERVICII | Contributia asiguratorie pentru munca | Contributii | Vouchere de vacanta | Cheltuieli salariale in natura | Indemnizatii de hrana | Salarii de baza | Cheltuieli salariale in bani | TITLUL I CHELTUIELI DE PERSONAL | CHELTUIELI CURENTE | ORDINE PUBLICA SI SIGURANTA NATIONALA | persoanele cu handicap | institutiile de asistenta sociala pentru | Transferuri din bugetele locale pentru | Transferuri curente | ADMINISTRATIEI PUBLICE | TITLUL VI TRANSFERURI INTRE UNITATI ALE | CHELTUIELI CURENTE | DIFERITE NIVELE ALE ADMINISTRATIEI | TRANSFERURI CU CARACTER GENERAL | autoritatilor locale | В         |                                          | Denumire indicator           |                        |                  |
| 21,00 | 21.00                     | 3 00                                | 1.00                       | 76.00              | 97,00                        | 12,00                                 | 12.00       | 7.30                | 7.30                           | 22.00                 | 360.00          | 382.00                       | 401.30                          | 498.30             | 498,30                                | 100,00                 |                                          |                                        | 100 00              | 100,00                 | .00,00                                  | 100 00             | 100,00                             | 50,00                           | \$0.00               | 1=3+4+5+6 |                                          | Program<br>2023              | , acrede               | Prevede          |
|       |                           |                                     |                            |                    |                              |                                       |             |                     |                                |                       |                 |                              |                                 |                    |                                       |                        |                                          |                                        |                     |                        |                                         |                    |                                    |                                 |                      | 2         | destinate stingerii<br>platilor restante | din care<br>credite bugetare | ri ailuale             | Prevoderi anuala |
| 4,00  | 1,00                      |                                     | 28,00                      | 39,00              | 5,00                         | 5,00                                  |             |                     | 10,00                          | 140,00                | 150,00          | 155,00                       | 194,00                          | 194,00             | 10,00                                 |                        |                                          | 10,00                                  | 10,00               |                        | 10,00                                   | 10,00              |                                    |                                 |                      | 2         |                                          | Trim I                       |                        | Data: 01/08/2023 |
| 4,00  | 2,00                      | 1,00                                | 18,00                      | 22,00              | 3,00                         | 3,00                                  | 7,30        | 7,30                | 6,00                           | 80,00                 | 86,00           | 96,30                        | 118,30                          | 118,30             |                                       |                        |                                          |                                        |                     |                        |                                         |                    |                                    |                                 | 4                    |           |                                          | Trim.II                      | Prevederi trimestriale | /2023 Tit:       |
| 6,00  |                           |                                     | 23,00                      | 29,00              | 2,00                         | 2,00                                  | -           |                     | 6,00                           | 80,00                 | 86,00           | 88,00                        | 117,00                          | 117,00             |                                       |                        |                                          |                                        |                     |                        |                                         |                    |                                    | 50,00                           | S                    |           |                                          | Trim.III                     |                        | pag: 8           |
| 7,00  |                           |                                     | 7,00                       | 7,00               | 2,00                         | 2,00                                  | No.         |                     |                                | 60,00                 | 60,00           | 62,00                        | 69,00                           | 69,00              | 90,00                                 |                        |                                          | 90,00                                  | 90,00               |                        | 90,00                                   | 90,00              |                                    |                                 | 6                    |           |                                          | Trim.IV                      |                        | - mii lei-       |

|       |                     | 200109                               | 200108                             | 200106          | 200105                    | 200103                              | 200102                     | 200101             | 2001               | 20                           | 100205                                 | 1002                           | 10                              | 10                 | 6502       | 203003                       | 2030            | 200601                                   | 2006                             | 200530                   | 2005                                    |                            | 200130                         | 200106          | ^         |                   | Cod                          | 1                      |                  |
|-------|---------------------|--------------------------------------|------------------------------------|-----------------|---------------------------|-------------------------------------|----------------------------|--------------------|--------------------|------------------------------|----------------------------------------|--------------------------------|---------------------------------|--------------------|------------|------------------------------|-----------------|------------------------------------------|----------------------------------|--------------------------|-----------------------------------------|----------------------------|--------------------------------|-----------------|-----------|-------------------|------------------------------|------------------------|------------------|
|       | caracter functional | Materiale si prestari de servicii cu | Posta, telecomunicatii, radio, tv, | Piese de schimb | Carburanti si lubrifianti | Incalzit, iluminat si forta motrica | Materiale pentru curatenie | Furnituri de birou | Bunuri si servicii | TITLUL II BUNURI SI SERVICII | Transportul la si de la locul de munca | Cheltuieli salariale in natura | TITLUL I CHELTUIELI DE PERSONAL | CHELTUIELI CURENTE | INVATAMANT | Prime de asigurare non-viata | Alte cheltuieli | Deplasari interne, detasari, transferari | Deplasari, detasari, transferari | Alte obiecte de inventar | Bunuri de natura obiectelor de inventar | intretinere si functionare | Alte bunuri si servicii pentru | Piese de schimb | В         |                   | Denumire indicator           |                        |                  |
|       | 23,00               | 30,50                                |                                    | 10.80           | 24,00                     | 235,00                              | 34,00                      | 7.00               | 617.30             | 968.00                       | 60,00                                  | 60,00                          | 60,00                           | 1.764,00           | 1.764,00   | 13,00                        | 13,00           | 3,00                                     | 3,00                             | 5,00                     | 5.00                                    | 35,00                      |                                | 16.00           | 1=3+4+5+6 |                   | 2023                         | D                      | Prevederi annala |
|       |                     |                                      |                                    |                 |                           |                                     |                            |                    |                    |                              |                                        |                                |                                 |                    |            |                              | 40004           |                                          |                                  |                          |                                         |                            |                                |                 | 2         | platilor restante | din care<br>credite bugetare | - annaic               | ri annolo        |
| _     |                     | 12,50                                | 1,00                               | 4,00            | 40,00                     | 4,00                                | 400                        | 190,50             | 263,00             | 12,00                        | 12.00                                  | 12.00                          | 12.00                           | 525,00<br>525,00   | \$3\$.00   | 5,00                         | 1,00            | 1,00                                     | 3,00                             | 5,00                     | 19,00                                   |                            | 4,00                           |                 | ىد        |                   | Trim I                       |                        | Data: 01/0:      |
|       |                     | 9,00                                 | 1,00                               | 6,00            | 95,00                     | 26,00                               | 1,00                       | 198,00             | 310,00             | 18,00                        | 18,00                                  | 18,00                          | 630,00                          | 630,00             | 3,00       | 3,00                         | 1,00            | 1,00                                     |                                  |                          | 6,00                                    |                            | 5,00                           | +               | _         |                   | Trim.II                      | Prevederi trimestriale | 01/08/2023 Tit:  |
| 00,61 | 15.00               | 5,00                                 | 5,00                               | 7,00            | 50,00                     |                                     | 3,00                       | 99,00              | 182,00             | 12,00                        | 12,00                                  | 12,00                          | 313,00                          | 313,00             | 5,00       | 5,00                         | 1,00            | 1,00                                     |                                  |                          | 10,00                                   |                            | 7,00                           | u               |           |                   | Trim.III                     | estriale               | pag:             |
| 8,00  |                     | 4,00                                 | 3,80                               | 7,00            | 50,00                     | 4,00                                | 3,00                       | 129,80             | 213,00             | 18,00                        | 18,00                                  | 18,00                          | 296,00                          | 296,00             |            |                              |                 |                                          |                                  |                          |                                         |                            |                                | 6               |           |                   | Trim.IV                      |                        | 9 - mii lei-     |
|       |                     |                                      |                                    |                 |                           |                                     |                            |                    |                    |                              |                                        |                                |                                 |                    |            |                              |                 |                                          |                                  |                          |                                         |                            |                                |                 | _         |                   |                              |                        |                  |

|      |             |                       |                 |                              |                                 |                    | 66       |        |                           |                  |                                     |                             |                  |                             |                  |                        |             |                                |                                          |                                  |                          |                                         |                   |                            |                                | 7         |                   |                              |                        |                  |                 |
|------|-------------|-----------------------|-----------------|------------------------------|---------------------------------|--------------------|----------|--------|---------------------------|------------------|-------------------------------------|-----------------------------|------------------|-----------------------------|------------------|------------------------|-------------|--------------------------------|------------------------------------------|----------------------------------|--------------------------|-----------------------------------------|-------------------|----------------------------|--------------------------------|-----------|-------------------|------------------------------|------------------------|------------------|-----------------|
|      | 1003        | 100117                | 100101          | 1001                         |                                 | 01                 | 6602     | 5901   | 59                        |                  | 570203                              | 570201                      | 5702             | 57                          | 2014             | 2013                   |             | 2011                           | 200601                                   | 2006                             | 200530                   | 2005                                    | 2002              |                            | 200130                         | Α         |                   | Cod                          | 2                      |                  |                 |
| _    | Contributii | Indemnizatii de hrana | Salarii de baza | Cheltuieli salariale in bani | TITLUL I CHELTUIELI DE PERSONAL | CHELTUIELI CURENTE | SANATATE | Burse  | TITLUL XI ALTE CHELTUIELI | pentru gradinita | Tichete de cresa si tichete sociale | Ajutoare sociale in numerar | Ajutoare sociale | TITLUL IX ASISTENTA SOCIALA | Protectia muncii | Pregatire profesionala | documentare | Carti, publicatii si materiale | Deplasari interne, detasari, transferari | Deplasari, detasari, transferari | Alte obiecte de inventar | Bunuri de natura obiectelor de inventar | Reparatii curente | intretinere si functionare | Alte bunuri si servicii pentru | В         |                   | Denumire indicator           |                        |                  |                 |
|      | 2,00        | 4.50                  | 67.50           | 72.00                        | 74,00                           | 84 00              | 84.00    | 500 00 | 588 00                    | 68 00            |                                     | 80.00                       | 148.00           | 148.00                      | 12.00            | 13,00                  | 15,00       |                                | 11.00                                    | 11,00                            | 53.00                    | \$3,00                                  | 246 70            | 253.00                     |                                | 1=3+4+5+6 |                   | 2023                         | Drogge                 | Prevede          |                 |
| _    |             |                       |                 |                              |                                 |                    |          |        |                           |                  | -                                   |                             |                  |                             |                  |                        |             |                                |                                          |                                  |                          |                                         |                   |                            |                                | 2         | platilor restante | din care<br>credite bugetare |                        | Prevederi anuale |                 |
| 1,50 | 1,50        | 16,00                 | 17,50           | 19,00                        | 29,00                           | 29,00              | 232,00   | 232,00 | 10,00                     |                  | 8,00                                | 18,00                       | 18,00            | 2,40                        | 3,00             |                        |             | 3,00                           | 3,00                                     | 5,00                             | 5,00                     | 59,10                                   | 129,00            |                            | u                              | ,         |                   | Trim I                       |                        | - 1              | Data: 01/08     |
|      | 1,00        | 18,00                 | 19,00           | 19,00                        | 19,00                           | 19,00              | 268,00   | 268,00 | 10,00                     |                  | 24,00                               | 34,00                       | 34,00            | 1,20                        | 5,00             | 2,00                   | 3           | 4,00                           | 4,00                                     | 20,00                            | 20,00                    | 79,80                                   | 60,00             |                            | 4                              |           |                   | Trim.II                      | Prevederi trimestriale | Daniel Lit.      | 01/08/2023 Tit: |
| 0,50 | 1,00        | 16,50                 | 17,50           | 18,00                        | 18,00                           | 18,00              | 88,00    | 88,00  | 5,00                      |                  | 26,00                               | 31,00                       | 31,00            | 7,20                        |                  | 10,00                  | 4.30        | 2,00                           | 2,00                                     | 23,00                            | 23,00                    | 40,80                                   | 14,00             |                            | Si                             |           |                   | Trim.III                     | striale                | pag: 10          |                 |
|      | 1,00        | 17,00                 | 18,00           | 18,00                        | 18,00                           | 18,00              |          |        | 43,00                     | 2                | 22,00                               | 65,00                       | 65,00            | 1,20                        | 5,00             | 3,00                   | 2           | 2,00                           | 2,00                                     | 5,00                             | 5,00                     | 67,00                                   | 50.00             |                            | 6                              |           |                   | Trim.IV                      |                        | - mii lei-       |                 |

| 37   HILDUC XI ALTE CHELTUIELI | Alte cheltuieli cu bunuri si servicii |       |       |       | intretinere si functionare | 200130 Alte bunuri si servicii pentru | 200103 Incalzit, iluminat si forta motrica | 2001 Bunuri si servicii | 20 TITLUL II BUNURI SI SERVICII | 100307 Contributia asiguratorie pentru munca | 1003 Contributii | 100206 Vouchere de vacanta | 1002 Cheltuieli salariale in natura | 100117 Indemnizatii de hrana | 100101 Salarii de baza | Cheltuieli salariale in bani | 10 TTTLUL I CHELTUIELI DE PERSONAL | 01 CHELTUIELI CURENTE | 6702 CULTURA, RECREERE SI RELIGIE | intretinere si functionare | Alte bunuri si servicii pentru | 2001 Bunuri si servicii | 20 TITLUL II BUNURI SI SERVICII | 100307 Contributia asiguratorie pentru munca | А         |                                          | Cod Denumire indicator |                        |
|--------------------------------|---------------------------------------|-------|-------|-------|----------------------------|---------------------------------------|--------------------------------------------|-------------------------|---------------------------------|----------------------------------------------|------------------|----------------------------|-------------------------------------|------------------------------|------------------------|------------------------------|------------------------------------|-----------------------|-----------------------------------|----------------------------|--------------------------------|-------------------------|---------------------------------|----------------------------------------------|-----------|------------------------------------------|------------------------|------------------------|
| ELI 115,00                     | rvicii 5,00                           |       | 21,00 | 50,00 | 99,00                      |                                       |                                            |                         | 20                              | -                                            | 3 50             | 2 90                       | 2 90                                | 8 60                         | 132.00                 | 140,60                       |                                    | 462,00                | 4                                 | 10.00                      |                                | 10 00                   |                                 | itru munca 2.00                              | 1=3+4+5+6 | and and                                  | indicator Program      | Prevederi anuale       |
|                                | *****                                 |       |       |       |                            |                                       |                                            |                         |                                 |                                              |                  |                            |                                     | D                            |                        | -                            |                                    |                       |                                   |                            |                                |                         |                                 |                                              | 2         | destinate stingerii<br>platilor restante | din care               | i anuale               |
|                                | 10,00                                 | 16,00 | 16.00 | 50.00 |                            | 10,00                                 | 36,00                                      | 102,00                  | 1,00                            | 1,00                                         |                  |                            | 2,30                                | 35,00                        | 37,30                  | 38,30                        | 140,30                             | 140,30                | 10,00                             |                            | 10,00                          | 10,00                   | 1,50                            |                                              | ۵ ا       |                                          | Trim I                 | Pr                     |
| 25,00                          | 5 00                                  | 5,00  | 2     | 26,00 |                            | 10,00                                 | 36,00                                      | 41,00                   | 0,90                            | 0,90                                         | 2,90             | 2,90                       | 2,20                                | 33,70                        | 35,90                  | 39,70                        | 105,70                             | 105,70                |                                   |                            |                                |                         |                                 | 1                                            |           |                                          | Trim.II                | Prevederi trimestriale |
| 80,00                          |                                       |       |       | 25,00 |                            | 10,00                                 | 35,00                                      | 35,00                   | 0,90                            | 0,90                                         |                  |                            | 2,10                                | 32,00                        | 34,10                  | 35,00                        | 150,00                             | 150,00                |                                   |                            |                                |                         | 0,50                            | u                                            |           |                                          | Trim III               | pag: 11<br>estriale    |
| 10,00                          |                                       |       |       | 22,00 |                            |                                       | 22,00                                      | 22,00                   | 0,70                            | 0,70                                         |                  |                            | 2,00                                | 31,30                        | 33,30                  | 34,00                        | 66,00                              | 66,00                 |                                   |                            |                                |                         |                                 | 6                                            |           | I TIM.I V                                |                        | 1 - mii lej-           |

|      |                                       |             |                     |                                |                       |                 |                              |                                 |                    | 7002                             |                             |                  |                             |                        |                              |                                       |             |                       |                 |                              |                                 |                    | 6                              |                     |                       | _         |                   |                              |                        |                  |
|------|---------------------------------------|-------------|---------------------|--------------------------------|-----------------------|-----------------|------------------------------|---------------------------------|--------------------|----------------------------------|-----------------------------|------------------|-----------------------------|------------------------|------------------------------|---------------------------------------|-------------|-----------------------|-----------------|------------------------------|---------------------------------|--------------------|--------------------------------|---------------------|-----------------------|-----------|-------------------|------------------------------|------------------------|------------------|
|      | 100307                                | 1003        | 100206              | 1002                           | 100117                | 100101          | 1001                         | 10                              | 01                 | 02                               | 570201                      | 5702             | 57                          | 2013                   | 20                           | 100307                                | 1003        | 100117                | 100101          | 1001                         | 10                              | 0.1                | 6802                           | 5912                | 5911                  | Α         |                   | Cod                          |                        |                  |
| _    | Contributia asiguratorie pentru munca | Contributii | Vouchere de vacanta | Cheltuieli salariale in natura | Indemnizatii de hrana | Salarii de baza | Cheltuieli salariale in bani | TITLUL I CHELTUIELI DE PERSONAL | CHELTUIELI CURENTE | LOCUINTE, SERVICII SI DEZVOLTARE | Ajutoare sociale in numerar | Ajutoare sociale | TITLUL IX ASISTENTA SOCIALA | Pregatire profesionala | TITLUL II BUNURI SI SERVICII | Contributia asiguratorie pentru munca | Contributii | Indemnizatii de hrana | Salarii de baza | Cheltuieli salariale in bani | TITLUL I CHELTUIELI DE PERSONAL | CHELTUIELI CURENTE | ASIGURARI SI ASISTENTA SOCIALA | Sustinerea cultelor | Asociatii si fundatii | В         |                   | Denumire indicator           |                        |                  |
| 1,70 | 1 40                                  | 1.40        | 1.50                | 1.50                           | 4,20                  | 68,00           | 72,20                        | 75,10                           | 911,10             | 911,10                           | 1.842,00                    | 1.842,00         | 1.842,00                    | 2.00                   | 2,00                         | 21,00                                 | 21,00       | 92.00                 | 675,00          | 767,00                       | 788.00                          | 2.632.00           | 2.632.00                       | 50,00               | 65.00                 | 1=3+4+5+6 |                   | 2023                         | D                      | Prevederi annala |
|      |                                       |             |                     |                                |                       |                 |                              |                                 | 4a                 |                                  |                             |                  |                             |                        |                              |                                       |             |                       |                 |                              |                                 |                    |                                |                     |                       | 2         | platilor restante | din care<br>credite bugetare | annual C               | i annala         |
| 0,30 | 0,30                                  | )<br>}      |                     | 1,20                           | 1,00                  | 1700            | 16,20                        | 18 50                           | 243,50             | 333,00                           | 355,00                      | 355,00           |                             |                        | 0,00                         | 600,0                                 | 23,00       | 185,00                | 185.00          | 214,00                       | 569,00                          | 569,00             |                                |                     | c                     |           |                   | Trim I                       |                        | Data: 01/08      |
| 0,40 | 0,40                                  | 1,50        | 1,50                | 1,10                           | 17,00                 | 18,10           | 20,00                        | 233,00                          | 235,00             | 290,00                           | 290,00                      | 290,00           | 2,00                        | 2,00                   | 6,00                         | 6,00                                  | 23,00       | 185,00                | 208,00          | 214,00                       | 506,00                          | 506,00             |                                | 25,00               | 4                     |           |                   | Trim.II                      | Prevederi trimestriale | 01/08/2023 Tit:  |
| 0,40 | 0,40                                  |             |                     | 1,10                           | 17,00                 | 18,10           | 18,50                        | 354,50                          | 354,50             | 240,00                           | 240,00                      | 240,00           |                             |                        | 6,00                         | 6,00                                  | 23,00       | 185,00                | 208,00          | 214,00                       | 454,00                          | 454,00             | 50,00                          | 30,00               | u                     |           |                   | Trim.III                     | estriale               | pag: 12          |
| 0,30 | 0,30                                  |             |                     | 0,80                           | 17,00                 | 17,80           | 18,10                        | 78,10                           | 78,10              | 957,00                           | 957,00                      | 957,00           |                             |                        | 3,00                         | 3,00                                  | 23,00       | 120,00                | 143,00          | 146,00                       | 1.103,00                        | 1.103,00           |                                | 10,00               | 6                     |           |                   | Trim.IV                      |                        | - mii lei-       |

| _                          |                                |                           |                    |                              |                                       |             |                       |                 |                          | _                             |                                    |                                         |                    |                              |                 |                          |                                         |                   |                            |                                |                 |                           |                                     |                    |                              |           |                   |                              |                        |                  |  |
|----------------------------|--------------------------------|---------------------------|--------------------|------------------------------|---------------------------------------|-------------|-----------------------|-----------------|--------------------------|-------------------------------|------------------------------------|-----------------------------------------|--------------------|------------------------------|-----------------|--------------------------|-----------------------------------------|-------------------|----------------------------|--------------------------------|-----------------|---------------------------|-------------------------------------|--------------------|------------------------------|-----------|-------------------|------------------------------|------------------------|------------------|--|
|                            | 200130                         | 200104                    | 2001               | 20                           | 100307                                | 1003        | /11001                | 100101          | 100101                   | 1001                          | 01                                 | 10                                      | 7402               | 203003                       | 2030            | 200530                   | 2005                                    | 2002              | 2002                       | 200130                         | 200106          | 200105                    | 200103                              | 2001               | 20                           | ^         |                   | Cod                          |                        |                  |  |
| intretinere si functionare | Alte bunuri si servicii pentru | Apa, canal si salubritate | Bunuri si servicii | TITLUL II BUNURI SI SERVICII | Contributia asiguratorie pentru munca | Contributii | Indemnizatii de hrana | Salarii de baza | Chemici Salanale in bani | Chalmidi colorida de rensonal | TITI LII I CHEI TIHEI I DE BEBCONA | CHELTUIELI CURENTE                      | PROTECTIA MEDIULUI | Prime de asigurare non-viata | Alte cheltuieli | Alte obiecte de inventar | Bunuri de natura obiectelor de inventar | Reparatii curente | intretinere si functionare | Alte bunuri si servicii pentru | Piese de schimb | Carburanti si lubrifianti | Incalzit, iluminat si forta motrica | Bunuri si servicii | TITLUL II BUNURI SI SERVICII | В         |                   | Denumire indicator           |                        |                  |  |
| 25,00                      |                                | 450.00                    | 475 00             | 475,00                       | 0,20                                  | 0,20        | 0,35                  | 6,65            | 7,00                     | 7,20                          | 07,00+                             | 06 987                                  | 486.20             | 15,00                        | 15,00           | 10,00                    | 10,00                                   | 55,00             | 262,00                     |                                | 25,00           | 55,00                     | 414,00                              | 756,00             | 836,00                       | 1=3+4+5+6 |                   | 2023                         | Duo                    | Prevederi anuale |  |
|                            |                                |                           |                    |                              |                                       |             |                       |                 |                          |                               |                                    |                                         |                    |                              |                 |                          |                                         |                   |                            |                                |                 |                           |                                     |                    |                              | 2         | platilor restante | din care<br>credite bugetare |                        | i anuale         |  |
|                            | 00,001                         | 150,00                    | 130,00             | 0,20                         | 0.20                                  | 0.20        | 0.35                  | 6,65            | 7,00                     | 7,20                          | 157,20                             | 157,20                                  | 10,00              | 10.00                        | 10 00           |                          |                                         |                   | 55,00                      | 20,00                          | 30,00           | 30.00                     | 110,00                              | 215,00             | 225 00                       | w         |                   | Trim I                       |                        | Data: 01/08      |  |
| 25,00                      | 150,00                         | 175,00                    | 175,00             |                              |                                       |             |                       |                 |                          |                               | 175,00                             | 175,00                                  | 5,00               | 5,00                         | 500             |                          | 25,00                                   | 35.00             | 110.00                     |                                | 10,00           | 65,00                     | 185,00                              | 215,00             |                              | 4         |                   | Trim.II                      | Prevederi trimestriale | 01/08/2023 Tit:  |  |
|                            | 150,00                         | 150,00                    | 150,00             |                              |                                       |             |                       |                 |                          |                               | 154,00                             | 154,00                                  |                    |                              |                 |                          | 25,00                                   | 97,00             | 07 00                      |                                | 10,00           | 204,00                    | 311,00                              | 336,00             |                              | 'n        |                   | Trim.III                     | striale                | pag: 13          |  |
|                            | -                              |                           |                    |                              |                                       |             |                       |                 |                          |                               |                                    | *************************************** |                    |                              | 10,00           | 10,00                    | 5,00                                    |                   |                            | 5,00                           | 5,00            | 35,00                     | 45,00                               | 60,00              | 0                            |           |                   | Trim.IV                      |                        | 3 - mii lei-     |  |

|                                         |                    |                              |                                       |             |                     |                                |                       |                 |                              |                                 |                    | 00           |                                       |             |                     |                                |                       |                 |                              |                                 |                    |              | -                          |                       |                           |           |                                          |                              |                        |                 |
|-----------------------------------------|--------------------|------------------------------|---------------------------------------|-------------|---------------------|--------------------------------|-----------------------|-----------------|------------------------------|---------------------------------|--------------------|--------------|---------------------------------------|-------------|---------------------|--------------------------------|-----------------------|-----------------|------------------------------|---------------------------------|--------------------|--------------|----------------------------|-----------------------|---------------------------|-----------|------------------------------------------|------------------------------|------------------------|-----------------|
|                                         | 2001               | 20                           | 100307                                | 1003        | 100206              | 1002                           | 100117                | 100101          | 1001                         | 10                              | 01                 | 8402         | 100307                                | 1003        | 100206              | 1002                           | 100117                | 100101          | 1001                         | 01                              | 01                 |              | 8302                       | 5911                  | 59                        | >         |                                          | Cod                          |                        |                 |
| _                                       | Bunuri si servicii | TITLUL II BUNURI SI SERVICII | Contributia asiguratorie pentru munca | Contributii | Vouchere de vacanta | Cheltuieli salariale in natura | Indemnizatii de hrana | Salarii de baza | Cheltuieli salariale in bani | TITLUL I CHELTUIELI DE PERSONAL | CHELTUIELI CURENTE | TRANSPORTURI | Contributia asiguratorie pentru munca | Contributii | Vouchere de vacanta | Cheltuieli salariale in natura | Indemnizatii de hrana | Salarii de baza | Cheltuieli salariale in bani | TITLUL I CHELTUIELI DE PERSONAL | CHELTUIELI CURENTE | SI VANATOARE | AGRICULTURA, SILVICULTURA, | Asociatii si fundatii | TITLUL XI ALTE CHELTUIELI | В         |                                          | Denumire indicator           |                        |                 |
| *************************************** | 125 00             | 170,00                       | 5.00                                  | 5 00        | 2,90                | 2,90                           | 8,40                  | 136,00          | 144,40                       | 152,30                          | 322,30             | 322,30       | 2,50                                  | 2,50        | 1,50                | 1,50                           | 4,50                  | 74,50           | 79,00                        | 83,00                           | 83.00              | 83.00        |                            | 4,00                  | 4.00                      | 1=3+4+5+6 |                                          | Program<br>2023              | Prevederi anuale       |                 |
|                                         |                    |                              |                                       |             |                     |                                |                       |                 |                              |                                 |                    |              |                                       |             |                     |                                |                       |                 |                              |                                 |                    |              |                            |                       |                           | 2         | destinate stingerii<br>platilor restante | din care<br>credite bugetare | ri anuale              |                 |
| 55,00                                   | 100,00             | 1,50                         | 1,50                                  |             |                     | 2,10                           | 21,00                 | 31 00           | 33 10                        | 34.60                           | 134,60             | 134 60       | 1,00                                  | •           |                     | 1,10                           | 1 10                  | 21,00           | 22,90                        | 22,00                           | 22,00              |              |                            |                       |                           | 3         |                                          | Trim I                       |                        | Data: 01/08     |
| 50,00                                   | 50,00              | 1,50                         | 1,50                                  | 2,90        | 2,90                | 2,10                           | 33,00                 | 35.00           | 27 10                        | 91,50                           | 91,50              | 0,50         | 0,50                                  | 1,50        | 1,50                | 1,10                           | 18,90                 | 20,00           | 22,00                        | 22,00                           | 22,00              |              |                            |                       | 1                         | 4         |                                          | Trim.II                      | Prevederi trimestriale | 01/08/2023 Tit: |
| 20,00                                   | 20,00              | 1,50                         | 1,50                                  |             |                     | 2,10                           | 35,00                 | 37,10           | 38,60                        | 58,60                           | 58,60              | 0,50         | 0,50                                  |             |                     | 1,10                           | 18,40                 | 19,50           | 20,00                        | 20,00                           | 20,00              |              | 4,00                       | 4,00                  | v                         |           |                                          | Trim.III                     |                        | pag: 14         |
|                                         |                    | 0,50                         | 0,50                                  |             |                     | 2,10                           | 35,00                 | 37,10           | 37,60                        | 37,60                           | 37,60              | 0,50         | 0,50                                  |             |                     | 1,20                           | 17,30                 | 18,50           | 19,00                        | 19,00                           | 19,00              |              |                            |                       | 6                         |           |                                          | Trim.IV                      |                        | - mii lei-      |

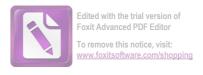

|             |                                   |                  | 10               |                              |                 |                   |                            |                                |                 |                           |           |                                          |                              |                        |                  |
|-------------|-----------------------------------|------------------|------------------|------------------------------|-----------------|-------------------|----------------------------|--------------------------------|-----------------|---------------------------|-----------|------------------------------------------|------------------------------|------------------------|------------------|
|             | 990296                            |                  | 9902             | 203003                       | 2030            | 2002              |                            | 200130                         | 200106          | 200105                    | Α         |                                          | Cod                          |                        |                  |
| functionare | Excedentul/Deficitul sectiunii de | EXCEDENT/DEFICIT | EXCEDENT/DEFICIT | Prime de asigurare non-viata | Alte cheltuieli | Reparatii curente | intretinere si functionare | Alte bunuri si servicii pentru | Piese de schimb | Carburanti si lubrifianti | В         |                                          | Denumire indicator           |                        |                  |
|             |                                   |                  |                  | 15,00                        | 15,00           | 30,00             | 30,00                      |                                | 30,00           | 65.00                     | 1=3+4+5+6 |                                          | Program<br>2023              |                        | Prevederi anuala |
|             |                                   |                  |                  |                              |                 |                   |                            |                                |                 |                           | 2         | destinate stingerii<br>platilor restante | din care<br>credite bugetare | - anuale               | ri annolo        |
|             |                                   |                  | 15,00            | 15,00                        | 15.00           | 30,00             | 10.00                      | 10,01                          | 35,00           |                           | 3         |                                          | Trim I                       |                        | Data: 01/08/2023 |
|             |                                   |                  |                  |                              |                 | 10,00             |                            | 20,00                          | 20,00           |                           | 4         |                                          | Trim.II                      | Prevederi trimestriale | /2023 Tit:       |
|             |                                   |                  |                  |                              |                 | 10,00             |                            |                                | 10,00           | u                         | n         |                                          | Trim.III                     | striale                | pag: 15          |
|             |                                   |                  |                  |                              |                 |                   |                            |                                |                 | o                         |           |                                          | Trim.IV                      |                        | - mii lei-       |

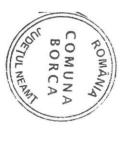

BUGETUL LOCAL PE ANUL 2023 SECTIUNEA DE DEZVOLTARE

|          |                                         | ,                 |                                                     | Data: 01/08/2023 | /2023 Tit:             | pag: 1   | - mii lei- |
|----------|-----------------------------------------|-------------------|-----------------------------------------------------|------------------|------------------------|----------|------------|
|          |                                         | r revederi anuale | n anuale                                            |                  | Prevederi trimestriale |          |            |
| Cod      | Denumire indicator                      | Program<br>2023   | din care<br>credite bugetare<br>destinate stingerii | Trim I           | Trim.II                | Trim.III | Trim.IV    |
| >        | В                                       | 1=3+4+5+6         | 2                                                   | a l              | -                      |          |            |
| 000102   | TOTAL VENITURI-BUGET LOCAL              | 4 116 91          |                                                     |                  | 4                      | u        | 6          |
| 000202   | I. VENITURI CURENTE                     | 2 650 00          |                                                     | 1.554,00         | 447,00                 | 1.260,91 | 855,00     |
| 290002   | C. Venituri nefiscale                   | 2.038,00          |                                                     | 855,00           | 427,00                 | 521,00   | 855,00     |
| 330002   | C2. Vanzari de bunuri si servicii       | 2,658,00          |                                                     | 855,00           | 427,00                 | 521,00   | 855,00     |
| 3702     | TRANSFERURI VOLUNTARE, ALTELE DECAT     | 2.076,00          |                                                     | 855,00           | 427,00                 | 521,00   | 855,00     |
|          | SUBVENTILE                              | 2 658 00          |                                                     |                  |                        |          |            |
| 370204   | Varsaminte din sectiunea de functionare | 2 658 00          |                                                     | 855,00           | 427,00                 | 521,00   | 855,00     |
| 390002   | II. Venituri din capital                | 29 00             |                                                     | 855,00           | 427,00                 | 521,00   | 855,00     |
| 3902     | VENITURI DIN VALORIFICAREA UNOR         | 29 00             |                                                     |                  | 20,00                  | 9,00     |            |
| 390201   | Venituri din valorificarea unor bunuri  |                   |                                                     |                  | 20,00                  | 9,00     |            |
|          | ale institutiilor publice               | 29.00             |                                                     |                  |                        |          |            |
| 410002   | IV. Subventii                           | 868 91            |                                                     |                  | 20,00                  | 9,00     |            |
| 420002   | Subventii de la alte nivele ale         |                   |                                                     | 138,00           |                        | 730,91   |            |
|          | administratiei publice                  | 868 91            |                                                     |                  |                        |          |            |
| 4202     | SUBVENTII DE LA BUGETUL DE STAT         | 868 91            |                                                     | 138,00           |                        | 730,91   |            |
| 420265   | Finantarea programului National de      |                   |                                                     | 138,00           |                        | 730,91   |            |
|          | Dezvoltare Locala                       | 138.00            |                                                     |                  |                        |          |            |
| 420288   | Alocari de sume din PNRR aferente       |                   |                                                     | 138,00           |                        |          | -          |
|          | asistentei financiare nerambursabile    | 730,91            |                                                     |                  | -                      |          |            |
| 42028801 | Fonduri europene nerambursabile         | 614.21            |                                                     |                  |                        | 730,91   |            |
| 42028803 | Sume aferente TVA                       | 116,70            | -                                                   |                  |                        | 614,21   |            |
| 4802     | SUME PRIMITE DE LA UE/ALTI DONATORI IN  |                   |                                                     |                  |                        | 116,70   |            |
|          | CONTUL PLATILOR EFECTUATE SI            |                   |                                                     |                  |                        |          |            |
|          | AFRENTE CADRULUI FINANCIAR 2014-2020    | 561,00            |                                                     | 56100            |                        |          |            |
| 480202   | Fondul Social European(FSE)             | 561,00            |                                                     | 561.00           |                        |          | -          |
|          |                                         | -                 | _                                                   | 201,00           |                        |          |            |

### BUGETUL LOCAL PE ANUL 2023 SECTIUNEA DE DEZVOLTARE

|                               |                                             | 65                                                                              |                                                                                                    |                                                                                                    |                                                                                                    |                                                                                                    | 5                                                                                                    |                                                                                                    |                                                                                                    |                                                                                                    |                                                                                                    |                                                                                                    |                                                                                                    |                                                                                                    |                                                                                                    |                                                                                                    |                                                                                                    |                                                                                                    |                                                                                                    | 1.5                                                                                                    |                                                                                                    |                                                                                                    |                                                                                                    |                                                                                                    |                                             |                                                                                                    |                                                                                                    |                                                                                                    |      |
|-------------------------------|---------------------------------------------|---------------------------------------------------------------------------------|----------------------------------------------------------------------------------------------------|----------------------------------------------------------------------------------------------------|----------------------------------------------------------------------------------------------------|----------------------------------------------------------------------------------------------------|----------------------------------------------------------------------------------------------------|----------------------------------------------------------------------------------------------------|----------------------------------------------------------------------------------------------------|----------------------------------------------------------------------------------------------------|----------------------------------------------------------------------------------------------------|----------------------------------------------------------------------------------------------------|----------------------------------------------------------------------------------------------------|----------------------------------------------------------------------------------------------------|----------------------------------------------------------------------------------------------------|----------------------------------------------------------------------------------------------------|----------------------------------------------------------------------------------------------------|----------------------------------------------------------------------------------------------------|----------------------------------------------------------------------------------------------------|----------------------------------------------------------------------------------------------------|----------------------------------------------------------------------------------------------------|----------------------------------------------------------------------------------------------------|----------------------------------------------------------------------------------------------------|----------------------------------------------------------------------------------------------------|---------------------------------------------|----------------------------------------------------------------------------------------------------|----------------------------------------------------------------------------------------------------|----------------------------------------------------------------------------------------------------|------|
|                               |                                             |                                                                                 | 710101                                                                                                    | 7101                                                                                                    | 71                                                                                                    | 70                                                                                                    | 102                                                                                                    | 710130                                                                                                    | 710101                                                                                                    | 7101                                                                                                    | 71                                                                                                    | 70                                                                                                    | 6003                                                                                                    | 6001                                                                                                    |                                                                                                    |                                                                                                    |                                                                                                    | 60                                                                                                    | 10                                                                                                    | 5002                                                                                                    | 4990                                                                                                    |                                                                                                    | 48020202                                                                                                    | >                                                                                                    |                                             | Cod                                                                                                    |                                                                                                    |                                                                                                    |      |
| TITLUL XV ACTIVE NEFINANCIARE | CHELTUIELI DE CAPITAL                       | INVATAMANT                                                                      | Constructii                                                                                                    | Active fixe                                                                                                    | TITLUL XV ACTIVE NEFINANCIARE                                                                                                    | CHELTUIELI DE CAPITAL                                                                                                    | AUTORITATI PUBLICE SI ACTIUNI EXTERNE                                                                                                    | Alte active fixe                                                                                                    | Constructii                                                                                                    | Active fixe                                                                                                    | TITLUL XV ACTIVE NEFINANCIARE                                                                                                    | CHELTUIELI DE CAPITAL                                                                                                    | Sume aferente TVA                                                                                                    | Fonduri europene nerambursabile                                                                                                    | AFERENTA PNRR                                                                                                    | FINANCIARA NERAMBURSABILA                                                                                                    | DIN SUMELE REPREZENTAND ASISTENTA                                                                                                    | Titlul XII PROIECTE CU FINANTARE                                                                                                    | CHELTUIELI CURENTE                                                                                                    | TOTAL CHELTUIELI                                                                                                    | VENITURI PROPRII                                                                                                    | in anii anteriori                                                                                                    | Sume primite in contul platilor efectuate                                                                                                    | В                                                                                                    |                                             | Denumire indicator                                                                                                    |                                                                                                    |                                                                                                    |      |
| 210,00                        | 210,00                                      | 210,00                                                                          | 300,00                                                                                                    | 300,00                                                                                                    | 300.00                                                                                                    | 300.00                                                                                                    | 300,00                                                                                                    | 74.00                                                                                                    | 7.277.50                                                                                                    | 7.351.50                                                                                                    | 7.351.50                                                                                                    | 7.351.50                                                                                                    | 116,70                                                                                                    | 614,21                                                                                                    | 730,91                                                                                                    |                                                                                                    |                                                                                                    |                                                                                                    | 730.91                                                                                                    | 8.082 41                                                                                                    | 29 00                                                                                                    | 561,00                                                                                                    |                                                                                                    | 1=3+4+5+6                                                                                                    |                                             | 2023                                                                                                    | 7                                                                                                    | Prevede                                                                                                    |      |
|                               |                                             |                                                                                 |                                                                                                    |                                                                                                    |                                                                                                    |                                                                                                    |                                                                                                    |                                                                                                    |                                                                                                    |                                                                                                    |                                                                                                    |                                                                                                    |                                                                                                    |                                                                                                    |                                                                                                    |                                                                                                    |                                                                                                    |                                                                                                    |                                                                                                    |                                                                                                    |                                                                                                    |                                                                                                    |                                                                                                    | 2                                                                                                    | platilor restante                           | din care<br>credite bugetare                                                                                                    | - TANKUIT                                                                                                    | i anualo                                                                                                    |      |
| 110,00                        | 110,00                                      | 110.00                                                                          | 138,00                                                                                                    | 138,00                                                                                                    | 138,00                                                                                                    | 138,00                                                                                                    |                                                                                                    | 5.519,50                                                                                                    | 5.519,50                                                                                                    | 5.519,50                                                                                                    | 5.519,50                                                                                                    |                                                                                                    |                                                                                                    |                                                                                                    |                                                                                                    |                                                                                                    |                                                                                                    |                                                                                                    | 5.519,50                                                                                                    |                                                                                                    | 361,00                                                                                                    |                                                                                                    |                                                                                                    | ယ                                                                                                    |                                             | Trim I                                                                                                    |                                                                                                    | Data: 01/08                                                                                                    |      |
| 100,00                        | 100,00                                      | 112,00                                                                          | 112,00                                                                                                    | 112,00                                                                                                    | 112,00                                                                                                    | 112,00                                                                                                    |                                                                                                    | 447,00                                                                                                    | 447,00                                                                                                    | 447,00                                                                                                    | 447,00                                                                                                    |                                                                                                    |                                                                                                    |                                                                                                    |                                                                                                    |                                                                                                    |                                                                                                    |                                                                                                    | 447,00                                                                                                    | 20,00                                                                                                    |                                                                                                    |                                                                                                    |                                                                                                    | 2                                                                                                    |                                             | Trim.II                                                                                                    | Prevederi trim                                                                                                    | \$/2023 Tit:                                                                                                    |      |
|                               |                                             |                                                                                 |                                                                                                    |                                                                                                    |                                                                                                    |                                                                                                    | 74,00                                                                                                    | 456,00                                                                                                    | 530,00                                                                                                    | 530,00                                                                                                    | 530,00                                                                                                    | 116,70                                                                                                    | 614,21                                                                                                    | 730,91                                                                                                    |                                                                                                    |                                                                                                    |                                                                                                    | 730,91                                                                                                    | 1.260,91                                                                                                    | 9,00                                                                                                    |                                                                                                    |                                                                                                    | U                                                                                                    |                                                                                                    |                                             | Trim.III                                                                                                    | estriale                                                                                                    | pag:                                                                                                    |      |
|                               |                                             | 50,00                                                                           | 50,00                                                                                                    | 50,00                                                                                                    | 50,00                                                                                                    | 50,00                                                                                                    |                                                                                                    | 855,00                                                                                                    | 855,00                                                                                                    | 855,00                                                                                                    | 855,00                                                                                                    |                                                                                                    |                                                                                                    |                                                                                                    |                                                                                                    | N                                                                                                    |                                                                                                    |                                                                                                    | 855,00                                                                                                    |                                                                                                    |                                                                                                    |                                                                                                    | 6                                                                                                    |                                                                                                    |                                             | Trim.IV                                                                                                    |                                                                                                    | 2 - mii lei-                                                                                                    |      |
|                               | TITLUL XV ACTIVE NEFINANCIARE 210,00 110,00 | CHELTUIELI DE CAPITAL 210,00 110,00 TITLUL XV ACTIVE NEFINANCIARE 210,00 110,00 | INVATAMANT 210,00  CHELTUIELI DE CAPITAL 210,00  TITLUL XV ACTIVE NEFINANCIARE 210,00  110,00  110,00  110,00  110,00  110,00  110,00 | 710101 Constructii 300,00 112,00 112,00 112,00 112,00 112,00 112,00 112,00 112,00 112,00 112,00 112,00 112,00 112,00 112,00 110,00 100,00 110,00 110,00 100,00 110,00 110,00 110,00 110,00 110,00 100,00 110,00 100,00 110,00 100,00 110,00 100,00 | 710101 Active fixe 300,00 138,00 112,00  710101 Constructii 300,00 138,00 112,00  INVATAMANT 210,00 110,00 110,00  710 CHELTUIELI DE CAPITAL 210,00 110,00 100,00  711 TITLUL XV ACTIVE NEFINANCIARE 210,00 110,00 100,00 | TITLUL XV ACTIVE NEFINANCIARE  300,00  138,00  112,00  112,00  110,00  110,00  110,00  110,00  110,00  110,00  110,00  110,00  110,00  110,00  110,00  110,00 | 70 CHELTUIELI DE CAPITAL 300,00 138,00 112,00 138,00 112,00 138,00 112,00 138,00 112,00 138,00 112,00 138,00 112,00 138,00 112,00 138,00 112,00 138,00 112,00 138,00 112,00 138,00 112,00 100,00 100,0 | AUTORITATI PUBLICE SI ACTIUNI EXTERNE  70  CHELTUIELI DE CAPITAL  71  TITLUL XV ACTIVE NEFINANCIARE  710101  Constructii  70  CHELTUIELI DE CAPITAL  300,00  112,00  112,00  112,00  112,00  112,00  112,00  112,00  112,00  112,00  112,00  112,00  112,00  112,00  112,00  112,00  112,00  112,00  112,00  112,00  112,00  112,00  112,00  112,00  112,00  112,00  112,00  112,00  112,00  112,00  112,00  112,00  112,00  112,00  112,00  112,00  112,00  112,00  112,00  112,00  112,00  112,00  112,00  112,00  112,00  112,00  112,00  112,00  112,00  112,00  112,00  112,00  112,00  112,00  112,00  112,00  112,00  112,00  112,00  112,00  112,00  112,00  112,00  112,00  112,00  112,00  112,00  112,00  112,00  112,00  112,00  112,00  112,00  112,00  112,00  112,00  112,00  112,00  112,00  112,00  112,00  112,00  112,00  112,00  112,00  112,00  112,00  112,00  112,00  112,00  112,00  112,00  112,00  112,00  112,00  112,00  112,00  112,00  112,00  112,00  112,00  112,00  112,00  112,00  112,00  112,00  112,00  112,00  112,00  112,00  112,00  112,00  112,00  112,00  112,00  112,00  112,00  112,00  112,00  112,00  112,00  112,00  112,00  112,00  112,00  112,00  112,00  112,00  112,00  112,00  112,00  112,00  112,00  112,00  112,00  112,00  112,00  112,00  112,00  112,00  112,00  112,00  112,00  112,00  112,00  112,00  112,00  112,00  112,00  112,00  112,00  112,00  112,00  112,00  112,00  112,00  112,00  112,00  112,00  112,00  112,00  112,00  112,00  112,00  112,00  112,00  112,00  112,00  112,00  112,00  112,00  112,00  112,00  112,00  112,00  112,00  112,00  112,00  112,00  112,00  112,00  112,00  112,00  112,00  112,00  112,00  112,00  112,00  112,00  112,00  112,00  112,00  112,00  112,00  112,00  112,00  112,00  112,00  112,00  112,00  112,00  112,00  112,00  112,00  112,00  112,00  112,00  112,00  112,00  112,00  112,00  112,00  112,00  112,00  112,00  112,00  112,00  112,00  112,00  112,00  112,00  112,00  112,00  112,00  112,00  112,00  112,00  112,00  112,00  112,00  112,00  112,00  112,00  112,00  112,00  112,00  112,00  1 | Alie active fixe   74,00   74,00   AUTORITATI PUBLICE SI ACTIUNI EXTERNE   300,00   138,00   112,00   138,00   112,00   138,00   112,00   138,00   112,00   138,00   112,00   138,00   112,00   138,00   112,00   138,00   112,00   138,00   112,00   138,00   112,00   138,00   112,00   138,00   112,00   138,00   112,00   138,00   112,00   138,00   112,00   138,00   112,00   138,00   112,00   138,00   112,00   138,00   112,00   138,00   112,00   138,00   112,00   138,00   112,00   138,00   112,00   138,00   112,00   138,00   112,00   138,00   112,00   138,00   112,00   138,00   112,00   138,00   112,00   138,00   112,00   138,00   112,00   138,00   112,00   138,00   112,00   138,00   112,00   138,00   112,00   138,00   112,00   138,00   112,00   138,00   112,00   138,00   138,00   138,00   138,00   138,00   138,00   138,00   138,00   138,00   138,00   138,00   138,00   138,00   138,00   138,00   138,00   138,00   138,00   138,00   138,00   138,00   138,00   138,00   138,00   138,00   138,00   138,00   138,00   138,00   138,00   138,00   138,00   138,00   138,00   138,00   138,00   138,00   138,00   138,00   138,00   138,00   138,00   138,00   138,00   138,00   138,00   138,00   138,00   138,00   138,00   138,00   138,00   138,00   138,00   138,00   138,00   138,00   138,00   138,00   138,00   138,00   138,00   138,00   138,00   138,00   138,00   138,00   138,00   138,00   138,00   138,00   138,00   138,00   138,00   138,00   138,00   138,00   138,00   138,00   138,00   138,00   138,00   138,00   138,00   138,00   138,00   138,00   138,00   138,00   138,00   138,00   138,00   138,00   138,00   138,00   138,00   138,00   138,00   138,00   138,00   138,00   138,00   138,00   138,00   138,00   138,00   138,00   138,00   138,00   138,00   138,00   138,00   138,00   138,00   138,00   138,00   138,00   138,00   138,00   138,00   138,00   138,00   138,00   138,00   138,00   138,00   138,00   138,00   138,00   138,00   138,00   138,00   138,00   138,00   138,00   138,00   138,00   138,00   138,00   138,00   138,00   138,00 | 710101 Constructii  710130 Alte active fixe  710130 Alte active fixe  710130 Alte active fixe  710130 Alte active fixe  710130 Alte active fixe  710130 Alte active fixe  71010 CHELTURILICE SI ACTIUNI EXTERNE  71010 CHELTURILI DE CAPITAL  300,00  71011 Active fixe  300,00  71010 Active fixe  71010 COnstructii  71010 CHELTURILI DE CAPITAL  71010 CONSTRUCTII  71010 CONSTRUCTII  71010 CHELTURILI DE CAPITAL  71010 CHELTURILI DE CAPITAL  71010 CHELTURILI DE CAPITAL  71010 CHELTURILI DE CAPITAL  71010 CHELTURILI DE CAPITAL  71010 CHELTURILI DE CAPITAL  71010 CHELTURILI DE CAPITAL  71010 CONSTRUCTIVE NEFINANCIARE  71010 CONSTRUCTIVE NEFINANCIARE  71010 CONSTRUCTIVE NEFINANCIARE  71010 CONSTRUCTIVE NEFINANCIARE  71010 CONSTRUCTIVE NEFINANCIARE  71010 CONSTRUCTIVE NEFINANCIARE  71010 CONSTRUCTIVE NEFINANCIARE  71010 CONSTRUCTIVE NEFINANCIARE  71010 CONSTRUCTIVE NEFINANCIARE  71010 CONSTRUCTIVE NEFINANCIARE | 7101 Active fixe 7.351,50 7.001 Constructii 7.277,50 710130 Alte active fixe 7.277,50 710130 Alte active fixe 7.277,50 710130 Alte active fixe 74,00 74,00 7 | 71 TITLUL XV ACTIVE NEFINANCIARE 7.351.50 7.351.50 7.351. | 70 CHELTUIELI DE CAPITAL 7.351.50 5.519.50 447.00 530.00 7.351.50 7.351.50 5.519.50 447.00 530.00 7.351.50 7.351.50 5.519.50 447.00 530.00 7.351.50 7.351.50 5.519.50 447.00 530.00 7.351.50 7.351.50 7.3 | 6003         Sume afference TVA         116,70         614,21           70         CHELTUIELI DE CAPITAL         7,351,50         5,519,50         447,00         530,00           71         TITILUL XV ACTIVE NIEFINANCIARE         7,351,50         5,519,50         447,00         530,00           710101         Active fixe         7,351,50         5,519,50         447,00         530,00           710102         Constructii         7,277,50         5,519,50         447,00         530,00           710130         Alte active fixe         74,00         5,519,50         447,00         530,00           710130         Alte active fixe         74,00         5,519,50         447,00         530,00           70         CHELTUIELI DE CAPITAL         300,00         138,00         112,00         74,00           710         TITLUL XV ACTIVE NEFINANCIARE         300,00         138,00         112,00         74,00           710         Active fixe         300,00         138,00         112,00         74,00           710         TITLUL XV ACTIVE NEFINANCIARE         300,00         138,00         112,00         112,00           70         CHELTUIELI DE CAPITAL         300,00         138,00         112,00         100,00< | 6001         Fonduri europene nerambursabile         614.21         73.91           6003         Sune aferente TVA         116.70         614.21         614.21           70         CHELTUELI DE CAPITAL         7.351.50         417.00         530,00           710         TITLUL XV ACTIVE NEFINANCIARE         7.351.50         5.519.50         447.00         530,00           710101         Active fixe         7.351.50         5.519.50         447.00         530,00           710130         Alte active fixe         74,00         5.519.50         447.00         530,00           710130         Alte active fixe         74,00         5.519.50         447.00         530,00           710130         Alte active fixe         74,00         5.519.50         447.00         530,00           710130         Alte active fixe         74,00         5.519.50         447.00         530,00           710130         Alte active fixe         300,00         138.00         112.00         74.00           71         TITLUL XV ACTIVE NEFINANCIARE         300,00         138.00         112.00         74.00           71         CHELTUELI DE CAPITAL         300,00         138.00         112.00         112.00           71 <td>AFRENTA PNRR  AFRENTA PNRR  FONDII ENDRING MARIA 116.70  CHELTUIELI DE CAPITAL  730.91  CHILLUX VACTIVE NEFINANCIARE  730.00  71010  Active fixe  71010  CHELTUIELI DE CAPITAL  71010  CONSTRUCTI  71010  CHELTUIELI DE CAPITAL  71010  Active fixe  71010  CHELTUIELI DE CAPITAL  71010  CHELTUIELI DE CAPITAL  71010  71010  CHELTUIELI DE CAPITAL  71010  71010  71010  71010  71010  71010  71010  71010  71010  71010  71010  71010  71010  71010  71010  71010  71010  71010  71010  71010  71010  71010  71010  71010  71010  71010  71010  71010  71010  71010  71010  71010  71010  71010  71010  71010  71010  71010  71010  71010  71010  71010  71010  71010  71010  71010  71010  71010  71010  71010  71010  71010  71010  71010  71010  71010  71010  71010  71010  71010  71010  71010  71010  71010  71010  71010  71010  71010  71010  71010  71010  71010  71010  71010  71010  71010  71010  71010  71010  71010  71010  71010  71010  71010  71010  71010  71010  71010  71010  71010  71010  71010  71010  71010  71010  71010  71010  71010  71010  71010  71010  71010  71010  71010  71010  71010  71010  71010  71010  71010  71010  71010  71010  71010  71010  71010  71010  71010  71010  71010  71010  71010  71010  71010  71010  71010  71010  71010  71010  71010  71010  71010  71010  71010  71010  71010  71010  71010  71010  71010  71010  71010  71010  71010  71010  71010  71010  71010  71010  71010  71010  71010  71010  71010  71010  71010  71010  71010  71010  71010  71010  71010  71010  71010  71010  71010  71</td> <td>  FINANCIARA NERAMBURSABILA   730,91   730,91   730,91   730,91   730,91   730,91   730,91   730,91   730,91   730,91   730,91   730,91   730,91   730,91   730,91   730,91   730,91   730,91   730,91   730,91   730,91   730,91   730,91   730,91   730,91   730,91   730,91   730,91   730,91   730,91   730,91   730,91   730,91   730,91   730,91   730,91   730,91   730,91   730,91   730,91   730,91   730,91   730,91   730,91   730,91   730,91   730,91   730,91   730,91   730,91   730,91   730,91   730,91   730,91   730,91   730,91   730,91   730,91   730,91   730,91   730,91   730,91   730,91   730,91   730,91   730,91   730,91   730,91   730,91   730,91   730,91   730,91   730,91   730,91   730,91   730,91   730,91   730,91   730,91   730,91   730,91   730,91   730,91   730,91   730,91   730,91   730,91   730,91   730,91   730,91   730,91   730,91   730,91   730,91   730,91   730,91   730,91   730,91   730,91   730,91   730,91   730,91   730,91   730,91   730,91   730,91   730,91   730,91   730,91   730,91   730,91   730,91   730,91   730,91   730,91   730,91   730,91   730,91   730,91   730,91   730,91   730,91   730,91   730,91   730,91   730,91   730,91   730,91   730,91   730,91   730,91   730,91   730,91   730,91   730,91   730,91   730,91   730,91   730,91   730,91   730,91   730,91   730,91   730,91   730,91   730,91   730,91   730,91   730,91   730,91   730,91   730,91   730,91   730,91   730,91   730,91   730,91   730,91   730,91   730,91   730,91   730,91   730,91   730,91   730,91   730,91   730,91   730,91   730,91   730,91   730,91   730,91   730,91   730,91   730,91   730,91   730,91   730,91   730,91   730,91   730,91   730,91   730,91   730,91   730,91   730,91   730,91   730,91   730,91   730,91   730,91   730,91   730,91   730,91   730,91   730,91   730,91   730,91   730,91   730,91   730,91   730,91   730,91   730,91   730,91   730,91   730,91   730,91   730,91   730,91   730,91   730,91   730,91   730,91   730,91   730,91   730,91   730,91   730,91   730,91   730,91   730,91   730,91   730,91  </td> <td>  DIN SUMELE REPREZENTAND ASISTENTA   FINANCIARA NERAMBURSABILA   730,91   730,91   730,91   730,91   730,91   730,91   730,91   730,91   730,91   730,91   730,91   730,91   730,91   730,91   730,91   730,91   730,91   730,91   730,91   730,91   730,91   730,91   730,91   730,91   730,91   730,91   730,91   730,91   730,91   730,91   730,91   730,91   730,91   730,91   730,91   730,91   730,91   730,91   730,91   730,91   730,91   730,91   730,91   730,91   730,91   730,91   730,91   730,91   730,91   730,91   730,91   730,91   730,91   730,91   730,91   730,91   730,91   730,91   730,91   730,91   730,91   730,91   730,91   730,91   730,91   730,91   730,91   730,91   730,91   730,91   730,91   730,91   730,91   730,91   730,91   730,91   730,91   730,91   730,91   730,91   730,91   730,91   730,91   730,91   730,91   730,91   730,91   730,91   730,91   730,91   730,91   730,91   730,91   730,91   730,91   730,91   730,91   730,91   730,91   730,91   730,91   730,91   730,91   730,91   730,91   730,91   730,91   730,91   730,91   730,91   730,91   730,91   730,91   730,91   730,91   730,91   730,91   730,91   730,91   730,91   730,91   730,91   730,91   730,91   730,91   730,91   730,91   730,91   730,91   730,91   730,91   730,91   730,91   730,91   730,91   730,91   730,91   730,91   730,91   730,91   730,91   730,91   730,91   730,91   730,91   730,91   730,91   730,91   730,91   730,91   730,91   730,91   730,91   730,91   730,91   730,91   730,91   730,91   730,91   730,91   730,91   730,91   730,91   730,91   730,91   730,91   730,91   730,91   730,91   730,91   730,91   730,91   730,91   730,91   730,91   730,91   730,91   730,91   730,91   730,91   730,91   730,91   730,91   730,91   730,91   730,91   730,91   730,91   730,91   730,91   730,91   730,91   730,91   730,91   730,91   730,91   730,91   730,91   730,91   730,91   730,91   730,91   730,91   730,91   730,91   730,91   730,91   730,91   730,91   730,91   730,91   730,91   730,91   730,91   730,91   730,91   730,91   730,91   730,91   730,91  </td> <td>60 Tibil XII PROJECTE CU FINANTARE  DIN SUMELE REPREZENTAND ASISTENTA  FINANCIARA NERAMBURSABILA  AFERENTA PRRR  6001 Finduri curopene nerambursabile 614.21  730.91  Finduri curopene nerambursabile 614.21  7351.50  CHELTUELI DE CAPITAL 7351.50  CHELTUELI DE CAPITAL 7351.50  AUTORITATI PUBLICE SI ACTIUNI EXTERNE 74.00  CHELTUELI DE CAPITAL 730.00  CHELTUELI DE CAPITAL 730.00  CHELTUEL DE CAPITAL 730.00  CHELTUELI DE CAPITAL 730.00  CHELTUELI DE CAP</td> <td>0.1 CHELTUIELI CURENTE  73.9.91  73.9.91  73.9.91  73.9.91  73.9.91  73.9.91  PINALXII PROECTE CU FINANTARE DIN SUMELE REPREZENTANIO ASISTENTA FENANCIARA NERAMBURSABILA  APERENTA PURR  600.1 Fondari europene nerambursabile 600.2 CHELTUIELI DE CAPITAL  73.9.1.50  70. CHELTUIELI DE CAPITAL  73.91.50  73.91.50  73.91.50  73.91.50  73.91.50  73.91.50  73.91.50  73.91.50  73.91.50  73.91.50  73.91.50  73.91.50  73.91.50  73.91.50  73.91.50  73.91.50  73.91.50  73.91.50  73.91.50  73.91.50  73.91.50  73.91.50  73.91.50  73.91.50  73.91.50  73.91.50  73.91.50  73.91.50  73.91.50  73.91.50  73.91.50  73.91.50  73.91.50  73.91.50  73.91.50  73.91.50  73.91.50  73.91.50  73.91.50  73.91.50  73.91.50  73.91.50  73.91.50  73.91.50  73.91.50  73.91.50  73.91.50  73.91.50  73.91.50  73.91.50  73.91.50  73.91.50  73.91.50  73.91.50  73.91.50  73.91.50  73.91.50  73.91.50  73.91.50  73.91.50  73.91.50  73.91.50  73.91.50  73.91.50  73.91.50  73.91.50  73.91.50  73.91.50  73.91.50  73.91.50  73.91.50  73.91.50  73.91.50  73.91.50  73.91.50  73.91.50  73.91.50  73.91.50  73.91.50  73.91.50  73.91.50  73.91.50  73.91.50  73.91.50  73.91.50  73.91.50  73.91.50  73.91.50  73.91.50  73.91.50  73.91.50  73.91.50  73.91.50  73.91.50  73.91.50  73.91.50  73.91.50  73.91.50  73.91.50  73.91.50  73.91.50  73.91.50  73.91.50  73.91.50  73.91.50  73.91.50  73.91.50  73.91.50  73.91.50  73.91.50  73.91.50  73.91.60  73.91.50  73.91.50  73.91.50  73.91.50  73.91.50  73.91.50  73.91.50  73.91.50  73.91.50  73.91.50  73.91.50  73.91.50  73.91.60  73.91.60  73.91.60  73.91.60  73.91.60  73.91.60  73.91.60  73.91.60  73.91.60  73.91.60  73.91.60  73.91.60  73.91.60  73.91.60  73.91.60  73.91.60  73.91.60  73.91.60  73.91.60  73.91.60  73.91.60  73.91.60  73.91.60  73.91.60  73.91.60  73.91.60  73.91.60  73.91.60  73.91.60  73.91.60  73.91.60  73.91.60  73.91.60  73.91.60  73.91.60  73.91.60  73.91.60  73.91.60  73.91.60  73.91.60  73.91.60  73.91.60  73.91.60  73.91.60  73.91.60  73.91.60  73.91.60  73.91.60  73.91.60  73.91.60  73.91.60  73.91.</td> <td>22 POTAL CHELTUIELI 8.082,41 5.519,50 447,00 126,001 101,001 101,001 100,00 100,00 100</td> <td>  NOTAL CHELTURELI   29.00   NOTAL CHELTURELI   29.00   20.00   20.00   20.00   20.00   20.00   20.00   20.00   20.00   20.00   20.00   20.00   20.00   20.00   20.00   20.00   20.00   20.00   20.00   20.00   20.00   20.00   20.00   20.00   20.00   20.00   20.00   20.00   20.00   20.00   20.00   20.00   20.00   20.00   20.00   20.00   20.00   20.00   20.00   20.00   20.00   20.00   20.00   20.00   20.00   20.00   20.00   20.00   20.00   20.00   20.00   20.00   20.00   20.00   20.00   20.00   20.00   20.00   20.00   20.00   20.00   20.00   20.00   20.00   20.00   20.00   20.00   20.00   20.00   20.00   20.00   20.00   20.00   20.00   20.00   20.00   20.00   20.00   20.00   20.00   20.00   20.00   20.00   20.00   20.00   20.00   20.00   20.00   20.00   20.00   20.00   20.00   20.00   20.00   20.00   20.00   20.00   20.00   20.00   20.00   20.00   20.00   20.00   20.00   20.00   20.00   20.00   20.00   20.00   20.00   20.00   20.00   20.00   20.00   20.00   20.00   20.00   20.00   20.00   20.00   20.00   20.00   20.00   20.00   20.00   20.00   20.00   20.00   20.00   20.00   20.00   20.00   20.00   20.00   20.00   20.00   20.00   20.00   20.00   20.00   20.00   20.00   20.00   20.00   20.00   20.00   20.00   20.00   20.00   20.00   20.00   20.00   20.00   20.00   20.00   20.00   20.00   20.00   20.00   20.00   20.00   20.00   20.00   20.00   20.00   20.00   20.00   20.00   20.00   20.00   20.00   20.00   20.00   20.00   20.00   20.00   20.00   20.00   20.00   20.00   20.00   20.00   20.00   20.00   20.00   20.00   20.00   20.00   20.00   20.00   20.00   20.00   20.00   20.00   20.00   20.00   20.00   20.00   20.00   20.00   20.00   20.00   20.00   20.00   20.00   20.00   20.00   20.00   20.00   20.00   20.00   20.00   20.00   20.00   20.00   20.00   20.00   20.00   20.00   20.00   20.00   20.00   20.00   20.00   20.00   20.00   20.00   20.00   20.00   20.00   20.00   20.00   20.00   20.00   20.00   20.00   20.00   20.00   20.00   20.00   20.00   20.00   20.00   20.00   20.00   20.00   20.00   20.00   20.00   20.00</td> <td>  Interview   Martine   Martine   Ma</td> <td>  Sume primite in somal platible efectuane   S61,00   Main anterion   Main anterion   Main ant</td> <td>A Sume promie in contal platifier efectuate</td> <td>A BE BESTIANCE BESTIANCIANE BESTIANCIANE CHIEFTURE CHINGE STANCIANE CONSTITUENT CONSTITUENT CONSTITUEN</td> <td>  Denumire indicator   Prigram   Cedite pages   Trim   Trim   Tri</td> <td>  Penumire indicator   Program   China care   Carolic bugetarre   Carolic bugetarre  </td> <td>  Cold                                      </td> | AFRENTA PNRR  AFRENTA PNRR  FONDII ENDRING MARIA 116.70  CHELTUIELI DE CAPITAL  730.91  CHILLUX VACTIVE NEFINANCIARE  730.00  71010  Active fixe  71010  CHELTUIELI DE CAPITAL  71010  CONSTRUCTI  71010  CHELTUIELI DE CAPITAL  71010  Active fixe  71010  CHELTUIELI DE CAPITAL  71010  CHELTUIELI DE CAPITAL  71010  71010  CHELTUIELI DE CAPITAL  71010  71010  71010  71010  71010  71010  71010  71010  71010  71010  71010  71010  71010  71010  71010  71010  71010  71010  71010  71010  71010  71010  71010  71010  71010  71010  71010  71010  71010  71010  71010  71010  71010  71010  71010  71010  71010  71010  71010  71010  71010  71010  71010  71010  71010  71010  71010  71010  71010  71010  71010  71010  71010  71010  71010  71010  71010  71010  71010  71010  71010  71010  71010  71010  71010  71010  71010  71010  71010  71010  71010  71010  71010  71010  71010  71010  71010  71010  71010  71010  71010  71010  71010  71010  71010  71010  71010  71010  71010  71010  71010  71010  71010  71010  71010  71010  71010  71010  71010  71010  71010  71010  71010  71010  71010  71010  71010  71010  71010  71010  71010  71010  71010  71010  71010  71010  71010  71010  71010  71010  71010  71010  71010  71010  71010  71010  71010  71010  71010  71010  71010  71010  71010  71010  71010  71010  71010  71010  71010  71010  71010  71010  71010  71010  71010  71010  71010  71010  71010  71010  71010  71010  71010  71010  71010  71010  71010  71010  71010  71010  71010  71010  71010  71010  71010  71010  71 | FINANCIARA NERAMBURSABILA   730,91   730,91   730,91   730,91   730,91   730,91   730,91   730,91   730,91   730,91   730,91   730,91   730,91   730,91   730,91   730,91   730,91   730,91   730,91   730,91   730,91   730,91   730,91   730,91   730,91   730,91   730,91   730,91   730,91   730,91   730,91   730,91   730,91   730,91   730,91   730,91   730,91   730,91   730,91   730,91   730,91   730,91   730,91   730,91   730,91   730,91   730,91   730,91   730,91   730,91   730,91   730,91   730,91   730,91   730,91   730,91   730,91   730,91   730,91   730,91   730,91   730,91   730,91   730,91   730,91   730,91   730,91   730,91   730,91   730,91   730,91   730,91   730,91   730,91   730,91   730,91   730,91   730,91   730,91   730,91   730,91   730,91   730,91   730,91   730,91   730,91   730,91   730,91   730,91   730,91   730,91   730,91   730,91   730,91   730,91   730,91   730,91   730,91   730,91   730,91   730,91   730,91   730,91   730,91   730,91   730,91   730,91   730,91   730,91   730,91   730,91   730,91   730,91   730,91   730,91   730,91   730,91   730,91   730,91   730,91   730,91   730,91   730,91   730,91   730,91   730,91   730,91   730,91   730,91   730,91   730,91   730,91   730,91   730,91   730,91   730,91   730,91   730,91   730,91   730,91   730,91   730,91   730,91   730,91   730,91   730,91   730,91   730,91   730,91   730,91   730,91   730,91   730,91   730,91   730,91   730,91   730,91   730,91   730,91   730,91   730,91   730,91   730,91   730,91   730,91   730,91   730,91   730,91   730,91   730,91   730,91   730,91   730,91   730,91   730,91   730,91   730,91   730,91   730,91   730,91   730,91   730,91   730,91   730,91   730,91   730,91   730,91   730,91   730,91   730,91   730,91   730,91   730,91   730,91   730,91   730,91   730,91   730,91   730,91   730,91   730,91   730,91   730,91   730,91   730,91   730,91   730,91   730,91   730,91   730,91   730,91   730,91   730,91   730,91   730,91   730,91   730,91   730,91   730,91   730,91   730,91   730,91   730,91   730,91 | DIN SUMELE REPREZENTAND ASISTENTA   FINANCIARA NERAMBURSABILA   730,91   730,91   730,91   730,91   730,91   730,91   730,91   730,91   730,91   730,91   730,91   730,91   730,91   730,91   730,91   730,91   730,91   730,91   730,91   730,91   730,91   730,91   730,91   730,91   730,91   730,91   730,91   730,91   730,91   730,91   730,91   730,91   730,91   730,91   730,91   730,91   730,91   730,91   730,91   730,91   730,91   730,91   730,91   730,91   730,91   730,91   730,91   730,91   730,91   730,91   730,91   730,91   730,91   730,91   730,91   730,91   730,91   730,91   730,91   730,91   730,91   730,91   730,91   730,91   730,91   730,91   730,91   730,91   730,91   730,91   730,91   730,91   730,91   730,91   730,91   730,91   730,91   730,91   730,91   730,91   730,91   730,91   730,91   730,91   730,91   730,91   730,91   730,91   730,91   730,91   730,91   730,91   730,91   730,91   730,91   730,91   730,91   730,91   730,91   730,91   730,91   730,91   730,91   730,91   730,91   730,91   730,91   730,91   730,91   730,91   730,91   730,91   730,91   730,91   730,91   730,91   730,91   730,91   730,91   730,91   730,91   730,91   730,91   730,91   730,91   730,91   730,91   730,91   730,91   730,91   730,91   730,91   730,91   730,91   730,91   730,91   730,91   730,91   730,91   730,91   730,91   730,91   730,91   730,91   730,91   730,91   730,91   730,91   730,91   730,91   730,91   730,91   730,91   730,91   730,91   730,91   730,91   730,91   730,91   730,91   730,91   730,91   730,91   730,91   730,91   730,91   730,91   730,91   730,91   730,91   730,91   730,91   730,91   730,91   730,91   730,91   730,91   730,91   730,91   730,91   730,91   730,91   730,91   730,91   730,91   730,91   730,91   730,91   730,91   730,91   730,91   730,91   730,91   730,91   730,91   730,91   730,91   730,91   730,91   730,91   730,91   730,91   730,91   730,91   730,91   730,91   730,91   730,91   730,91   730,91   730,91   730,91   730,91   730,91   730,91   730,91   730,91   730,91   730,91   730,91 | 60 Tibil XII PROJECTE CU FINANTARE  DIN SUMELE REPREZENTAND ASISTENTA  FINANCIARA NERAMBURSABILA  AFERENTA PRRR  6001 Finduri curopene nerambursabile 614.21  730.91  Finduri curopene nerambursabile 614.21  7351.50  CHELTUELI DE CAPITAL 7351.50  CHELTUELI DE CAPITAL 7351.50  AUTORITATI PUBLICE SI ACTIUNI EXTERNE 74.00  CHELTUELI DE CAPITAL 730.00  CHELTUELI DE CAPITAL 730.00  CHELTUEL DE CAPITAL 730.00  CHELTUELI DE CAPITAL 730.00  CHELTUELI DE CAP | 0.1 CHELTUIELI CURENTE  73.9.91  73.9.91  73.9.91  73.9.91  73.9.91  73.9.91  PINALXII PROECTE CU FINANTARE DIN SUMELE REPREZENTANIO ASISTENTA FENANCIARA NERAMBURSABILA  APERENTA PURR  600.1 Fondari europene nerambursabile 600.2 CHELTUIELI DE CAPITAL  73.9.1.50  70. CHELTUIELI DE CAPITAL  73.91.50  73.91.50  73.91.50  73.91.50  73.91.50  73.91.50  73.91.50  73.91.50  73.91.50  73.91.50  73.91.50  73.91.50  73.91.50  73.91.50  73.91.50  73.91.50  73.91.50  73.91.50  73.91.50  73.91.50  73.91.50  73.91.50  73.91.50  73.91.50  73.91.50  73.91.50  73.91.50  73.91.50  73.91.50  73.91.50  73.91.50  73.91.50  73.91.50  73.91.50  73.91.50  73.91.50  73.91.50  73.91.50  73.91.50  73.91.50  73.91.50  73.91.50  73.91.50  73.91.50  73.91.50  73.91.50  73.91.50  73.91.50  73.91.50  73.91.50  73.91.50  73.91.50  73.91.50  73.91.50  73.91.50  73.91.50  73.91.50  73.91.50  73.91.50  73.91.50  73.91.50  73.91.50  73.91.50  73.91.50  73.91.50  73.91.50  73.91.50  73.91.50  73.91.50  73.91.50  73.91.50  73.91.50  73.91.50  73.91.50  73.91.50  73.91.50  73.91.50  73.91.50  73.91.50  73.91.50  73.91.50  73.91.50  73.91.50  73.91.50  73.91.50  73.91.50  73.91.50  73.91.50  73.91.50  73.91.50  73.91.50  73.91.50  73.91.50  73.91.50  73.91.50  73.91.50  73.91.50  73.91.50  73.91.50  73.91.50  73.91.50  73.91.50  73.91.50  73.91.50  73.91.50  73.91.50  73.91.50  73.91.50  73.91.50  73.91.50  73.91.50  73.91.60  73.91.50  73.91.50  73.91.50  73.91.50  73.91.50  73.91.50  73.91.50  73.91.50  73.91.50  73.91.50  73.91.50  73.91.50  73.91.60  73.91.60  73.91.60  73.91.60  73.91.60  73.91.60  73.91.60  73.91.60  73.91.60  73.91.60  73.91.60  73.91.60  73.91.60  73.91.60  73.91.60  73.91.60  73.91.60  73.91.60  73.91.60  73.91.60  73.91.60  73.91.60  73.91.60  73.91.60  73.91.60  73.91.60  73.91.60  73.91.60  73.91.60  73.91.60  73.91.60  73.91.60  73.91.60  73.91.60  73.91.60  73.91.60  73.91.60  73.91.60  73.91.60  73.91.60  73.91.60  73.91.60  73.91.60  73.91.60  73.91.60  73.91.60  73.91.60  73.91.60  73.91.60  73.91.60  73.91.60  73.91. | 22 POTAL CHELTUIELI 8.082,41 5.519,50 447,00 126,001 101,001 101,001 100,00 100,00 100 | NOTAL CHELTURELI   29.00   NOTAL CHELTURELI   29.00   20.00   20.00   20.00   20.00   20.00   20.00   20.00   20.00   20.00   20.00   20.00   20.00   20.00   20.00   20.00   20.00   20.00   20.00   20.00   20.00   20.00   20.00   20.00   20.00   20.00   20.00   20.00   20.00   20.00   20.00   20.00   20.00   20.00   20.00   20.00   20.00   20.00   20.00   20.00   20.00   20.00   20.00   20.00   20.00   20.00   20.00   20.00   20.00   20.00   20.00   20.00   20.00   20.00   20.00   20.00   20.00   20.00   20.00   20.00   20.00   20.00   20.00   20.00   20.00   20.00   20.00   20.00   20.00   20.00   20.00   20.00   20.00   20.00   20.00   20.00   20.00   20.00   20.00   20.00   20.00   20.00   20.00   20.00   20.00   20.00   20.00   20.00   20.00   20.00   20.00   20.00   20.00   20.00   20.00   20.00   20.00   20.00   20.00   20.00   20.00   20.00   20.00   20.00   20.00   20.00   20.00   20.00   20.00   20.00   20.00   20.00   20.00   20.00   20.00   20.00   20.00   20.00   20.00   20.00   20.00   20.00   20.00   20.00   20.00   20.00   20.00   20.00   20.00   20.00   20.00   20.00   20.00   20.00   20.00   20.00   20.00   20.00   20.00   20.00   20.00   20.00   20.00   20.00   20.00   20.00   20.00   20.00   20.00   20.00   20.00   20.00   20.00   20.00   20.00   20.00   20.00   20.00   20.00   20.00   20.00   20.00   20.00   20.00   20.00   20.00   20.00   20.00   20.00   20.00   20.00   20.00   20.00   20.00   20.00   20.00   20.00   20.00   20.00   20.00   20.00   20.00   20.00   20.00   20.00   20.00   20.00   20.00   20.00   20.00   20.00   20.00   20.00   20.00   20.00   20.00   20.00   20.00   20.00   20.00   20.00   20.00   20.00   20.00   20.00   20.00   20.00   20.00   20.00   20.00   20.00   20.00   20.00   20.00   20.00   20.00   20.00   20.00   20.00   20.00   20.00   20.00   20.00   20.00   20.00   20.00   20.00   20.00   20.00   20.00   20.00   20.00   20.00   20.00   20.00   20.00   20.00   20.00   20.00   20.00   20.00   20.00   20.00   20.00   20.00   20.00   20.00   20.00   20.00   20.00 | Interview   Martine   Martine   Ma | Sume primite in somal platible efectuane   S61,00   Main anterion   Main anterion   Main ant | A Sume promie in contal platifier efectuate | A BE BESTIANCE BESTIANCIANE BESTIANCIANE CHIEFTURE CHINGE STANCIANE CONSTITUENT CONSTITUENT CONSTITUEN | Denumire indicator   Prigram   Cedite pages   Trim   Trim   Tri | Penumire indicator   Program   China care   Carolic bugetarre   Carolic bugetarre | Cold |

### BUGETUL LOCAL PE ANUL 2023 SECTIUNEA DE DEZVOLTARE

|                                                                                                    | 00                                 |                                            |                                                        |                                                                 |                                                                                              |                                                                                                    |               |                                                                 |
|----------------------------------------------------------------------------------------------------|------------------------------------|--------------------------------------------|--------------------------------------------------------|-----------------------------------------------------------------|----------------------------------------------------------------------------------------------|----------------------------------------------------------------------------------------------------|---------------|-----------------------------------------------------------------|
| 60<br>F                                                                                                    |                                    | 710101                                     |                                                        | 6001                                                            |                                                                                              | 6602<br>70<br>71<br>7101<br>710101<br>7002                                                                            | 710101        | Cod                                                             |
| Titlul XII PROIECTE CU FINANTARE<br>DIN SUMELE REPREZENTAND ASISTENTA<br>FINANCIARA NERAMBURSABILA<br>AFERENTA PNRR | TRANSPORTURI<br>CHELTUIELI CURENTE | Active fixe  Constructii  Alte active fixe | CHELTUIELI DE CAPITAL<br>TITLUL XV ACTIVE NEFINANCIARE | AFERENTA PNRR Fonduri europene nerambursabile Sume aferente TVA | Titlul XII PROIECTE CU FINANTARE DIN SUMELE REPREZENTAND ASISTENTA FINANCIARA NERAMBURSABILA | SANATATE CHELTUIELI DE CAPITAL TITLUL XV ACTIVE NEFINANCIARE Active fixe Constructii LOCUINTE, SERVICII SI DEZVOLTARE | B Constructii | Denumire indicator                                              |
|                                                                                                    | 3.283,50                           | 3.420,00<br>3.346,00                       | 3.420,00<br>3.420,00                                   | 730,91<br>614,21<br>116,70                                      | 730,91                                                                                       | 138,00<br>138,00<br>138,00<br>138,00<br>138,00<br>138,00                                                              | 1=3+4+5+6     | Prevederi anuale Program din 2023 credite destina               |
|                                                                                                    |                                    |                                            |                                                        |                                                                 |                                                                                              |                                                                                                    |               | din care credite bugetare destinate stingerii platilor restante |
|                                                                                                    | 2.883,50                           | 2.250,00<br>2.250,00                       | 2.250,00<br>2.250,00                                   |                                                                 |                                                                                              | 110,00<br>138,00<br>138,00<br>138,00<br>138,00<br>138,00<br>2.250,00                                                  | 3             | Data: 01/08/2023 Pr Trim I                                      |
|                                                                                                    |                                    | 235,00                                     | 235,00                                                 |                                                                 |                                                                                              | 235.00                                                                                                    | 4             | Prevederi trimestriale  Trim.II T                               |
|                                                                                                    | 74,00                              | 530,00                                     | 116,70<br>530,00                                       | 730,91<br>614,21                                                | 730,91                                                                                       | 1 260 01                                                                                                    | S             | pag:                                                            |
|                                                                                                    | 400,00                             | 405,00<br>405,00<br>405,00                 | 405,00                                                 |                                                                 | 405,00                                                                                       |                                                                                                    | 6             | 3 - mii lei-<br>Trim.IV                                         |

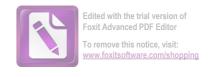

#### BUGETUL LOCAL PE ANUL 2023 SECTIUNEA DE DEZVOLTARE

|          |            | 990297                                  |                  | 9902             | 710101      | 101/        |                               | 7,       | 70                    | Α         | • |                     | Cod                          |                         |                  |                  |
|----------|------------|-----------------------------------------|------------------|------------------|-------------|-------------|-------------------------------|----------|-----------------------|-----------|---|---------------------|------------------------------|-------------------------|------------------|------------------|
|          | dezvoltare | Excedentul/Deficitul sectiunii de       | EXCEDENT/DEFICIT | EXCEDENT/DEFICIT | Constructii | Active fixe | IIILUL XV ACTIVE NEFINANCIARE |          | CHELTUIELI DE CAPITAI | В         |   |                     | Denumire indicator           |                         |                  |                  |
|          | -3.965,50  |                                         | -3.965,50        |                  | 3.283,50    | 3.283,50    | 3.283,50                      | 3.283,50 |                       | 1=3+4+5+6 |   |                     | Program<br>2023              | ,                       | Prevede          |                  |
|          |            |                                         |                  |                  |             |             |                               |          |                       | 2         |   | destinate stingerii | din care<br>credite bugetare |                         | Prevederi anuale |                  |
| 0.700,00 | -3 965 50  | ,,,,,,,,,,,,,,,,,,,,,,,,,,,,,,,,,,,,,,, | -3 965 50        | 2.000,00         | 2 883 50    | 2.883.50    | 2.883,50                      | 2.883,50 |                       | 3         |   |                     | Trim I                       |                         |                  | Data: 01/08/2023 |
|          |            |                                         |                  |                  |             |             |                               |          |                       | 4         |   |                     | Trim.II                      | r reveueri trimestriale | Daniel           | /2023 Tit:       |
|          |            |                                         |                  | polici           |             |             |                               |          | ٠                     | h         |   |                     | Trim.III                     | estriale                | L. O.            | nag:             |
|          |            |                                         |                  | 400,00           | 400,00      | +00,00      | 400.00                        | 400 00   | 0                     |           |   |                     | Trim.IV                      |                         | 4 . TIII 161.    | A - mii lei      |

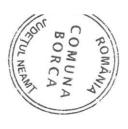

| _                          | _                                  |                                                                                          |                                                                                                    | _                                                                                                    |                                                                                                    | 000                                                                                                    |                                                                                                    | 7.                                                                                                    |                                                                                                    | _                                                                                                    | -                          |                                                                                                    |                                                                                                    | -                                                                                                    |                                                                                                    |                                                                                                    |                    |                                                                                                    |                                                                                                    | _                                                                                                    |                                                                                                    | _                                                                                                    |                                                                                                    |                                                                                                    |                                                                                                    |                                                                                                    |                                                                                                    |                                                                                                    |                                                                                                    |                                                                                                    |                                                                                                    |                                                                                                    |                                                                                                    |                                                                                                    |                                                                                                    |                                                             |                                                                                                    |                                                                                                    |                                                                                                    |                                                                                                    |                                                                                                    |                                                                                                    | 10.00 |
|----------------------------|------------------------------------|------------------------------------------------------------------------------------------|----------------------------------------------------------------------------------------------------|----------------------------------------------------------------------------------------------------|----------------------------------------------------------------------------------------------------|----------------------------------------------------------------------------------------------------|----------------------------------------------------------------------------------------------------|----------------------------------------------------------------------------------------------------|----------------------------------------------------------------------------------------------------|----------------------------------------------------------------------------------------------------|----------------------------|----------------------------------------------------------------------------------------------------|----------------------------------------------------------------------------------------------------|----------------------------------------------------------------------------------------------------|----------------------------------------------------------------------------------------------------|----------------------------------------------------------------------------------------------------|--------------------|----------------------------------------------------------------------------------------------------|----------------------------------------------------------------------------------------------------|----------------------------------------------------------------------------------------------------|----------------------------------------------------------------------------------------------------|----------------------------------------------------------------------------------------------------|----------------------------------------------------------------------------------------------------|----------------------------------------------------------------------------------------------------|----------------------------------------------------------------------------------------------------|----------------------------------------------------------------------------------------------------|----------------------------------------------------------------------------------------------------|----------------------------------------------------------------------------------------------------|----------------------------------------------------------------------------------------------------|----------------------------------------------------------------------------------------------------|----------------------------------------------------------------------------------------------------|----------------------------------------------------------------------------------------------------|----------------------------------------------------------------------------------------------------|----------------------------------------------------------------------------------------------------|----------------------------------------------------------------------------------------------------|-------------------------------------------------------------|----------------------------------------------------------------------------------------------------|----------------------------------------------------------------------------------------------------|----------------------------------------------------------------------------------------------------|----------------------------------------------------------------------------------------------------|----------------------------------------------------------------------------------------------------|----------------------------------------------------------------------------------------------------|-------|
|                            | 200130                             | 2001                                                                                     | 20                                                                                                    | 10                                                                                                    |                                                                                                    | 310                                                                                                    |                                                                                                    | 01050                                                                                                    | 203003                                                                                                    | 2030                                                                                                    |                            | 200130                                                                                                    | 200106                                                                                                    | 200105                                                                                                    | 2001                                                                                                    | 20                                                                                                    | 10                 | 7010                                                                                                    | 203003                                                                                                    | 2030                                                                                                    |                                                                                                    | 200130                                                                                                    | 200106                                                                                                    | 200105                                                                                                    | 2001                                                                                                    | 20                                                                                                    | 01                                                                                                    | 5010                                                                                                    |                                                                                                    | 420002                                                                                                    | 301050                                                                                                    |                                                                                                    | 30100530                                                                                                    | 301005                                                                                                    | 3010                                                                                                    | 2010                                                        | 200010                                                                                                    | 000210                                                                                                    | 001100                                                                                                    | A                                                                                                    | Cod                                                                                                    |                                                                                                    |       |
| intretinere si functionare | Alte bunuri si servicii pentru     | Bunuri si servicii                                                                       | TTITUL II BUNURI SI SERVICII                                                                                                    | CHELIUELI CURENIE                                                                                                    | SI VANATOARE                                                                                                    | AGRICULTURA, SILVICULTURA,                                                                                                    | serviciilor si dezvoltarii comunale                                                                                                    | Alte servicii in domeniile locuintelor,                                                                                                    | Prime de asigurare non-viata                                                                                                    | Alte cheltuieli                                                                                                    | intretinere si functionare | Alte bunuri si servicii pentru                                                                                                    | Piese de schimb                                                                                                    | Carburanti si lubrifianti                                                                                                    | Bunuri si servicii                                                                                                    | TITLUL II BUNURI SI SERVICII                                                                                                    | CHELTURELI CURENTE | LOCUINTE, SERVICII SI DEZVOLTARE                                                                                                    | Prime de asigurare non-viata                                                                                                    | Alte cheltuieli                                                                                                    | intretinere si functionare                                                                                                    | Alte bunuri si servicii pentru                                                                                                    | Piese de schimb                                                                                                    | Carburanti si lubrifianti                                                                                                    | Bunun si servicii                                                                                                    | TITLUL II BUNURI SI SERVICII                                                                                                    | CHELTUIELI CURENTE                                                                                                    | VENITURI PROPRII SI SUBVENTII                                                                                                    | administratici publice                                                                                                    | Subventii de la alte nivele ale                                                                                                    | Alte venituri din proprietate                                                                                                    | rieri de catre institutiile publice                                                                                                    | Alte venituri din concensiuni si inchi-                                                                                                    | Venituri din concesiuni si inchirieri                                                                                                    | VENITURI DIN PROPRIETATE                                                                                                    | C1. Venituri din proprietate                                | C. Venituri neliscale                                                                                                    | I. VENTIURI CURENTE                                                                                                    | TOTAL VENITURI-VENITURI                                                                                                    | 8                                                                                                    | Denumire indicator                                                                                                    |                                                                                                    |       |
| 170,00                     |                                    | 170.00                                                                                   | 170 00                                                                                                    | 170,00                                                                                                    | 170.00                                                                                                    | 00,071                                                                                                    |                                                                                                    | 4,550                                                                                                    | 2.00                                                                                                    | 2,00                                                                                                    | 148,00                     |                                                                                                    | 5,00                                                                                                    | 15,00                                                                                                    | 168,00                                                                                                    | 170,00                                                                                                    | 170,00             | 170,00                                                                                                    | 2,00                                                                                                    | 2,00                                                                                                    | 318,00                                                                                                    |                                                                                                    | 5,00                                                                                                    | 15,00                                                                                                    | 338,00                                                                                                    | 340,00                                                                                                    | 340,00                                                                                                    | 340,00                                                                                                    | 2.102,91                                                                                                    |                                                                                                    | 170.00                                                                                                    | 170,00                                                                                                    |                                                                                                    | 170,00                                                                                                    | 340,00                                                                                                    | 340,00                                                      | 340,00                                                                                                    | 340,00                                                                                                    | 340,00                                                                                                    | 1=3+4+5+6                                                                                                    | TOTAL                                                                                                    | Prevederi z                                                                                                    |       |
|                            |                                    |                                                                                          |                                                                                                    |                                                                                                    |                                                                                                    |                                                                                                    |                                                                                                    |                                                                                                    |                                                                                                    |                                                                                                    |                            |                                                                                                    |                                                                                                    |                                                                                                    |                                                                                                    |                                                                                                    |                    |                                                                                                    |                                                                                                    |                                                                                                    |                                                                                                    |                                                                                                    |                                                                                                    |                                                                                                    |                                                                                                    |                                                                                                    |                                                                                                    |                                                                                                    |                                                                                                    |                                                                                                    |                                                                                                    |                                                                                                    |                                                                                                    |                                                                                                    |                                                                                                    |                                                             |                                                                                                    |                                                                                                    |                                                                                                    | 2                                                                                                    | din care<br>credite bugetare<br>destinate stingerii<br>platilor restante                                                                                                    | anuale buget 2023                                                                                                    |       |
|                            | 15.00                              | 15.00                                                                                    | 15,00                                                                                                    | 15,00                                                                                                    |                                                                                                    | 30,00                                                                                                    |                                                                                                    |                                                                                                    |                                                                                                    | 20,00                                                                                                    | 20.00                      | 5,00                                                                                                    | 5,00                                                                                                    | 50,00                                                                                                    | 30,00                                                                                                    | 30.00                                                                                                    | 30,00              | 30.00                                                                                                    |                                                                                                    | 00,00                                                                                                    | 36 00                                                                                                    | 5,00                                                                                                    | 5.00                                                                                                    | 5 00                                                                                                    | 45.00                                                                                                    | 45 00                                                                                                    | 45 00                                                                                                    | 45.00                                                                                                    | 31700                                                                                                    | 00,01                                                                                                    |                                                                                                    | 30.00                                                                                                    | 50.00                                                                                                    | 00.00                                                                                                    | 45.00                                                                                                    | 45 00                                                       | 45,00                                                                                                    | 45,00                                                                                                    |                                                                                                    | 2                                                                                                    | Trim I                                                                                                    |                                                                                                    |       |
|                            | 40,00                              | 40.00                                                                                    | 40,00                                                                                                    | 40,00                                                                                                    |                                                                                                    | 50,00                                                                                                    |                                                                                                    |                                                                                                    |                                                                                                    | 45,00                                                                                                    |                            |                                                                                                    | 5,00                                                                                                    | 50,00                                                                                                    | 00,00                                                                                                    | 50,00                                                                                                    | 50,00              |                                                                                                    |                                                                                                    | 85,00                                                                                                    |                                                                                                    |                                                                                                    | 5,00                                                                                                    | \$ 00,00                                                                                                    | 90,00                                                                                                    | 90.00                                                                                                    | 90,00                                                                                                    | 00.00                                                                                                    |                                                                                                    | 40,00                                                                                                    | 50,00                                                                                                    |                                                                                                    | 50,00                                                                                                    | 90,00                                                                                                    | 90,00                                                                                                    | , o. o.                                                     | 90,00                                                                                                    | 90,00                                                                                                    |                                                                                                    |                                                                                                    | Trim.II                                                                                                    | Prevederi trimes                                                                                                    |       |
|                            | 92,00                              | 92,00                                                                                    | 92,00                                                                                                    | 92,00                                                                                                    |                                                                                                    | 30,00                                                                                                    |                                                                                                    |                                                                                                    |                                                                                                    | 25,00                                                                                                    |                            |                                                                                                    | 5.00                                                                                                    | 30,00                                                                                                    | 30,00                                                                                                    | 30,00                                                                                                    | 30.00              | e e e e e e e e e e e e e e e e e e e                                                                                                    |                                                                                                    | 117,00                                                                                                    |                                                                                                    |                                                                                                    | 5,00                                                                                                    | 122,00                                                                                                    | 122,00                                                                                                    | 122,00                                                                                                    | 122,00                                                                                                    | 798,91                                                                                                    |                                                                                                    | 92,00                                                                                                    | 30,00                                                                                                    |                                                                                                    | 30,00                                                                                                    | 122,00                                                                                                    | 122.00                                                                                                    | 122,00                                                      | 122,00                                                                                                    | 122,00                                                                                                    | Un                                                                                                    |                                                                                                    | Trim.III                                                                                                    | striale buget 2023                                                                                                    |       |
|                            | 23,00                              | 23,00                                                                                    | 23,00                                                                                                    | 23,00                                                                                                    |                                                                                                    | 60,00                                                                                                    |                                                                                                    | 2,00                                                                                                    | 2,00                                                                                                    | 58,00                                                                                                    |                            |                                                                                                    |                                                                                                    | 58,00                                                                                                    | 60,00                                                                                                    | 60.00                                                                                                    | 60.00              | 2.00                                                                                                    | 2.00                                                                                                    | 81,00                                                                                                    |                                                                                                    |                                                                                                    |                                                                                                    | 81,00                                                                                                    | 83,00                                                                                                    | 83,00                                                                                                    | 83,00                                                                                                    | 868,00                                                                                                    |                                                                                                    | 23,00                                                                                                    | 60,00                                                                                                    |                                                                                                    | 60,00                                                                                                    | 83.00                                                                                                    | 83.00                                                                                                    | 83,00                                                       | 83,00                                                                                                    | 83,00                                                                                                    | 6                                                                                                    |                                                                                                    | Trim,IV                                                                                                    | Data: 01/08/                                                                                                    | D-1   |
|                            |                                    | 180,00                                                                                   | 180,00                                                                                                    | 180,00                                                                                                    |                                                                                                    | 200,00                                                                                                    |                                                                                                    |                                                                                                    |                                                                                                    |                                                                                                    |                            |                                                                                                    |                                                                                                    |                                                                                                    | 200,00                                                                                                    | 200,00                                                                                                    | 200,00             |                                                                                                    |                                                                                                    |                                                                                                    |                                                                                                    |                                                                                                    |                                                                                                    |                                                                                                    | 380,00                                                                                                    | 380,00                                                                                                    | 380,00                                                                                                    | 1.275,00                                                                                                    |                                                                                                    | 180,00                                                                                                    | 200,00                                                                                                    |                                                                                                    | 200,00                                                                                                    | 380,00                                                                                                    | 380,00                                                                                                    | 380,00                                                      | 380,00                                                                                                    | 380,00                                                                                                    | 7                                                                                                    |                                                                                                    | Estimari 2024                                                                                                    | 2023 Tit:29                                                                                                    |       |
|                            |                                    | 180,00                                                                                   | 180,00                                                                                                    | 180,00                                                                                                    |                                                                                                    | 200,00                                                                                                    |                                                                                                    |                                                                                                    |                                                                                                    |                                                                                                    |                            | -                                                                                                    |                                                                                                    |                                                                                                    | 200,00                                                                                                    | 200,00                                                                                                    | 200,00             |                                                                                                    |                                                                                                    |                                                                                                    |                                                                                                    |                                                                                                    |                                                                                                    |                                                                                                    | 380,00                                                                                                    | 380,00                                                                                                    | 380,00                                                                                                    | 1.275,00                                                                                                    |                                                                                                    | 180,00                                                                                                    | 200,00                                                                                                    |                                                                                                    | 200,00                                                                                                    | 380,00                                                                                                    | 380,00                                                                                                    | 380,00                                                      | 380,00                                                                                                    | 380,00                                                                                                    | 90                                                                                                    |                                                                                                    | Estimari 2025                                                                                                    | pag: 1                                                                                                    |       |
|                            |                                    | 180.081                                                                                  | 180,081                                                                                                    | 180,00                                                                                                    |                                                                                                    | 200,00                                                                                                    |                                                                                                    |                                                                                                    |                                                                                                    | 2                                                                                                    |                            |                                                                                                    |                                                                                                    | 9                                                                                                    | 200,00                                                                                                    | 200.00                                                                                                    | 200.00             |                                                                                                    |                                                                                                    |                                                                                                    |                                                                                                    |                                                                                                    |                                                                                                    |                                                                                                    | 380,00                                                                                                    | 380,00                                                                                                    | 380,00                                                                                                    | 1.275.00                                                                                                    |                                                                                                    | 180,00                                                                                                    | 200.00                                                                                                    |                                                                                                    | 200.00                                                                                                    | 380.00                                                                                                    | 380.00                                                                                                    | 380,00                                                      |                                                                                                    |                                                                                                    | 9                                                                                                    |                                                                                                    | Estimari 2026                                                                                                    | mii lei-                                                                                                    |       |
|                            | intretinere si functionare 170,000 | Alle hunuri si servicii pentru 15.00 40,00 92,00 23,00 intretinere si functionare 170,00 | 15.00   40.00   92.00   180.00   180.00   180.00   180.00   180.00   180.00   180.00   180.00   180.00   180.00   180.00   180.00   180.00   180.00   180.00   180.00   180.00   180.00   180.00   180.00   180.00   180.00   180.00   180.00   180.00   180.00   180.00   180.00   180.00   180.00   180.00   180.00   180.00   180.00   180.00   180.00   180.00   180.00   180.00   180.00   180.00   180.00   180.00   180.00   180.00   180.00   180.00   180.00   180.00   180.00   180.00   180.00   180.00   180.00   180.00   180.00   180.00   180.00   180.00   180.00   180.00   180.00   180.00   180.00   180.00   180.00   180.00   180.00   180.00   180.00   180.00   180.00   180.00   180.00   180.00   180.00   180.00   180.00   180.00   180.00   180.00   180.00   180.00   180.00   180.00   180.00   180.00   180.00   180.00   180.00   180.00   180.00   180.00   180.00   180.00   180.00   180.00   180.00   180.00   180.00   180.00   180.00   180.00   180.00   180.00   180.00   180.00   180.00   180.00   180.00   180.00   180.00   180.00   180.00   180.00   180.00   180.00   180.00   180.00   180.00   180.00   180.00   180.00   180.00   180.00   180.00   180.00   180.00   180.00   180.00   180.00   180.00   180.00   180.00   180.00   180.00   180.00   180.00   180.00   180.00   180.00   180.00   180.00   180.00   180.00   180.00   180.00   180.00   180.00   180.00   180.00   180.00   180.00   180.00   180.00   180.00   180.00   180.00   180.00   180.00   180.00   180.00   180.00   180.00   180.00   180.00   180.00   180.00   180.00   180.00   180.00   180.00   180.00   180.00   180.00   180.00   180.00   180.00   180.00   180.00   180.00   180.00   180.00   180.00   180.00   180.00   180.00   180.00   180.00   180.00   180.00   180.00   180.00   180.00   180.00   180.00   180.00   180.00   180.00   180.00   180.00   180.00   180.00   180.00   180.00   180.00   180.00   180.00   180.00   180.00   180.00   180.00   180.00   180.00   180.00   180.00   180.00   180.00   180.00   180.00   180.00   180.00   180.00   180.00   180. | TITILUL II BUNURI SI SERVICII         170,00         15,00         40,00         92,00         180,00         180,00           Bunuri si servicii         170,00         15,00         40,00         92,00         23,00         180,00         180,00           10         Alte bunuri si servicii pentru         170,00         15,00         40,00         92,00         23,00         180,00         180,00           10         Interetinere si functionare         170,00         15,00         40,00         92,00         23,00 | CHELTUELI CUNENTE         170,00         15.00         40,00         92,00         23,00         180,00         180,00           TITLUL II BUNUKI SI SERVICII         170,00         15.00         40,00         92,00         23,00         180,00         180,00           D1         Bunuri si servicii         170,00         15.00         40,00         92,00         23,00         180,00         180,00           Minerinere si functionare         170,00         15.00         40,00         92,00         23,00         180,00         180,00 | SI VANATOARE         170,00         15,00         40,00         92,00         23,00         180,00         180,00           CHELTURELI CUKENTE         170,00         15,00         40,00         92,00         23,00         180,00         180,00           TITLUL II BUNUKI SI SERVICII         170,00         15,00         40,00         92,00         23,00         180,00         180,00           DI Bunuri si servicii pentru         170,00         15,00         40,00         92,00         23,00         180,00         180,00           1130         Alte bunuri si servicii pentru         170,00         15,00         40,00         92,00         23,00         180,00         180,00           1130         Alte bunuri si servicii pentru         170,00         15,00         40,00         92,00         23,00         180,00         180,00 | AGRICULTURA, SILVICULTURA, SILVICULTURA, SIL | Servicilior si dezvoltaria comunale   170,00   30,00   30,00   30,00   30,00   200,00   200,00   200,00   200,00   200,00   200,00   200,00   200,00   200,00   200,00   200,00   200,00   200,00   200,00   200,00   200,00   200,00   200,00   200,00   200,00   200,00   200,00   200,00   200,00   200,00   200,00   200,00   200,00   200,00   200,00   200,00   200,00   200,00   200,00   200,00   200,00   200,00   200,00   200,00   200,00   200,00   200,00   200,00   200,00   200,00   200,00   200,00   200,00   200,00   200,00   200,00   200,00   200,00   200,00   200,00   200,00   200,00   200,00   200,00   200,00   200,00   200,00   200,00   200,00   200,00   200,00   200,00   200,00   200,00   200,00   200,00   200,00   200,00   200,00   200,00   200,00   200,00   200,00   200,00   200,00   200,00   200,00   200,00   200,00   200,00   200,00   200,00   200,00   200,00   200,00   200,00   200,00   200,00   200,00   200,00   200,00   200,00   200,00   200,00   200,00   200,00   200,00   200,00   200,00   200,00   200,00   200,00   200,00   200,00   200,00   200,00   200,00   200,00   200,00   200,00   200,00   200,00   200,00   200,00   200,00   200,00   200,00   200,00   200,00   200,00   200,00   200,00   200,00   200,00   200,00   200,00   200,00   200,00   200,00   200,00   200,00   200,00   200,00   200,00   200,00   200,00   200,00   200,00   200,00   200,00   200,00   200,00   200,00   200,00   200,00   200,00   200,00   200,00   200,00   200,00   200,00   200,00   200,00   200,00   200,00   200,00   200,00   200,00   200,00   200,00   200,00   200,00   200,00   200,00   200,00   200,00   200,00   200,00   200,00   200,00   200,00   200,00   200,00   200,00   200,00   200,00   200,00   200,00   200,00   200,00   200,00   200,00   200,00   200,00   200,00   200,00   200,00   200,00   200,00   200,00   200,00   200,00   200,00   200,00   200,00   200,00   200,00   200,00   200,00   200,00   200,00   200,00   200,00   200,00   200,00   200,00   200,00   200,00   200,00   200,00   200,00   200,00   200,00   200 | After servicii in domeniile locuintelor,  **SETVICIII S dezvoltarii comunale AGRICULTURA, SILVICULTURA,  **SILVICULTURA,  **S | Prime de asigurare non-viata   2,00   2,00   2,00   2,00   2,00   2,00   2,00   2,00   2,00   2,00   2,00   2,00   2,00   2,00   2,00   2,00   2,00   2,00   2,00   2,00   2,00   2,00   2,00   2,00   2,00   2,00   2,00   2,00   2,00   2,00   2,00   2,00   2,00   2,00   2,00   2,00   2,00   2,00   2,00   2,00   2,00   2,00   2,00   2,00   2,00   2,00   2,00   2,00   2,00   2,00   2,00   2,00   2,00   2,00   2,00   2,00   2,00   2,00   2,00   2,00   2,00   2,00   2,00   2,00   2,00   2,00   2,00   2,00   2,00   2,00   2,00   2,00   2,00   2,00   2,00   2,00   2,00   2,00   2,00   2,00   2,00   2,00   2,00   2,00   2,00   2,00   2,00   2,00   2,00   2,00   2,00   2,00   2,00   2,00   2,00   2,00   2,00   2,00   2,00   2,00   2,00   2,00   2,00   2,00   2,00   2,00   2,00   2,00   2,00   2,00   2,00   2,00   2,00   2,00   2,00   2,00   2,00   2,00   2,00   2,00   2,00   2,00   2,00   2,00   2,00   2,00   2,00   2,00   2,00   2,00   2,00   2,00   2,00   2,00   2,00   2,00   2,00   2,00   2,00   2,00   2,00   2,00   2,00   2,00   2,00   2,00   2,00   2,00   2,00   2,00   2,00   2,00   2,00   2,00   2,00   2,00   2,00   2,00   2,00   2,00   2,00   2,00   2,00   2,00   2,00   2,00   2,00   2,00   2,00   2,00   2,00   2,00   2,00   2,00   2,00   2,00   2,00   2,00   2,00   2,00   2,00   2,00   2,00   2,00   2,00   2,00   2,00   2,00   2,00   2,00   2,00   2,00   2,00   2,00   2,00   2,00   2,00   2,00   2,00   2,00   2,00   2,00   2,00   2,00   2,00   2,00   2,00   2,00   2,00   2,00   2,00   2,00   2,00   2,00   2,00   2,00   2,00   2,00   2,00   2,00   2,00   2,00   2,00   2,00   2,00   2,00   2,00   2,00   2,00   2,00   2,00   2,00   2,00   2,00   2,00   2,00   2,00   2,00   2,00   2,00   2,00   2,00   2,00   2,00   2,00   2,00   2,00   2,00   2,00   2,00   2,00   2,00   2,00   2,00   2,00   2,00   2,00   2,00   2,00   2,00   2,00   2,00   2,00   2,00   2,00   2,00   2,00   2,00   2,00   2,00   2,00   2,00   2,00   2,00   2,00   2,00   2,00   2,00   2,00   2,00   2,00   2,00   2,00   2,00   2,00   2,00   2,00   2,00 |                            | Interfence st functionare   148.00   20.00   45.00   25.00   58.00   180.00   180.00   180.00   180.00   180.00   180.00   180.00   180.00   180.00   180.00   180.00   180.00   180.00   180.00   180.00   180.00   180.00   180.00   180.00   180.00   180.00   180.00   180.00   180.00   180.00   180.00   180.00   180.00   180.00   180.00   180.00   180.00   180.00   180.00   180.00   180.00   180.00   180.00   180.00   180.00   180.00   180.00   180.00   180.00   180.00   180.00   180.00   180.00   180.00   180.00   180.00   180.00   180.00   180.00   180.00   180.00   180.00   180.00   180.00   180.00   180.00   180.00   180.00   180.00   180.00   180.00   180.00   180.00   180.00   180.00   180.00   180.00   180.00   180.00   180.00   180.00   180.00   180.00   180.00   180.00   180.00   180.00   180.00   180.00   180.00   180.00   180.00   180.00   180.00   180.00   180.00   180.00   180.00   180.00   180.00   180.00   180.00   180.00   180.00   180.00   180.00   180.00   180.00   180.00   180.00   180.00   180.00   180.00   180.00   180.00   180.00   180.00   180.00   180.00   180.00   180.00   180.00   180.00   180.00   180.00   180.00   180.00   180.00   180.00   180.00   180.00   180.00   180.00   180.00   180.00   180.00   180.00   180.00   180.00   180.00   180.00   180.00   180.00   180.00   180.00   180.00   180.00   180.00   180.00   180.00   180.00   180.00   180.00   180.00   180.00   180.00   180.00   180.00   180.00   180.00   180.00   180.00   180.00   180.00   180.00   180.00   180.00   180.00   180.00   180.00   180.00   180.00   180.00   180.00   180.00   180.00   180.00   180.00   180.00   180.00   180.00   180.00   180.00   180.00   180.00   180.00   180.00   180.00   180.00   180.00   180.00   180.00   180.00   180.00   180.00   180.00   180.00   180.00   180.00   180.00   180.00   180.00   180.00   180.00   180.00   180.00   180.00   180.00   180.00   180.00   180.00   180.00   180.00   180.00   180.00   180.00   180.00   180.00   180.00   180.00   180.00   180.00   180.00   180.00   180. | Alte bunuri si servicii pentru   148,00   20,00   20,00   20,00   20,00   20,00   20,00   20,00   20,00   20,00   20,00   20,00   20,00   20,00   20,00   20,00   20,00   20,00   20,00   20,00   20,00   20,00   20,00   20,00   20,00   20,00   20,00   20,00   20,00   20,00   20,00   20,00   20,00   20,00   20,00   20,00   20,00   20,00   20,00   20,00   20,00   20,00   20,00   20,00   20,00   20,00   20,00   20,00   20,00   20,00   20,00   20,00   20,00   20,00   20,00   20,00   20,00   20,00   20,00   20,00   20,00   20,00   20,00   20,00   20,00   20,00   20,00   20,00   20,00   20,00   20,00   20,00   20,00   20,00   20,00   20,00   20,00   20,00   20,00   20,00   20,00   20,00   20,00   20,00   20,00   20,00   20,00   20,00   20,00   20,00   20,00   20,00   20,00   20,00   20,00   20,00   20,00   20,00   20,00   20,00   20,00   20,00   20,00   20,00   20,00   20,00   20,00   20,00   20,00   20,00   20,00   20,00   20,00   20,00   20,00   20,00   20,00   20,00   20,00   20,00   20,00   20,00   20,00   20,00   20,00   20,00   20,00   20,00   20,00   20,00   20,00   20,00   20,00   20,00   20,00   20,00   20,00   20,00   20,00   20,00   20,00   20,00   20,00   20,00   20,00   20,00   20,00   20,00   20,00   20,00   20,00   20,00   20,00   20,00   20,00   20,00   20,00   20,00   20,00   20,00   20,00   20,00   20,00   20,00   20,00   20,00   20,00   20,00   20,00   20,00   20,00   20,00   20,00   20,00   20,00   20,00   20,00   20,00   20,00   20,00   20,00   20,00   20,00   20,00   20,00   20,00   20,00   20,00   20,00   20,00   20,00   20,00   20,00   20,00   20,00   20,00   20,00   20,00   20,00   20,00   20,00   20,00   20,00   20,00   20,00   20,00   20,00   20,00   20,00   20,00   20,00   20,00   20,00   20,00   20,00   20,00   20,00   20,00   20,00   20,00   20,00   20,00   20,00   20,00   20,00   20,00   20,00   20,00   20,00   20,00   20,00   20,00   20,00   20,00   20,00   20,00   20,00   20,00   20,00   20,00   20,00   20,00   20,00   20,00   20,00   20,00   20,00   20,00   20,00   20,00   20,00   20 | Prime de schimb   Prime de schimb   S.00   S.00 | 200105         Carburant si luberifianti         15,00         50,00         50,00         30,00         30,00         38,00           200106         Picas de schimb         5,00         5,00         5,00         5,00         5,00         5,00         5,00         5,00         5,00         5,00         5,00         5,00         5,00         5,00         5,00         5,00         5,00         5,00         5,00         5,00         5,00         5,00         5,00         5,00         5,00         5,00         5,00         5,00         5,00         5,00         5,00         5,00         5,00         5,00         5,00         5,00         5,00         5,00         5,00         5,00         5,00         5,00         5,00         5,00         5,00         5,00         5,00         5,00         5,00         5,00         5,00         5,00         5,00         5,00         5,00         5,00         5,00         5,00         5,00         5,00         5,00         5,00         5,00         5,00         5,00         5,00         5,00         5,00         5,00         5,00         5,00         5,00         5,00         5,00         5,00         5,00         5,00         5,00         5,00         5,00 | 2001   Elamari si servicii   168.00   20.00   20.00   20.00   20.00   20.00   20.00   20.00   20.00   20.00   20.00   20.00   20.00   20.00   20.00   20.00   20.00   20.00   20.00   20.00   20.00   20.00   20.00   20.00   20.00   20.00   20.00   20.00   20.00   20.00   20.00   20.00   20.00   20.00   20.00   20.00   20.00   20.00   20.00   20.00   20.00   20.00   20.00   20.00   20.00   20.00   20.00   20.00   20.00   20.00   20.00   20.00   20.00   20.00   20.00   20.00   20.00   20.00   20.00   20.00   20.00   20.00   20.00   20.00   20.00   20.00   20.00   20.00   20.00   20.00   20.00   20.00   20.00   20.00   20.00   20.00   20.00   20.00   20.00   20.00   20.00   20.00   20.00   20.00   20.00   20.00   20.00   20.00   20.00   20.00   20.00   20.00   20.00   20.00   20.00   20.00   20.00   20.00   20.00   20.00   20.00   20.00   20.00   20.00   20.00   20.00   20.00   20.00   20.00   20.00   20.00   20.00   20.00   20.00   20.00   20.00   20.00   20.00   20.00   20.00   20.00   20.00   20.00   20.00   20.00   20.00   20.00   20.00   20.00   20.00   20.00   20.00   20.00   20.00   20.00   20.00   20.00   20.00   20.00   20.00   20.00   20.00   20.00   20.00   20.00   20.00   20.00   20.00   20.00   20.00   20.00   20.00   20.00   20.00   20.00   20.00   20.00   20.00   20.00   20.00   20.00   20.00   20.00   20.00   20.00   20.00   20.00   20.00   20.00   20.00   20.00   20.00   20.00   20.00   20.00   20.00   20.00   20.00   20.00   20.00   20.00   20.00   20.00   20.00   20.00   20.00   20.00   20.00   20.00   20.00   20.00   20.00   20.00   20.00   20.00   20.00   20.00   20.00   20.00   20.00   20.00   20.00   20.00   20.00   20.00   20.00   20.00   20.00   20.00   20.00   20.00   20.00   20.00   20.00   20.00   20.00   20.00   20.00   20.00   20.00   20.00   20.00   20.00   20.00   20.00   20.00   20.00   20.00   20.00   20.00   20.00   20.00   20.00   20.00   20.00   20.00   20.00   20.00   20.00   20.00   20.00   20.00   20.00   20.00   20.00   20.00   20.00   20.00   20.00   20.00   20.00   20.00 |                    | CHELTURELI CURENTE   170,00   20,00   20,00   20,00   20,00   20,00   20,00   20,00   20,00   20,00   20,00   20,00   20,00   20,00   20,00   20,00   20,00   20,00   20,00   20,00   20,00   20,00   20,00   20,00   20,00   20,00   20,00   20,00   20,00   20,00   20,00   20,00   20,00   20,00   20,00   20,00   20,00   20,00   20,00   20,00   20,00   20,00   20,00   20,00   20,00   20,00   20,00   20,00   20,00   20,00   20,00   20,00   20,00   20,00   20,00   20,00   20,00   20,00   20,00   20,00   20,00   20,00   20,00   20,00   20,00   20,00   20,00   20,00   20,00   20,00   20,00   20,00   20,00   20,00   20,00   20,00   20,00   20,00   20,00   20,00   20,00   20,00   20,00   20,00   20,00   20,00   20,00   20,00   20,00   20,00   20,00   20,00   20,00   20,00   20,00   20,00   20,00   20,00   20,00   20,00   20,00   20,00   20,00   20,00   20,00   20,00   20,00   20,00   20,00   20,00   20,00   20,00   20,00   20,00   20,00   20,00   20,00   20,00   20,00   20,00   20,00   20,00   20,00   20,00   20,00   20,00   20,00   20,00   20,00   20,00   20,00   20,00   20,00   20,00   20,00   20,00   20,00   20,00   20,00   20,00   20,00   20,00   20,00   20,00   20,00   20,00   20,00   20,00   20,00   20,00   20,00   20,00   20,00   20,00   20,00   20,00   20,00   20,00   20,00   20,00   20,00   20,00   20,00   20,00   20,00   20,00   20,00   20,00   20,00   20,00   20,00   20,00   20,00   20,00   20,00   20,00   20,00   20,00   20,00   20,00   20,00   20,00   20,00   20,00   20,00   20,00   20,00   20,00   20,00   20,00   20,00   20,00   20,00   20,00   20,00   20,00   20,00   20,00   20,00   20,00   20,00   20,00   20,00   20,00   20,00   20,00   20,00   20,00   20,00   20,00   20,00   20,00   20,00   20,00   20,00   20,00   20,00   20,00   20,00   20,00   20,00   20,00   20,00   20,00   20,00   20,00   20,00   20,00   20,00   20,00   20,00   20,00   20,00   20,00   20,00   20,00   20,00   20,00   20,00   20,00   20,00   20,00   20,00   20,00   20,00   20,00   20,00   20,00   20,00   20,00   20,00   20,00   20,00 | DCCUPTIL SERVICIT DIZZYOLITABE   170,00   20,00   20,00   20,00   20,00   20,00   20,00   20,00   20,00   20,00   20,00   20,00   20,00   20,00   20,00   20,00   20,00   20,00   20,00   20,00   20,00   20,00   20,00   20,00   20,00   20,00   20,00   20,00   20,00   20,00   20,00   20,00   20,00   20,00   20,00   20,00   20,00   20,00   20,00   20,00   20,00   20,00   20,00   20,00   20,00   20,00   20,00   20,00   20,00   20,00   20,00   20,00   20,00   20,00   20,00   20,00   20,00   20,00   20,00   20,00   20,00   20,00   20,00   20,00   20,00   20,00   20,00   20,00   20,00   20,00   20,00   20,00   20,00   20,00   20,00   20,00   20,00   20,00   20,00   20,00   20,00   20,00   20,00   20,00   20,00   20,00   20,00   20,00   20,00   20,00   20,00   20,00   20,00   20,00   20,00   20,00   20,00   20,00   20,00   20,00   20,00   20,00   20,00   20,00   20,00   20,00   20,00   20,00   20,00   20,00   20,00   20,00   20,00   20,00   20,00   20,00   20,00   20,00   20,00   20,00   20,00   20,00   20,00   20,00   20,00   20,00   20,00   20,00   20,00   20,00   20,00   20,00   20,00   20,00   20,00   20,00   20,00   20,00   20,00   20,00   20,00   20,00   20,00   20,00   20,00   20,00   20,00   20,00   20,00   20,00   20,00   20,00   20,00   20,00   20,00   20,00   20,00   20,00   20,00   20,00   20,00   20,00   20,00   20,00   20,00   20,00   20,00   20,00   20,00   20,00   20,00   20,00   20,00   20,00   20,00   20,00   20,00   20,00   20,00   20,00   20,00   20,00   20,00   20,00   20,00   20,00   20,00   20,00   20,00   20,00   20,00   20,00   20,00   20,00   20,00   20,00   20,00   20,00   20,00   20,00   20,00   20,00   20,00   20,00   20,00   20,00   20,00   20,00   20,00   20,00   20,00   20,00   20,00   20,00   20,00   20,00   20,00   20,00   20,00   20,00   20,00   20,00   20,00   20,00   20,00   20,00   20,00   20,00   20,00   20,00   20,00   20,00   20,00   20,00   20,00   20,00   20,00   20,00   20,00   20,00   20,00   20,00   20,00   20,00   20,00   20,00   20,00   20,00   20,00   20,00   20,00   20 | Prints de asquare non-viata   2,00   2,000   2,000   2,000   2,000   2,000   2,000   2,000   2,000   2,000   2,000   2,000   2,000   2,000   2,000   2,000   2,000   2,000   2,000   2,000   2,000   2,000   2,000   2,000   2,000   2,000   2,000   2,000   2,000   2,000   2,000   2,000   2,000   2,000   2,000   2,000   2,000   2,000   2,000   2,000   2,000   2,000   2,000   2,000   2,000   2,000   2,000   2,000   2,000   2,000   2,000   2,000   2,000   2,000   2,000   2,000   2,000   2,000   2,000   2,000   2,000   2,000   2,000   2,000   2,000   2,000   2,000   2,000   2,000   2,000   2,000   2,000   2,000   2,000   2,000   2,000   2,000   2,000   2,000   2,000   2,000   2,000   2,000   2,000   2,000   2,000   2,000   2,000   2,000   2,000   2,000   2,000   2,000   2,000   2,000   2,000   2,000   2,000   2,000   2,000   2,000   2,000   2,000   2,000   2,000   2,000   2,000   2,000   2,000   2,000   2,000   2,000   2,000   2,000   2,000   2,000   2,000   2,000   2,000   2,000   2,000   2,000   2,000   2,000   2,000   2,000   2,000   2,000   2,000   2,000   2,000   2,000   2,000   2,000   2,000   2,000   2,000   2,000   2,000   2,000   2,000   2,000   2,000   2,000   2,000   2,000   2,000   2,000   2,000   2,000   2,000   2,000   2,000   2,000   2,000   2,000   2,000   2,000   2,000   2,000   2,000   2,000   2,000   2,000   2,000   2,000   2,000   2,000   2,000   2,000   2,000   2,000   2,000   2,000   2,000   2,000   2,000   2,000   2,000   2,000   2,000   2,000   2,000   2,000   2,000   2,000   2,000   2,000   2,000   2,000   2,000   2,000   2,000   2,000   2,000   2,000   2,000   2,000   2,000   2,000   2,000   2,000   2,000   2,000   2,000   2,000   2,000   2,000   2,000   2,000   2,000   2,000   2,000   2,000   2,000   2,000   2,000   2,000   2,000   2,000   2,000   2,000   2,000   2,000   2,000   2,000   2,000   2,000   2,000   2,000   2,000   2,000   2,000   2,000   2,000   2,000   2,000   2,000   2,000   2,000   2,000   2,000   2,000   2,000   2,000   2,000   2,000   2,000   2,000   2,000   2,000   2,000 | After-chelludif   2,00   2,00   2,00   2,00   2,00   2,00   2,00   2,00   2,00   2,00   2,00   2,00   2,00   2,00   2,00   2,00   2,00   2,00   2,00   2,00   2,00   2,00   2,00   2,00   2,00   2,00   2,00   2,00   2,00   2,00   2,00   2,00   2,00   2,00   2,00   2,00   2,00   2,00   2,00   2,00   2,00   2,00   2,00   2,00   2,00   2,00   2,00   2,00   2,00   2,00   2,00   2,00   2,00   2,00   2,00   2,00   2,00   2,00   2,00   2,00   2,00   2,00   2,00   2,00   2,00   2,00   2,00   2,00   2,00   2,00   2,00   2,00   2,00   2,00   2,00   2,00   2,00   2,00   2,00   2,00   2,00   2,00   2,00   2,00   2,00   2,00   2,00   2,00   2,00   2,00   2,00   2,00   2,00   2,00   2,00   2,00   2,00   2,00   2,00   2,00   2,00   2,00   2,00   2,00   2,00   2,00   2,00   2,00   2,00   2,00   2,00   2,00   2,00   2,00   2,00   2,00   2,00   2,00   2,00   2,00   2,00   2,00   2,00   2,00   2,00   2,00   2,00   2,00   2,00   2,00   2,00   2,00   2,00   2,00   2,00   2,00   2,00   2,00   2,00   2,00   2,00   2,00   2,00   2,00   2,00   2,00   2,00   2,00   2,00   2,00   2,00   2,00   2,00   2,00   2,00   2,00   2,00   2,00   2,00   2,00   2,00   2,00   2,00   2,00   2,00   2,00   2,00   2,00   2,00   2,00   2,00   2,00   2,00   2,00   2,00   2,00   2,00   2,00   2,00   2,00   2,00   2,00   2,00   2,00   2,00   2,00   2,00   2,00   2,00   2,00   2,00   2,00   2,00   2,00   2,00   2,00   2,00   2,00   2,00   2,00   2,00   2,00   2,00   2,00   2,00   2,00   2,00   2,00   2,00   2,00   2,00   2,00   2,00   2,00   2,00   2,00   2,00   2,00   2,00   2,00   2,00   2,00   2,00   2,00   2,00   2,00   2,00   2,00   2,00   2,00   2,00   2,00   2,00   2,00   2,00   2,00   2,00   2,00   2,00   2,00   2,00   2,00   2,00   2,00   2,00   2,00   2,00   2,00   2,00   2,00   2,00   2,00   2,00   2,00   2,00   2,00   2,00   2,00   2,00   2,00   2,00   2,00   2,00   2,00   2,00   2,00   2,00   2,00   2,00   2,00   2,00   2,00   2,00   2,00   2,00   2,00   2,00   2,00   2,00   2,00   2,00   2,00   2,00   2,00   2,00   2,00   2,00   2,00   2,00   2,0 | Interlance of inactionaire   1,00   1,00   1,00   1,00   1,00   1,00   1,00   1,00   1,00   1,00   1,00   1,00   1,00   1,00   1,00   1,00   1,00   1,00   1,00   1,00   1,00   1,00   1,00   1,00   1,00   1,00   1,00   1,00   1,00   1,00   1,00   1,00   1,00   1,00   1,00   1,00   1,00   1,00   1,00   1,00   1,00   1,00   1,00   1,00   1,00   1,00   1,00   1,00   1,00   1,00   1,00   1,00   1,00   1,00   1,00   1,00   1,00   1,00   1,00   1,00   1,00   1,00   1,00   1,00   1,00   1,00   1,00   1,00   1,00   1,00   1,00   1,00   1,00   1,00   1,00   1,00   1,00   1,00   1,00   1,00   1,00   1,00   1,00   1,00   1,00   1,00   1,00   1,00   1,00   1,00   1,00   1,00   1,00   1,00   1,00   1,00   1,00   1,00   1,00   1,00   1,00   1,00   1,00   1,00   1,00   1,00   1,00   1,00   1,00   1,00   1,00   1,00   1,00   1,00   1,00   1,00   1,00   1,00   1,00   1,00   1,00   1,00   1,00   1,00   1,00   1,00   1,00   1,00   1,00   1,00   1,00   1,00   1,00   1,00   1,00   1,00   1,00   1,00   1,00   1,00   1,00   1,00   1,00   1,00   1,00   1,00   1,00   1,00   1,00   1,00   1,00   1,00   1,00   1,00   1,00   1,00   1,00   1,00   1,00   1,00   1,00   1,00   1,00   1,00   1,00   1,00   1,00   1,00   1,00   1,00   1,00   1,00   1,00   1,00   1,00   1,00   1,00   1,00   1,00   1,00   1,00   1,00   1,00   1,00   1,00   1,00   1,00   1,00   1,00   1,00   1,00   1,00   1,00   1,00   1,00   1,00   1,00   1,00   1,00   1,00   1,00   1,00   1,00   1,00   1,00   1,00   1,00   1,00   1,00   1,00   1,00   1,00   1,00   1,00   1,00   1,00   1,00   1,00   1,00   1,00   1,00   1,00   1,00   1,00   1,00   1,00   1,00   1,00   1,00   1,00   1,00   1,00   1,00   1,00   1,00   1,00   1,00   1,00   1,00   1,00   1,00   1,00   1,00   1,00   1,00   1,00   1,00   1,00   1,00   1,00   1,00   1,00   1,00   1,00   1,00   1,00   1,00   1,00   1,00   1,00   1,00   1,00   1,00   1,00   1,00   1,00   1,00   1,00   1,00   1,00   1,00   1,00   1,00   1,00   1,00   1,00   1,00   1,00   1,00   1,00   1,00   1,00   1,00   1,00   1,00   1,00   1,00   1,00 | Mah human's servicia potents   18,00   18,00   19,00   19,00   19,00   19,00   19,00   19,00   19,00   19,00   19,00   19,00   19,00   19,00   19,00   19,00   19,00   19,00   19,00   19,00   19,00   19,00   19,00   19,00   19,00   19,00   19,00   19,00   19,00   19,00   19,00   19,00   19,00   19,00   19,00   19,00   19,00   19,00   19,00   19,00   19,00   19,00   19,00   19,00   19,00   19,00   19,00   19,00   19,00   19,00   19,00   19,00   19,00   19,00   19,00   19,00   19,00   19,00   19,00   19,00   19,00   19,00   19,00   19,00   19,00   19,00   19,00   19,00   19,00   19,00   19,00   19,00   19,00   19,00   19,00   19,00   19,00   19,00   19,00   19,00   19,00   19,00   19,00   19,00   19,00   19,00   19,00   19,00   19,00   19,00   19,00   19,00   19,00   19,00   19,00   19,00   19,00   19,00   19,00   19,00   19,00   19,00   19,00   19,00   19,00   19,00   19,00   19,00   19,00   19,00   19,00   19,00   19,00   19,00   19,00   19,00   19,00   19,00   19,00   19,00   19,00   19,00   19,00   19,00   19,00   19,00   19,00   19,00   19,00   19,00   19,00   19,00   19,00   19,00   19,00   19,00   19,00   19,00   19,00   19,00   19,00   19,00   19,00   19,00   19,00   19,00   19,00   19,00   19,00   19,00   19,00   19,00   19,00   19,00   19,00   19,00   19,00   19,00   19,00   19,00   19,00   19,00   19,00   19,00   19,00   19,00   19,00   19,00   19,00   19,00   19,00   19,00   19,00   19,00   19,00   19,00   19,00   19,00   19,00   19,00   19,00   19,00   19,00   19,00   19,00   19,00   19,00   19,00   19,00   19,00   19,00   19,00   19,00   19,00   19,00   19,00   19,00   19,00   19,00   19,00   19,00   19,00   19,00   19,00   19,00   19,00   19,00   19,00   19,00   19,00   19,00   19,00   19,00   19,00   19,00   19,00   19,00   19,00   19,00   19,00   19,00   19,00   19,00   19,00   19,00   19,00   19,00   19,00   19,00   19,00   19,00   19,00   19,00   19,00   19,00   19,00   19,00   19,00   19,00   19,00   19,00   19,00   19,00   19,00   19,00   19,00   19,00   19,00   19,00   19,00   19,00   19,00 | No.   No.   No. | Substitute   Substitute   Sub | Manura su suvoicis   Manura su suvoicis   Manura | Math   Int   Not   Not   State   State   Sta | Part   Part   Part | NO NETICIAL PROCRIGATI SIADIVAPITATI   34,00   45.00   102.00   102.00   102.00   102.00   102.00   102.00   102.00   102.00   102.00   102.00   102.00   102.00   102.00   102.00   102.00   102.00   102.00   102.00   102.00   102.00   102.00   102.00   102.00   102.00   102.00   102.00   102.00   102.00   102.00   102.00   102.00   102.00   102.00   102.00   102.00   102.00   102.00   102.00   102.00   102.00   102.00   102.00   102.00   102.00   102.00   102.00   102.00   102.00   102.00   102.00   102.00   102.00   102.00   102.00   102.00   102.00   102.00   102.00   102.00   102.00   102.00   102.00   102.00   102.00   102.00   102.00   102.00   102.00   102.00   102.00   102.00   102.00   102.00   102.00   102.00   102.00   102.00   102.00   102.00   102.00   102.00   102.00   102.00   102.00   102.00   102.00   102.00   102.00   102.00   102.00   102.00   102.00   102.00   102.00   102.00   102.00   102.00   102.00   102.00   102.00   102.00   102.00   102.00   102.00   102.00   102.00   102.00   102.00   102.00   102.00   102.00   102.00   102.00   102.00   102.00   102.00   102.00   102.00   102.00   102.00   102.00   102.00   102.00   102.00   102.00   102.00   102.00   102.00   102.00   102.00   102.00   102.00   102.00   102.00   102.00   102.00   102.00   102.00   102.00   102.00   102.00   102.00   102.00   102.00   102.00   102.00   102.00   102.00   102.00   102.00   102.00   102.00   102.00   102.00   102.00   102.00   102.00   102.00   102.00   102.00   102.00   102.00   102.00   102.00   102.00   102.00   102.00   102.00   102.00   102.00   102.00   102.00   102.00   102.00   102.00   102.00   102.00   102.00   102.00   102.00   102.00   102.00   102.00   102.00   102.00   102.00   102.00   102.00   102.00   102.00   102.00   102.00   102.00   102.00   102.00   102.00   102.00   102.00   102.00   102.00   102.00   102.00   102.00   102.00   102.00   102.00   102.00   102.00   102.00   102.00   102.00   102.00   102.00   102.00   102.00   102.00   102.00   102.00   102.00   102.00   102.00 | District problem   19,000   19,000   19,000   19,000   19,000   19,000   19,000   19,000   19,000   19,000   19,000   19,000   19,000   19,000   19,000   19,000   19,000   19,000   19,000   19,000   19,000   19,000   19,000   19,000   19,000   19,000   19,000   19,000   19,000   19,000   19,000   19,000   19,000   19,000   19,000   19,000   19,000   19,000   19,000   19,000   19,000   19,000   19,000   19,000   19,000   19,000   19,000   19,000   19,000   19,000   19,000   19,000   19,000   19,000   19,000   19,000   19,000   19,000   19,000   19,000   19,000   19,000   19,000   19,000   19,000   19,000   19,000   19,000   19,000   19,000   19,000   19,000   19,000   19,000   19,000   19,000   19,000   19,000   19,000   19,000   19,000   19,000   19,000   19,000   19,000   19,000   19,000   19,000   19,000   19,000   19,000   19,000   19,000   19,000   19,000   19,000   19,000   19,000   19,000   19,000   19,000   19,000   19,000   19,000   19,000   19,000   19,000   19,000   19,000   19,000   19,000   19,000   19,000   19,000   19,000   19,000   19,000   19,000   19,000   19,000   19,000   19,000   19,000   19,000   19,000   19,000   19,000   19,000   19,000   19,000   19,000   19,000   19,000   19,000   19,000   19,000   19,000   19,000   19,000   19,000   19,000   19,000   19,000   19,000   19,000   19,000   19,000   19,000   19,000   19,000   19,000   19,000   19,000   19,000   19,000   19,000   19,000   19,000   19,000   19,000   19,000   19,000   19,000   19,000   19,000   19,000   19,000   19,000   19,000   19,000   19,000   19,000   19,000   19,000   19,000   19,000   19,000   19,000   19,000   19,000   19,000   19,000   19,000   19,000   19,000   19,000   19,000   19,000   19,000   19,000   19,000   19,000   19,000   19,000   19,000   19,000   19,000   19,000   19,000   19,000   19,000   19,000   19,000   19,000   19,000   19,000   19,000   19,000   19,000   19,000   19,000   19,000   19,000   19,000   19,000   19,000   19,000   19,000   19,000   19,000   19,000   19,000   19,000   19,000   19,000 | Professional collegication   Profession   Professional Colorador   Professional Colorador   Pr | Note trained the properties   170,00   120,00   120,00   20,00   20,00   20,00   20,00   20,00   20,00   20,00   20,00   20,00   20,00   20,00   20,00   20,00   20,00   20,00   20,00   20,00   20,00   20,00   20,00   20,00   20,00   20,00   20,00   20,00   20,00   20,00   20,00   20,00   20,00   20,00   20,00   20,00   20,00   20,00   20,00   20,00   20,00   20,00   20,00   20,00   20,00   20,00   20,00   20,00   20,00   20,00   20,00   20,00   20,00   20,00   20,00   20,00   20,00   20,00   20,00   20,00   20,00   20,00   20,00   20,00   20,00   20,00   20,00   20,00   20,00   20,00   20,00   20,00   20,00   20,00   20,00   20,00   20,00   20,00   20,00   20,00   20,00   20,00   20,00   20,00   20,00   20,00   20,00   20,00   20,00   20,00   20,00   20,00   20,00   20,00   20,00   20,00   20,00   20,00   20,00   20,00   20,00   20,00   20,00   20,00   20,00   20,00   20,00   20,00   20,00   20,00   20,00   20,00   20,00   20,00   20,00   20,00   20,00   20,00   20,00   20,00   20,00   20,00   20,00   20,00   20,00   20,00   20,00   20,00   20,00   20,00   20,00   20,00   20,00   20,00   20,00   20,00   20,00   20,00   20,00   20,00   20,00   20,00   20,00   20,00   20,00   20,00   20,00   20,00   20,00   20,00   20,00   20,00   20,00   20,00   20,00   20,00   20,00   20,00   20,00   20,00   20,00   20,00   20,00   20,00   20,00   20,00   20,00   20,00   20,00   20,00   20,00   20,00   20,00   20,00   20,00   20,00   20,00   20,00   20,00   20,00   20,00   20,00   20,00   20,00   20,00   20,00   20,00   20,00   20,00   20,00   20,00   20,00   20,00   20,00   20,00   20,00   20,00   20,00   20,00   20,00   20,00   20,00   20,00   20,00   20,00   20,00   20,00   20,00   20,00   20,00   20,00   20,00   20,00   20,00   20,00   20,00   20,00   20,00   20,00   20,00   20,00   20,00   20,00   20,00   20,00   20,00   20,00   20,00   20,00   20,00   20,00   20,00   20,00   20,00   20,00   20,00   20,00   20,00   20,00   20,00   20,00   20,00   20,00   20,00   20,00   20,00   20,00   20,00   20,00   20,00   20,00   20, | Decide and contaminating peaker   1700   1700   1500   1000   1000   1000   1000   1000   1000   1000   1000   1000   1000   1000   1000   1000   1000   1000   1000   1000   1000   1000   1000   1000   1000   1000   1000   1000   1000   1000   1000   1000   1000   1000   1000   1000   1000   1000   1000   1000   1000   1000   1000   1000   1000   1000   1000   1000   1000   1000   1000   1000   1000   1000   1000   1000   1000   1000   1000   1000   1000   1000   1000   1000   1000   1000   1000   1000   1000   1000   1000   1000   1000   1000   1000   1000   1000   1000   1000   1000   1000   1000   1000   1000   1000   1000   1000   1000   1000   1000   1000   1000   1000   1000   1000   1000   1000   1000   1000   1000   1000   1000   1000   1000   1000   1000   1000   1000   1000   1000   1000   1000   1000   1000   1000   1000   1000   1000   1000   1000   1000   1000   1000   1000   1000   1000   1000   1000   1000   1000   1000   1000   1000   1000   1000   1000   1000   1000   1000   1000   1000   1000   1000   1000   1000   1000   1000   1000   1000   1000   1000   1000   1000   1000   1000   1000   1000   1000   1000   1000   1000   1000   1000   1000   1000   1000   1000   1000   1000   1000   1000   1000   1000   1000   1000   1000   1000   1000   1000   1000   1000   1000   1000   1000   1000   1000   1000   1000   1000   1000   1000   1000   1000   1000   1000   1000   1000   1000   1000   1000   1000   1000   1000   1000   1000   1000   1000   1000   1000   1000   1000   1000   1000   1000   1000   1000   1000   1000   1000   1000   1000   1000   1000   1000   1000   1000   1000   1000   1000   1000   1000   1000   1000   1000   1000   1000   1000   1000   1000   1000   1000   1000   1000   1000   1000   1000   1000   1000   1000   1000   1000   1000   1000   1000   1000   1000   1000   1000   1000   1000   1000   1000   1000   1000   1000   1000   1000   1000   1000   1000   1000   1000   1000   1000   1000   1000   1000   1000   1000   1000   1000   1000   1000   1000   1000   1000   1000   1 | Marcheninal According According Ac | Part   Part   Part | OND         VERTISHENDENDENDENDENDENDENDENDENDENDENDENDENDE | Column   Column   C | Property   Propension   Propension   Prope | Property   Property   Property | Profit   Profit   P | December   December   December | Deciminate indefeater   Princi   Princi   Prin |       |

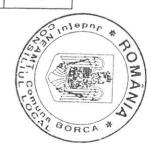

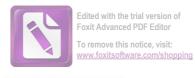

| 83100330                               | COLLEG      | 031003    | A | Cod                                                                      | 6                    |                                  |                  |
|----------------------------------------|-------------|-----------|---|--------------------------------------------------------------------------|----------------------|----------------------------------|------------------|
| Alte chekuieli in domenul agriculturii | Agricultura | 8         | 8 | Denumire indicator                                                       |                      |                                  |                  |
| 170,00                                 | 170.00      | 1=3+4+5+6 |   | TOTAL                                                                    |                      | Freveden                         |                  |
|                                        |             | 2         |   | din care<br>credite bugetare<br>destinate stingerii<br>platilor restante |                      | Frevederi anuale buget 2023      |                  |
| 15,00                                  |             | 33        |   | Trim I                                                                   |                      |                                  |                  |
| 40,00<br>40,00                         | -           | 4         |   | Trim.II                                                                  |                      | Prevederi trime                  |                  |
| 92,00<br>92,00                         | 3           | n         |   | Trim.III                                                                 | CTOT 138nd aret 1073 | Prevederi trimestriale hand 2022 |                  |
| 23,00<br>23,00                         | 0           |           |   | Trim.IV                                                                  |                      |                                  | Data: 01/08/2023 |
| 180,00                                 | 7           |           |   | Estimari 2024                                                            |                      |                                  | 2023 Tit 20      |
| 180,00                                 | <b>∞</b>    |           |   | Estimari 2025                                                            |                      | pag. 2 - millel-                 | non:             |
| 00.081                                 | 9           |           |   | Estimari 2026                                                            |                      | - IIII lei-                      |                  |

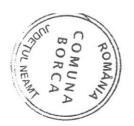

Data: 01/08/2023

Tit:29

pag:

1 - mii lei-

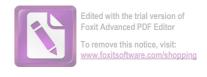

| 10                                | \$                                       |                                                     |                                |                                                                                                    |                                                            |                                                             |                                                     |                                                                                                    |                                                                                                    |                                                                                                    |                                                                                                    |                                                                                                    |                                                                                                    |                                                                                                    |                                                                                                    |                                                                                                    |                                       |                                                                                                    |                                                                                                    |
|-----------------------------------|------------------------------------------|-----------------------------------------------------|--------------------------------|----------------------------------------------------------------------------------------------------|------------------------------------------------------------|-------------------------------------------------------------|-----------------------------------------------------|----------------------------------------------------------------------------------------------------|----------------------------------------------------------------------------------------------------|----------------------------------------------------------------------------------------------------|----------------------------------------------------------------------------------------------------|----------------------------------------------------------------------------------------------------|----------------------------------------------------------------------------------------------------|----------------------------------------------------------------------------------------------------|----------------------------------------------------------------------------------------------------|----------------------------------------------------------------------------------------------------|---------------------------------------|----------------------------------------------------------------------------------------------------|----------------------------------------------------------------------------------------------------|
| 991096                            | 9910                                     |                                                     | 200130                         | 2001                                                                                                    | 20                                                         | 01                                                          |                                                     | 8310                                                                                                    | 203003                                                                                                    | 2030                                                                                                    |                                                                                                    | 200130                                                                                                    | 200106                                                                                                    | 200105                                                                                                    | Α                                                                                                    |                                                                                                    | Cod                                   |                                                                                                    |                                                                                                    |
| Excedentul/Deficitul sectiunii de | EXCEDENT/DEFICIT                         | intretinere si functionare                          | Alte bunuri si servicii pentru | Bunuri si servicii                                                                                                    | TITLUL II BUNURI SI SERVICII                               | CHELTUIELI CURENTE                                          | SIVANATOARE                                         | AGRICULTURA, SILVICULTURA,                                                                                                    | Prime de asigurare non-viata                                                                                                    | Alte cheltuieli                                                                                                    | intretinere si functionare                                                                                                    | Alte bunuri si servicii pentru                                                                                                    | Piese de schimb                                                                                                    | Carburanti si lubrifianti                                                                                                    | В                                                                                                    |                                                                                                    | Denumire indicator                    |                                                                                                    |                                                                                                    |
|                                   |                                          | 170,00                                              |                                | 170,00                                                                                                    | 170,00                                                     | 170,00                                                      | 170,00                                              |                                                                                                    | 2,00                                                                                                    | 2,00                                                                                                    | 148,00                                                                                                    |                                                                                                    | 5,00                                                                                                    | 15,00                                                                                                    | 1=3+4+5+6                                                                                                    |                                                                                                    | Program<br>2023                       | r reveder                                                                                                    | Describ                                                                                                    |
|                                   |                                          |                                                     |                                |                                                                                                    |                                                            |                                                             |                                                     |                                                                                                    |                                                                                                    |                                                                                                    |                                                                                                    |                                                                                                    |                                                                                                    |                                                                                                    | 2                                                                                                    | destinate stingerii<br>platilor restante                                                                                                    | din care<br>credite bugetare          | Tanuale                                                                                                    |                                                                                                    |
|                                   | 15,00                                    | 15 00                                               | 12,00                          | 15.00                                                                                                    | 15.00                                                      | 15.00                                                       | 15,00                                               |                                                                                                    |                                                                                                    | 1000                                                                                                    | 20.00                                                                                                    | 5,00                                                                                                    | 5,00                                                                                                    | 6 00                                                                                                    | 3                                                                                                    |                                                                                                    | Trim I                                |                                                                                                    | Data: 01/08                                                                                                    |
|                                   | 40,00                                    |                                                     | 40,00                          | 40,00                                                                                                    | 40,00                                                      | 40.00                                                       | 40 00                                               |                                                                                                    |                                                                                                    | +5,00                                                                                                    | 45.00                                                                                                    |                                                                                                    |                                                                                                    |                                                                                                    | 4                                                                                                    |                                                                                                    | Trim.II                               | Prevederi trime                                                                                                    | 01/08/2023 Tit:29                                                                                                    |
|                                   | 92,00                                    |                                                     | 92,00                          | 92,00                                                                                                    | 92,00                                                      | 92,00                                                       | 02 00                                               |                                                                                                    |                                                                                                    | 25,00                                                                                                    |                                                                                                    |                                                                                                    | 5,00                                                                                                    |                                                                                                    | л                                                                                                    |                                                                                                    | Trim.III                              | striale                                                                                                    | ) pag: 2                                                                                                    |
|                                   | 23,00                                    |                                                     | 23,00                          | 23,00                                                                                                    | 23,00                                                      | 23,00                                                       |                                                     | 2,00                                                                                                    | 2,00                                                                                                    | 58,00                                                                                                    |                                                                                                    |                                                                                                    |                                                                                                    | 0                                                                                                    | 6                                                                                                    |                                                                                                    | Trim.IV                               |                                                                                                    | - mii lei-                                                                                                    |
|                                   | 991096 Excedentul/Deficitul sectiunii de | EXCEDENT/DEFICIT  Excedentul/Deficitul sectiunii de | ŏ                              | Alte bunuri si servicii pentru 92,00 sintretinere si functionare 170,00 sexCEDENT/DEFICIT 15,00 40,00 92,00 EXCEDENT/Deficitul sectiunii de | 2001   Bunuri si servicii   170,00   15,00   40,00   92,00 | TITILUI BUNURI SI SERVICII   170,00   15,00   40,00   92,00 | CHELTUIELI CURENTE   170,00   15,00   40,00   92,00 | SI VANATOARE     170,00     15,00     40,00     92,00       D1     CHELTUIELI CURENTE     170,00     15,00     40,00     92,00       20     TITLUL II BUNURI SI SERVICII     170,00     15,00     40,00     92,00       2001     Bunuri si servicii pentru     170,00     15,00     40,00     92,00       200130     Alte bunuri si servicii pentru     170,00     15,00     40,00     92,00       EXCEDENT/DEFICIT     170,00     15,00     40,00     92,00       Excedentul/Deficitul sectiunii de     170,00     15,00     40,00     92,00 | AGRICULTURA, SILVICULTURA,     170,00     15,00     40,00     92,00       SI VANATOARE     170,00     15,00     40,00     92,00       20     TITLUL II BUNURI SI SERVICII     170,00     15,00     40,00     92,00       2001     Bunuri si servicii     170,00     15,00     40,00     92,00       200130     Alte bunuri si servicii pentru     170,00     15,00     40,00     92,00       EXCEDENT/DEFICIT     170,00     15,00     40,00     92,00       EXCEDENT/DEFICIT     170,00     15,00     40,00     92,00 | Prime de asigurare non-viata   2,00   AGRICULTURA, SILVICULTURA.   170,00   15,00   40,00   92,00   171LUL II BUNURI SI SERVICII   170,00   15,00   40,00   92,00   171LUL II BUNURI SI SERVICII   170,00   15,00   40,00   92,00   171LUL II BUNURI SI SERVICII   170,00   15,00   40,00   92,00   170,00   15,00   40,00   92,00   170,00   15,00   40,00   92,00   15,00   40,00   92,00   15,00   40,00   92,00   15,00   40,00   92,00   15,00   40,00   92,00   15,00   40,00   92,00   15,00   40,00   92,00   15,00   40,00   92,00   15,00   40,00   92,00   15,00   40,00   92,00   15,00   40,00   92,00   15,00   40,00   92,00   15,00   40,00   92,00   15,00   40,00   92,00   15,00   40,00   92,00   15,00   40,00   92,00   15,00   40,00   92,00   15,00   40,00   92,00   15,00   40,00   92,00   15,00   40,00   92,00   15,00   40,00   92,00   15,00   40,00   92,00   15,00   40,00   92,00   15,00   40,00   92,00   15,00   40,00   92,00   15,00   40,00   92,00   15,00   40,00   92,00   15,00   40,00   92,00   15,00   40,00   92,00   15,00   40,00   92,00   15,00   40,00   92,00   15,00   40,00   92,00   15,00   40,00   92,00   15,00   40,00   92,00   15,00   40,00   92,00   15,00   40,00   92,00   15,00   40,00   92,00   15,00   40,00   92,00   15,00   40,00   92,00   15,00   40,00   92,00   15,00   40,00   92,00   15,00   40,00   92,00   15,00   40,00   92,00   15,00   40,00   92,00   15,00   40,00   92,00   15,00   40,00   92,00   15,00   40,00   92,00   15,00   40,00   92,00   15,00   40,00   92,00   15,00   40,00   92,00   15,00   40,00   92,00   15,00   40,00   92,00   15,00   40,00   92,00   40,00   40,00   92,00   40,00   40,00   40,00   40,00   40,00   40,00   40,00   40,00   40,00   40,00   40,00   40,00   40,00   40,00   40,00   40,00   40,00   40,00   40,00   40,00   40,00   40,00   40,00   40,00   40,00   40,00   40,00   40,00   40,00   40,00   40,00   40,00   40,00   40,00   40,00   40,00   40,00   40,00   40,00   40,00   40,00   40,00   40,00   40,00   40,00   40,00   40,00   40,00   40,00   40,00   40,00   40,00 | 20300 Alte cheltuicii 2,00 Prime de asigurare non-viata 2,00 AGRICULTURA, SILVICULTURA. SI VANATOARE 170,00 CHELTUIELI CURENTE 170,00 ITITLUL II BUNURI SI SERVICII 170,00 Bunuri si servicii pentru intretinere si functionare EXCEDENT/DEFICIT EXCEDENT/DEFICIT  6 Excedentul/Deficitul sectiunii de 2,00 2,00 2,00 2,00 2,00 2,00 2,00 2,00 | intretinere si functionare   148,00   20,00   45,00   25,00   203003   Prime de asigurare non-viata   2,00   2,00   2,00   2,00   2,00   2,00   2,00   2,00   2,00   2,00   2,00   2,00   2,00   2,00   2,00   2,00   2,00   2,00   2,00   2,00   2,00   2,00   2,00   2,00   2,00   2,00   2,00   2,00   2,00   2,00   2,00   2,00   2,00   2,00   2,00   2,00   2,00   2,00   2,00   2,00   2,00   2,00   2,00   2,00   2,00   2,00   2,00   2,00   2,00   2,00   2,00   2,00   2,00   2,00   2,00   2,00   2,00   2,00   2,00   2,00   2,00   2,00   2,00   2,00   2,00   2,00   2,00   2,00   2,00   2,00   2,00   2,00   2,00   2,00   2,00   2,00   2,00   2,00   2,00   2,00   2,00   2,00   2,00   2,00   2,00   2,00   2,00   2,00   2,00   2,00   2,00   2,00   2,00   2,00   2,00   2,00   2,00   2,00   2,00   2,00   2,00   2,00   2,00   2,00   2,00   2,00   2,00   2,00   2,00   2,00   2,00   2,00   2,00   2,00   2,00   2,00   2,00   2,00   2,00   2,00   2,00   2,00   2,00   2,00   2,00   2,00   2,00   2,00   2,00   2,00   2,00   2,00   2,00   2,00   2,00   2,00   2,00   2,00   2,00   2,00   2,00   2,00   2,00   2,00   2,00   2,00   2,00   2,00   2,00   2,00   2,00   2,00   2,00   2,00   2,00   2,00   2,00   2,00   2,00   2,00   2,00   2,00   2,00   2,00   2,00   2,00   2,00   2,00   2,00   2,00   2,00   2,00   2,00   2,00   2,00   2,00   2,00   2,00   2,00   2,00   2,00   2,00   2,00   2,00   2,00   2,00   2,00   2,00   2,00   2,00   2,00   2,00   2,00   2,00   2,00   2,00   2,00   2,00   2,00   2,00   2,00   2,00   2,00   2,00   2,00   2,00   2,00   2,00   2,00   2,00   2,00   2,00   2,00   2,00   2,00   2,00   2,00   2,00   2,00   2,00   2,00   2,00   2,00   2,00   2,00   2,00   2,00   2,00   2,00   2,00   2,00   2,00   2,00   2,00   2,00   2,00   2,00   2,00   2,00   2,00   2,00   2,00   2,00   2,00   2,00   2,00   2,00   2,00   2,00   2,00   2,00   2,00   2,00   2,00   2,00   2,00   2,00   2,00   2,00   2,00   2,00   2,00   2,00   2,00   2,00   2,00   2,00   2,00   2,00   2,00   2,00   2,00   2,00   2,00   2,00   2,00   2,00   2,00 | 200130   Alte bunuri si servicii pentru   148,00   20,00   20,00   25,00   25,00   20,00   20,00   20,00   20,00   20,00   20,00   20,00   20,00   20,00   20,00   20,00   20,00   20,00   20,00   20,00   20,00   20,00   20,00   20,00   20,00   20,00   20,00   20,00   20,00   20,00   20,00   20,00   20,00   20,00   20,00   20,00   20,00   20,00   20,00   20,00   20,00   20,00   20,00   20,00   20,00   20,00   20,00   20,00   20,00   20,00   20,00   20,00   20,00   20,00   20,00   20,00   20,00   20,00   20,00   20,00   20,00   20,00   20,00   20,00   20,00   20,00   20,00   20,00   20,00   20,00   20,00   20,00   20,00   20,00   20,00   20,00   20,00   20,00   20,00   20,00   20,00   20,00   20,00   20,00   20,00   20,00   20,00   20,00   20,00   20,00   20,00   20,00   20,00   20,00   20,00   20,00   20,00   20,00   20,00   20,00   20,00   20,00   20,00   20,00   20,00   20,00   20,00   20,00   20,00   20,00   20,00   20,00   20,00   20,00   20,00   20,00   20,00   20,00   20,00   20,00   20,00   20,00   20,00   20,00   20,00   20,00   20,00   20,00   20,00   20,00   20,00   20,00   20,00   20,00   20,00   20,00   20,00   20,00   20,00   20,00   20,00   20,00   20,00   20,00   20,00   20,00   20,00   20,00   20,00   20,00   20,00   20,00   20,00   20,00   20,00   20,00   20,00   20,00   20,00   20,00   20,00   20,00   20,00   20,00   20,00   20,00   20,00   20,00   20,00   20,00   20,00   20,00   20,00   20,00   20,00   20,00   20,00   20,00   20,00   20,00   20,00   20,00   20,00   20,00   20,00   20,00   20,00   20,00   20,00   20,00   20,00   20,00   20,00   20,00   20,00   20,00   20,00   20,00   20,00   20,00   20,00   20,00   20,00   20,00   20,00   20,00   20,00   20,00   20,00   20,00   20,00   20,00   20,00   20,00   20,00   20,00   20,00   20,00   20,00   20,00   20,00   20,00   20,00   20,00   20,00   20,00   20,00   20,00   20,00   20,00   20,00   20,00   20,00   20,00   20,00   20,00   20,00   20,00   20,00   20,00   20,00   20,00   20,00   20,00   20,00   20,00   20,00   20,00   20,00   20,00   2 | 200106   Picse de schimb   5,00   5,00   5,00   5,00   5,00   5,00   5,00   5,00   5,00   5,00   5,00   5,00   5,00   5,00   5,00   5,00   5,00   5,00   5,00   5,00   5,00   5,00   5,00   5,00   5,00   5,00   5,00   5,00   5,00   5,00   5,00   5,00   5,00   5,00   5,00   5,00   5,00   5,00   5,00   5,00   5,00   5,00   5,00   5,00   5,00   5,00   5,00   5,00   5,00   5,00   5,00   5,00   5,00   5,00   5,00   5,00   5,00   5,00   5,00   5,00   5,00   5,00   5,00   5,00   5,00   5,00   5,00   5,00   5,00   5,00   5,00   5,00   5,00   5,00   5,00   5,00   5,00   5,00   5,00   5,00   5,00   5,00   5,00   5,00   5,00   5,00   5,00   5,00   5,00   5,00   5,00   5,00   5,00   5,00   5,00   5,00   5,00   5,00   5,00   5,00   5,00   5,00   5,00   5,00   5,00   5,00   5,00   5,00   5,00   5,00   5,00   5,00   5,00   5,00   5,00   5,00   5,00   5,00   5,00   5,00   5,00   5,00   5,00   5,00   5,00   5,00   5,00   5,00   5,00   5,00   5,00   5,00   5,00   5,00   5,00   5,00   5,00   5,00   5,00   5,00   5,00   5,00   5,00   5,00   5,00   5,00   5,00   5,00   5,00   5,00   5,00   5,00   5,00   5,00   5,00   5,00   5,00   5,00   5,00   5,00   5,00   5,00   5,00   5,00   5,00   5,00   5,00   5,00   5,00   5,00   5,00   5,00   5,00   5,00   5,00   5,00   5,00   5,00   5,00   5,00   5,00   5,00   5,00   5,00   5,00   5,00   5,00   5,00   5,00   5,00   5,00   5,00   5,00   5,00   5,00   5,00   5,00   5,00   5,00   5,00   5,00   5,00   5,00   5,00   5,00   5,00   5,00   5,00   5,00   5,00   5,00   5,00   5,00   5,00   5,00   5,00   5,00   5,00   5,00   5,00   5,00   5,00   5,00   5,00   5,00   5,00   5,00   5,00   5,00   5,00   5,00   5,00   5,00   5,00   5,00   5,00   5,00   5,00   5,00   5,00   5,00   5,00   5,00   5,00   5,00   5,00   5,00   5,00   5,00   5,00   5,00   5,00   5,00   5,00   5,00   5,00   5,00   5,00   5,00   5,00   5,00   5,00   5,00   5,00   5,00   5,00   5,00   5,00   5,00   5,00   5,00   5,00   5,00   5,00   5,00   5,00   5,00   5,00   5,00   5,00   5,00   5,00   5,00   5,00   5,00   5,00   5,00   5,00   5 | 200105         Carburanti si lubrifianti         15.00         5.00         5.00         5.00         5.00         5.00         5.00         5.00         5.00         5.00         5.00         5.00         5.00         5.00         5.00         5.00         5.00         5.00         5.00         5.00         5.00         5.00         5.00         5.00         5.00         5.00         5.00         5.00         5.00         5.00         5.00         5.00         5.00         5.00         5.00         5.00         5.00         5.00         5.00         5.00         5.00         5.00         5.00         5.00         5.00         5.00         5.00         5.00         5.00         5.00         5.00         5.00         5.00         5.00         5.00         5.00         5.00         5.00         5.00         5.00         5.00         5.00         5.00         5.00         5.00         5.00         5.00         5.00         5.00         5.00         5.00         5.00         5.00         5.00         5.00         5.00         5.00         5.00         5.00         5.00         5.00         5.00         5.00         5.00         5.00         5.00         5.00         5.00         5.00         < | A         B         1=3445+6         2         3         4         5         6           200105         Carburant is lubrifianti         15,00         5,00         5,00         5,00         5,00         5,00         5,00         5,00         5,00         5,00         5,00         5,00         5,00         5,00         5,00         5,00         5,00         5,00         5,00         5,00         5,00         5,00         5,00         5,00         5,00         5,00         5,00         5,00         5,00         5,00         5,00         5,00         5,00         5,00         5,00         5,00         5,00         5,00         5,00         5,00         5,00         5,00         5,00         5,00         5,00         5,00         5,00         5,00         5,00         5,00         5,00         5,00         5,00         5,00         5,00         5,00         5,00         5,00         5,00         5,00         5,00         5,00         5,00         5,00         5,00         5,00         5,00         5,00         5,00         5,00         5,00         5,00         5,00         5,00         5,00         5,00         5,00         5,00         5,00         5,00         5,00 | A   B   1=3+445+6   2   3   4   5   6 | Cod         Denumire indicator         Program 2023 credite bugetare destinate stingerii         Trim.II         Trim.III         Trim.IIII         Trim.III         Trim.III         Trim.III         Trim.III         Trim.III         Trim.III         Trim.III         Trim.III         Trim.III         Trim.III         Trim.III         Trim.III         Trim.III         Trim.IIII | Program   Program   Pro |

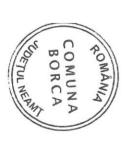

### COMUNA BORCA JUDETUL NEAMT

APROBAT

ORDONATOR PRINCIPAL DE CREDITIE

BORCA

Primar- PETRICĂ RUSCAN

GRIUL NESANTA

LISTA

Obiectivelor de investitie pe anul 2023 cu finantare partial sau integrala da bugetul local, repartizate pentru :

|                                                                                           | totala    | а                     | 1                          | Fin       | Finantate din:     | n:                            |            |                                              |                        |                                     |            |               |
|-------------------------------------------------------------------------------------------|-----------|-----------------------|----------------------------|-----------|--------------------|-------------------------------|------------|----------------------------------------------|------------------------|-------------------------------------|------------|---------------|
|                                                                                           | Cotala    |                       | col. 9                     |           |                    |                               |            | atii                                         | Din care:              |                                     |            |               |
|                                                                                           |           | Valoarea<br>actualiza | Cheltuieli<br>(col. 5 la d | Surse pro | Credite<br>bancare | Credite<br>bancare<br>externe | Alte surse | Total aloca<br>bugetare<br>Col.10+<br>col.11 | De la bugetul<br>local | Pe seama<br>transf .de<br>la bug.de | Capacitate | Cermen<br>PIF |
|                                                                                           | 2         | u                     |                            | +         |                    |                               |            | 1                                            |                        | stat                                | C          |               |
| TOTAL: dia como                                                                           | t         | J                     | 4                          | U         | 6                  | 7                             | ∞          | 9                                            | 10                     | 11                                  | 5          | 13            |
| TOTAL: uin care:                                                                          | 8.082.405 |                       |                            | -         |                    |                               |            | 3                                            |                        |                                     | 77         |               |
|                                                                                           |           |                       |                            |           |                    |                               |            | 138.000                                      |                        | încasat de la                       |            |               |
|                                                                                           |           |                       |                            |           |                    |                               |            |                                              | 2001                   | MDRAP pt                            |            |               |
| LUCRARI IN CONTINUARE                                                                     | 6.982.500 |                       |                            |           |                    |                               |            | 8.082.405                                    |                        | Dispensar                           |            |               |
| LUCRARI NOI                                                                               | 1.099.905 |                       |                            | 1         |                    |                               |            |                                              |                        |                                     |            |               |
| ALTE LUCRARI DE INVESTITII                                                                |           |                       |                            | +         |                    |                               |            |                                              |                        |                                     |            |               |
| Dia TOTAL 1 C                                                                             |           |                       |                            |           |                    |                               |            |                                              |                        |                                     |            |               |
| blugetare:                                                                                |           |                       |                            | 1         |                    |                               |            |                                              |                        |                                     |            |               |
| Cap.51.02- Autoritati publice TOTAL- din                                                  | 300,000   |                       | 300 000                    |           |                    |                               |            |                                              |                        |                                     |            |               |
| Care:                                                                                     | 200.000   |                       | 300.000                    |           |                    |                               |            | 300.000                                      | 300.000                |                                     |            |               |
| LUCRARI IN CONTINUARE                                                                     | 300.000   |                       | 300.000                    |           |                    |                               |            | 300.000                                      | 300.000                |                                     |            |               |
| Asigurarea energiei din surse regenerabile                                                | 50 000    |                       | 50 000                     | 1         |                    |                               |            | 0000                                         | 200.000                |                                     |            |               |
| pentru consumul propriu al clădirilor publice și a iluminatului public                    | 000.00    |                       | 50.000                     |           |                    |                               |            | 50.000                                       | 50.000                 |                                     |            |               |
| -Construire sala de sport cu tribuna 180 locuri<br>, in sat Sabasa, com. Borca, jud Neamt | 42.000    |                       | 42.000                     | +         |                    |                               |            | 42.000                                       | 42.000                 |                                     |            |               |

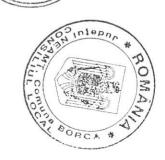

|           |             | 1.840.000 | 1.840.000 |                                                |
|-----------|-------------|-----------|-----------|------------------------------------------------|
| 1.227.000 | 1.227.000 1 | 1.227.000 | 1 040 000 | -Amenajare parc Sabasa                         |
| 65.000    | 05.000      | 1 227 000 | 1.227.000 | -Resistematizare piaqtă comunală               |
| 92 000    | _           | 65.000    | 65.000    | rian urbanistic zonal monumente                |
| 3 361 000 | 3.361.000   | 3.361.000 | 3.361.000 | CONTINOANE                                     |
| \$        |             |           |           | LUCRĂRI ÎN CONTINITA DE                        |
|           |             |           |           |                                                |
|           |             |           |           |                                                |
|           |             |           |           |                                                |
|           |             |           |           |                                                |
| 9.000     | 9.000       | 9.000     | 9.000     | iluminat public in com Borca                   |
| 317.901   | 317.901     | 317.901   | 0,000     | Eficientizarea si modernizarea sistemului de   |
|           |             | 217 001   | 317.901   | Achiziția unei stații de încărcare             |
| 463,004   | 463.004     | 463.004   | 463.004   | video in comuna Borca                          |
| 780.905   | 789.905     | /89.905   | 100000    | Achizitionare echinament de supravacher        |
|           |             | 700 005   | 789.905   | LUCRARI NOI                                    |
| 4.150.905 | 4.150.905   | 4.150.905 | 4.150.905 | publica TOTAL din care:                        |
| 138.000   | 138.000     | 138.000   |           | 0.02 -1 ocuinte convicii ci                    |
| 138.000   | 138.000     | 120,000   | 138 000   | -Construire dispensar uman Dr.RaduManea        |
|           |             | 138 000   | 138.000   | Cap.66 LUCRARI IN CONTINUARE                   |
| 60.000    | 60.000      | 60.000    | 60.000    | echipamente digitale la LMS Borca              |
| 100.000   | 100.000     | 100.000   |           | sat Soci, comuna Borca                         |
| 160.000   | 160.000     | 100,000   | 100.000   | Demolare și reconstruire școală Primară nr. 1. |
|           |             | 160 000   | 160.000   | LUCRARI NOI                                    |
| 50.000    | 50.000      | 50.000    | 50.000    | comuna Borca, județul Neamț                    |
| 50.000    | 50.000      | 50.000    | 50,000    | Proiect tip - Construire cresă mica sat Sabaca |
|           |             | 50,000    | 50.000    | LUCRARI IN CONTINUARE                          |
| 210.000   | 210.000     | 210.000   | 210.000   | care:                                          |
|           | '           |           | •         | Con General NOI                                |
| 208.000   | 208.000     | 208.000   | 200.000   | istoric                                        |

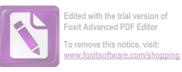

| com.borca, jud. Neamt | -Modernizare drumuri sătești in | LUCRARI NOI | Borca, județul Neamț | Modernizare strada I ătocului din comune | -Modernizare strada Firideu din sat Sabasa | Madei,com.Borca | -Modernizare strada Bisericii din sat | Bistrita in com.Borca jud.Neamt | -Modernizare drumuri satesti si pod peste raul | Mana Borca | -Modernizare drumuri I | LUCKARI IN CONTINUARE | THOM AND AND AND AND AND AND AND AND AND AND | Cap. 84. DRUMIIRI | civic              | I IICrări de amancie |
|-----------------------|---------------------------------|-------------|----------------------|------------------------------------------|--------------------------------------------|-----------------|---------------------------------------|---------------------------------|------------------------------------------------|------------|------------------------|-----------------------|----------------------------------------------|-------------------|--------------------|----------------------|
|                       | ătești in                       |             | Serial collinia      | Cului din comun                          | ideu din sat Sabasa                        |                 | sericii din sat                       | d.Neamt                         | atesti si pod peste raul                       |            | 1                      | VUARE                 |                                              |                   | modernizare centru |                      |
|                       | 150.000                         | 150.000     | 2.500                |                                          | 5.000                                      | /0.000          | 7K DOD                                | 000000                          | 50.000                                         | 3.000.000  |                        | 2.933.500             | 3.283.500                                    |                   | 100.000            | 120.000              |
| 130.000               | 150,000                         | 150 000     | 2.500                | 0000                                     | 5 000                                      | 76.000          |                                       | 00000                           | 50,000                                         | 3.000.000  | 2.933.500              |                       | 3.283.500                                    |                   | 100.000            | 129.000              |
| 150                   | 150                             |             | 2                    | - 5.                                     |                                            | 7               |                                       | 5                               | 3.00                                           |            | 2.93                   | 3.28                  | ,                                            | 10                |                    | - 1                  |
| 150.000 150.000       | 150.000 150.000                 | 2.500       | 2.500 2.500          | 5.000 5.000                              |                                            | 76.000 76.000   | _                                     | 50.000 50.000                   | 3.000.000                                      |            | 2.933 500 2 933 500    | 3.283.500 3.283.500   |                                              | 100.000 100.000   | -                  | -                    |

CONTABIL

MARICICA CIOBANU